## **REPUBLIQUE ALGERIENNE DEMOCRATIQUE ET POPULAIRE MINISTERE DE L'ENSEIGNEMENT SUPERIEUR ET DE LA RECHERCHE SCIENTIFIQUE**

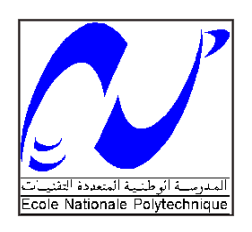

*ECOLE NATIONALE POLYTECHNIQUE*

**Laboratoire de recherche en sciences de l'eau**

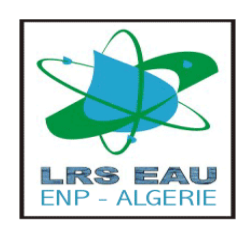

# **Département d'Hydraulique**

# MEMOIRE DE MASTER

*Réalisé par :*

*Mr.* **MERABET Elhoussaine**

Simulation de la crue centennale de l'oued Belghanem (W. Ghardaïa) via le logiciel HEC-RAS

Soutenue le 30/09/2015 devant le jury composé de :

Président : Pr. A.KETTAB Promoteurs : Pr. S.BENMAMAR Examinateurs : Mr. N.NEBBACHE Mr. S.BENZIADA

**Promotion 2015**

Dédicace

# *Avec toute ma gratitude, je dédie ce travail :*

*A mes chers parents qui m'ont toujours soutenu et encouragé tout au long de ma vie, que Dieu les garde.*

*A mes grands parents*

*A mes chers frères et sœurs*

*A toute ma famille*

*A tous mes amis*

*A tous mes amis de l'école, spécialement pour ceux de la promotion*

*A tous ceux qui me connaissent de près ou de loin.*

*Elhoussaine*

*Je rends grâce à dieu de m'avoir donné le courage et la volonté que la conscience afin de rédiger ce modeste travail que je souhaite qu'il soit estimable réussi.* 

*Je tiens à adresser en premier lieu mes remerciements à ma promotrice Dr. BENMAMAR Saâdia, pour son soutien, pour tout le temps qu'elle m'a consacré, pour le savoir et tous les conseils qu'elle m'a donnée. Elle était toujours présente et prête pour m'aider tout au long de la réalisation de ce mémoire.*

*Je tiens aussi à remercier le président, ainsi que les membres du jury, pour avoir accepté d'examiner et de juger ce présent mémoire.*

*Sans oublier de remercier mes enseignants de l'école nationale polytechnique du département de l'hydraulique.*

*Enfin, je remercie toutes les personnes ayant contribuées, de prés ou de loin, à la réalisation de ce travail.*

**ملخص:**

يعتبر خطر الفيضان من أكثر الأخطار الطبيعية تكرارا في وادي بلغنم. هذا الأخير شهد توسعا عمرانيا بطريقة عشوائية، الأمر الذي جعل من وقوع الفيضانات خطرا حقيقيا للسكان. لبلوغ هدفنا تتبعنا المنهج انتاني:

في البداية قدمنا معلومات عامة عن الفيضانات، لمحة عامة عن منطقة الدراسة، ثم تحديد قيمة التدفق لطُّوفان مائة عام، بعد ذلك تم إعطاء عرض لبرنامج HEC-RAS. أخيرا أجرينا محاكاة لطوفان مائة عام الذي يتكرر بمعدل كل مائة عام يليه عرض للنتائج المتحصل عليها.

**كلمات مفتاحية:** فيضا،ٌ RAS-HEC، وادي بهغُى، يحاكاة.

## **Résumé :**

Le risque d'inondation est, de très loin, le risque naturel le plus présent sur l'oued de Belghanem. Ce dernier a connu une urbanisation Accrue d'une façon anarchique, ce qui a rendu l'occurrence des crues un vrai danger pour les habitants. Pour aboutir aux objectifs visés, la démarche suivante à été adoptée :

Au départ nous avons donné des généralités sur les inondations, présentation générale de la zone d'étude, ensuite détermination de l'hydrogramme de la crue centennale, puis présentation du modèle de simulation HEC-RAS. Finalement nous avons effectué une simulation de la crue centennale suivie d'une visualisation des résultats obtenus.

**Mots clés** : Inondation, HEC-RAS, Oued Belghanem, Simulation.

## **Abstract:**

The flood risk is, by far, the most common natural risk of Belghanem's river. This last has experienced a chaotic urbanization, which made the occurrence of floods as a real danger for the inhabitants. To achieve its objectives, the following approach has been adopted:

Initially we provided general information on floods, an overview of the study area, then determining of the hundred-year flood hydrograph, and presentation of the HEC-RAS simulation model. Finally we conducted a simulation of the hundred-year flood followed by a viewing of the results.

**Keywords:** Flooding, HEC-RAS, Belghanem's river, Simulation.

# **Sommaire**

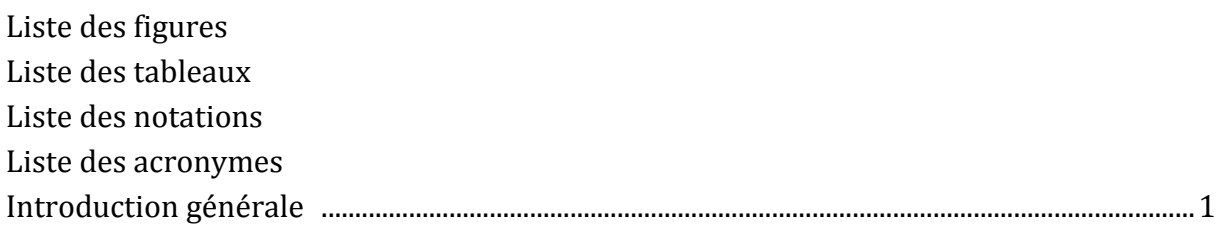

# **Chapitre I :** Généralités sur les inondations

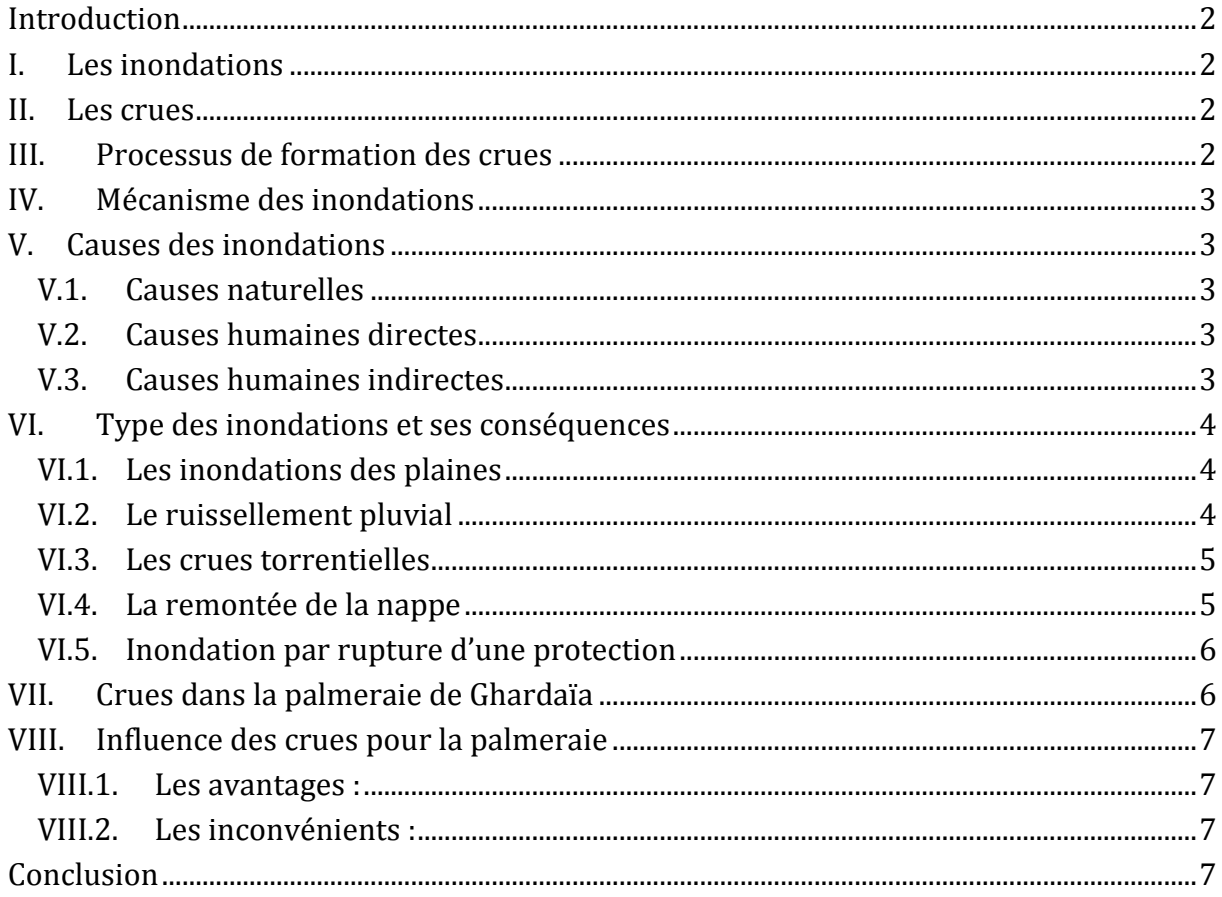

# **Chapitre II :** Présentation de la zone d'étude

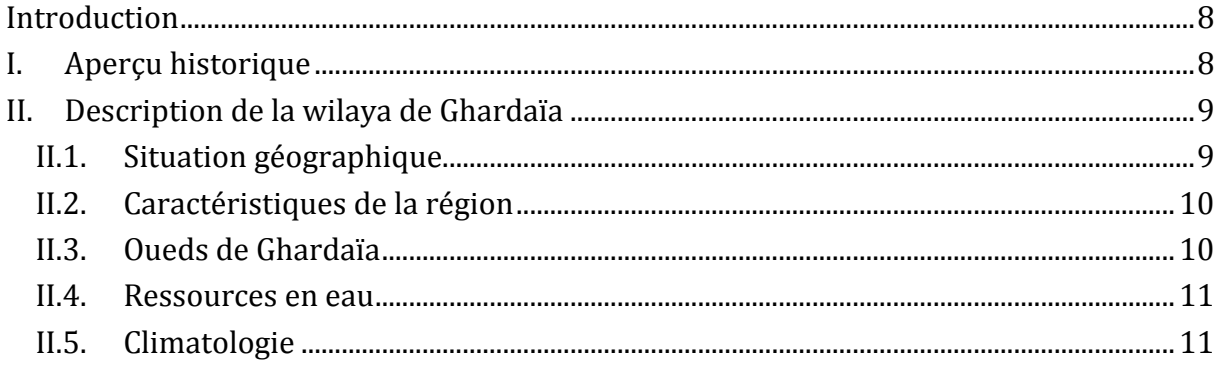

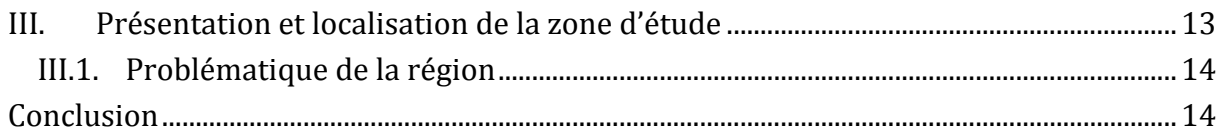

# Chapitre III : Synthèse hydrologique du bassin versant

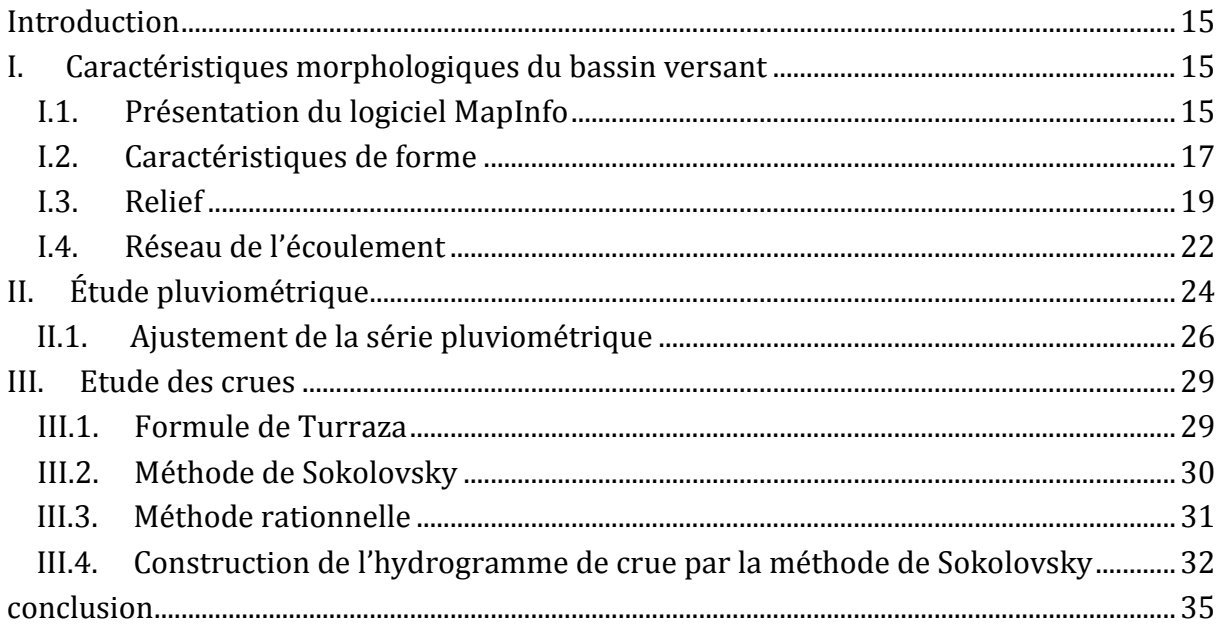

# **Chapitre IV :** Présentation du logiciel HEC-RAS et visualisation des résultats de calcul

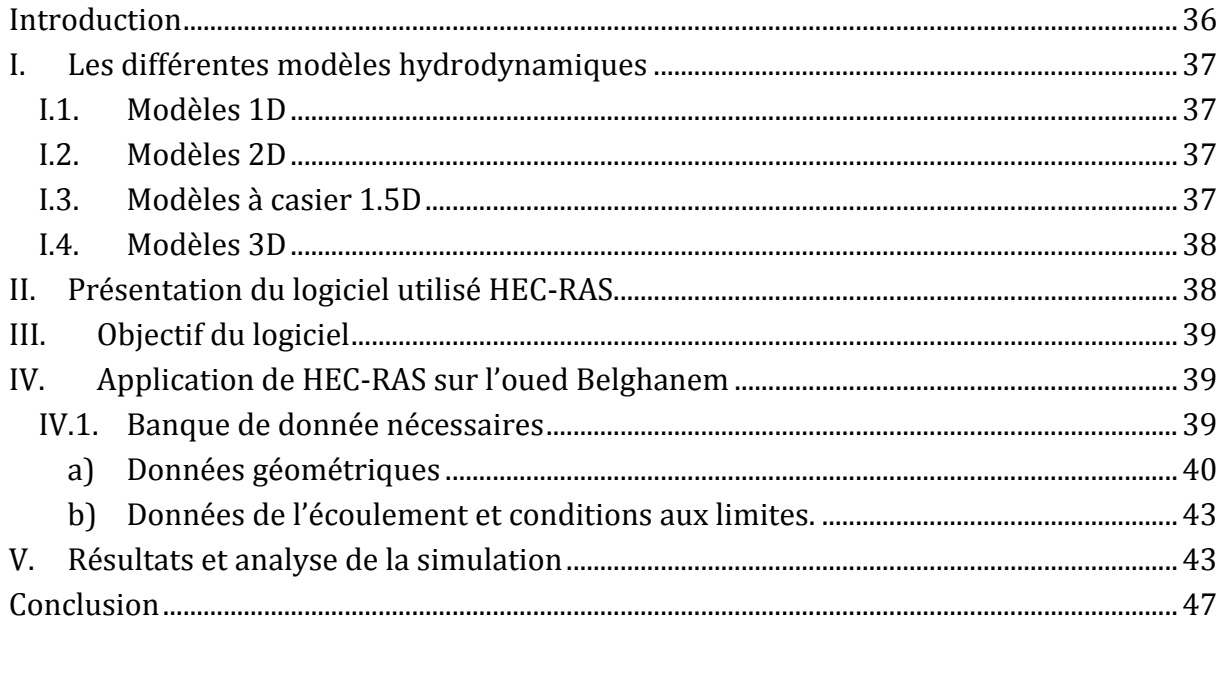

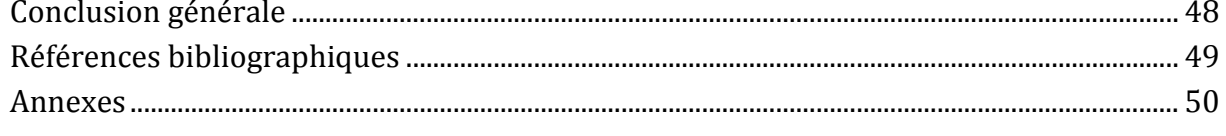

# **Liste des figures**

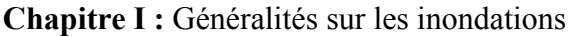

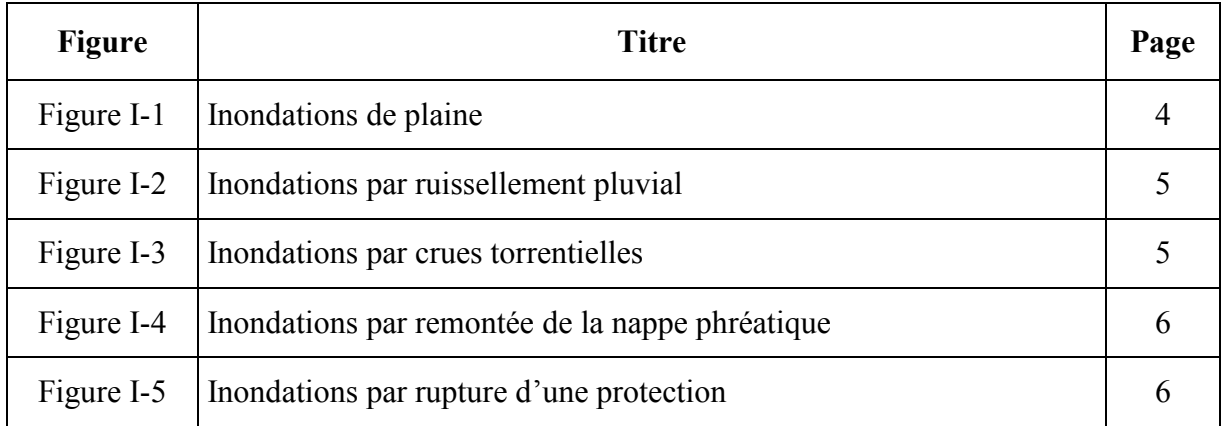

## **Chapitre II :** Présentation de la zone d'étude

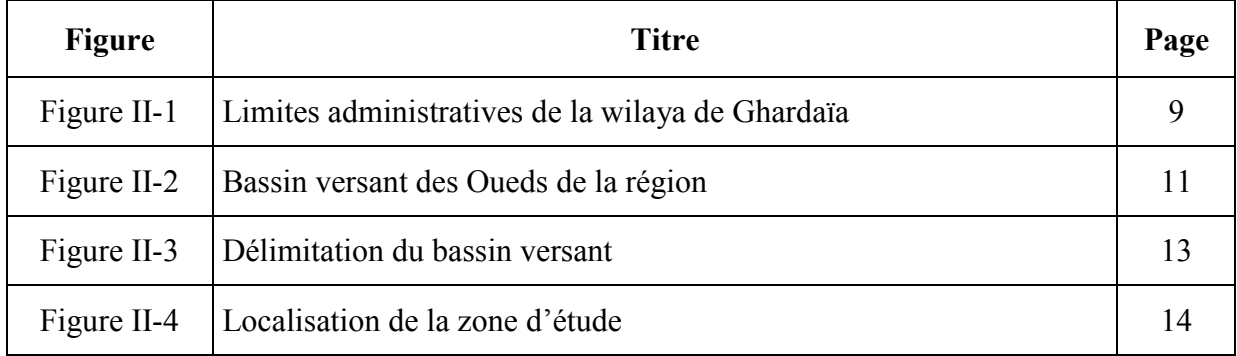

## **Chapitre III :** Synthèse hydrologique du bassin versant

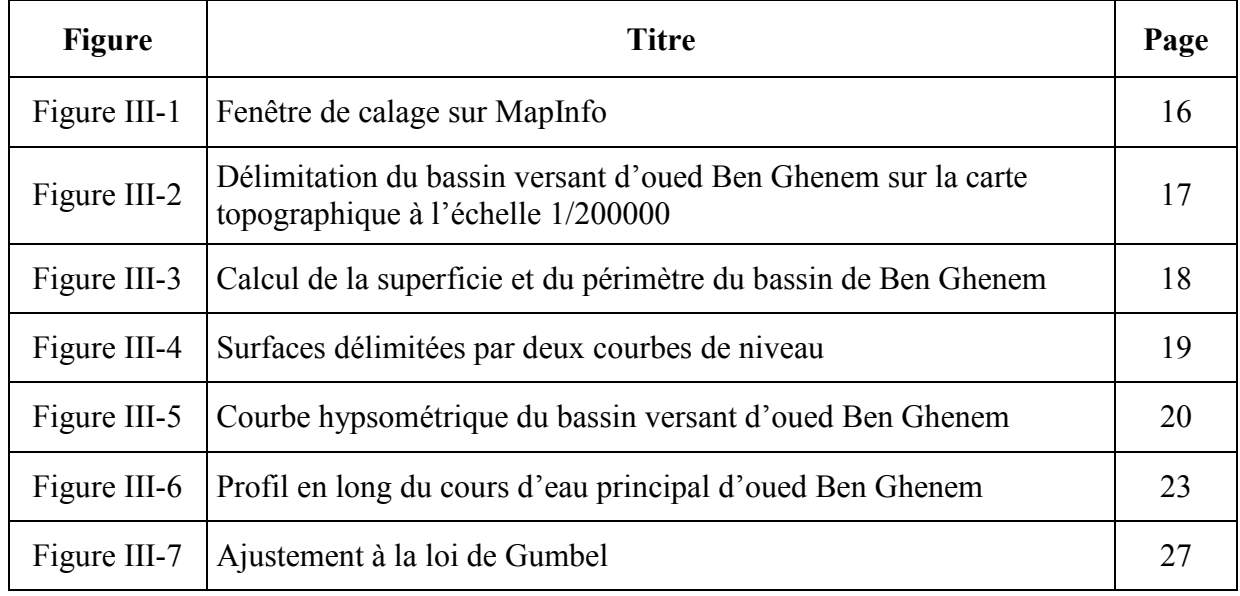

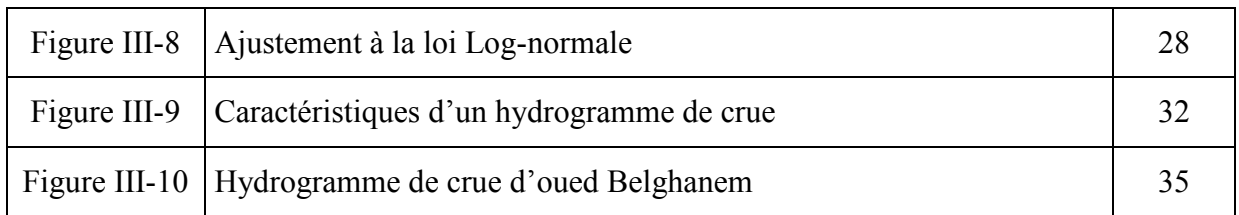

# **Chapitre IV :** Présentation du logiciel HEC-RAS et visualisation des résultats

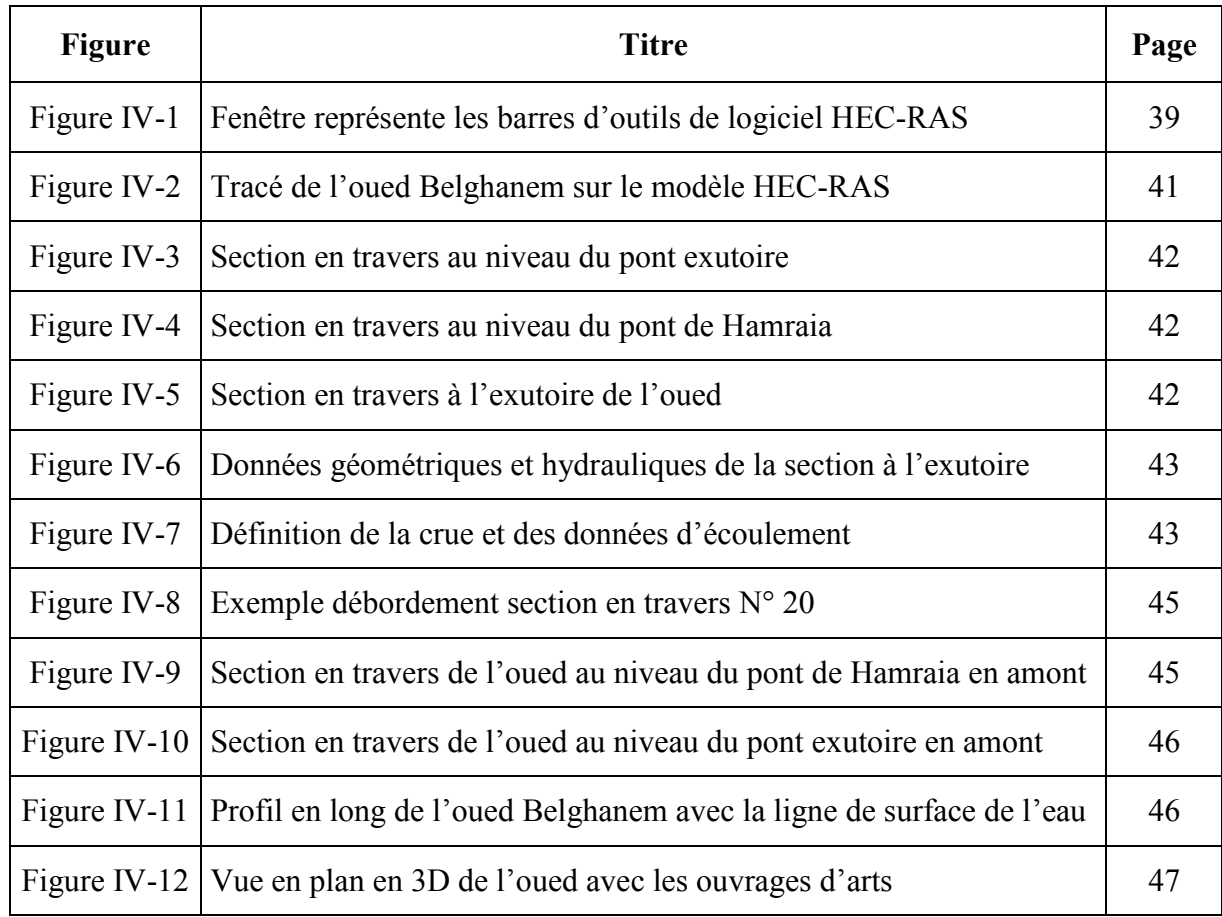

# **Liste des tableaux**

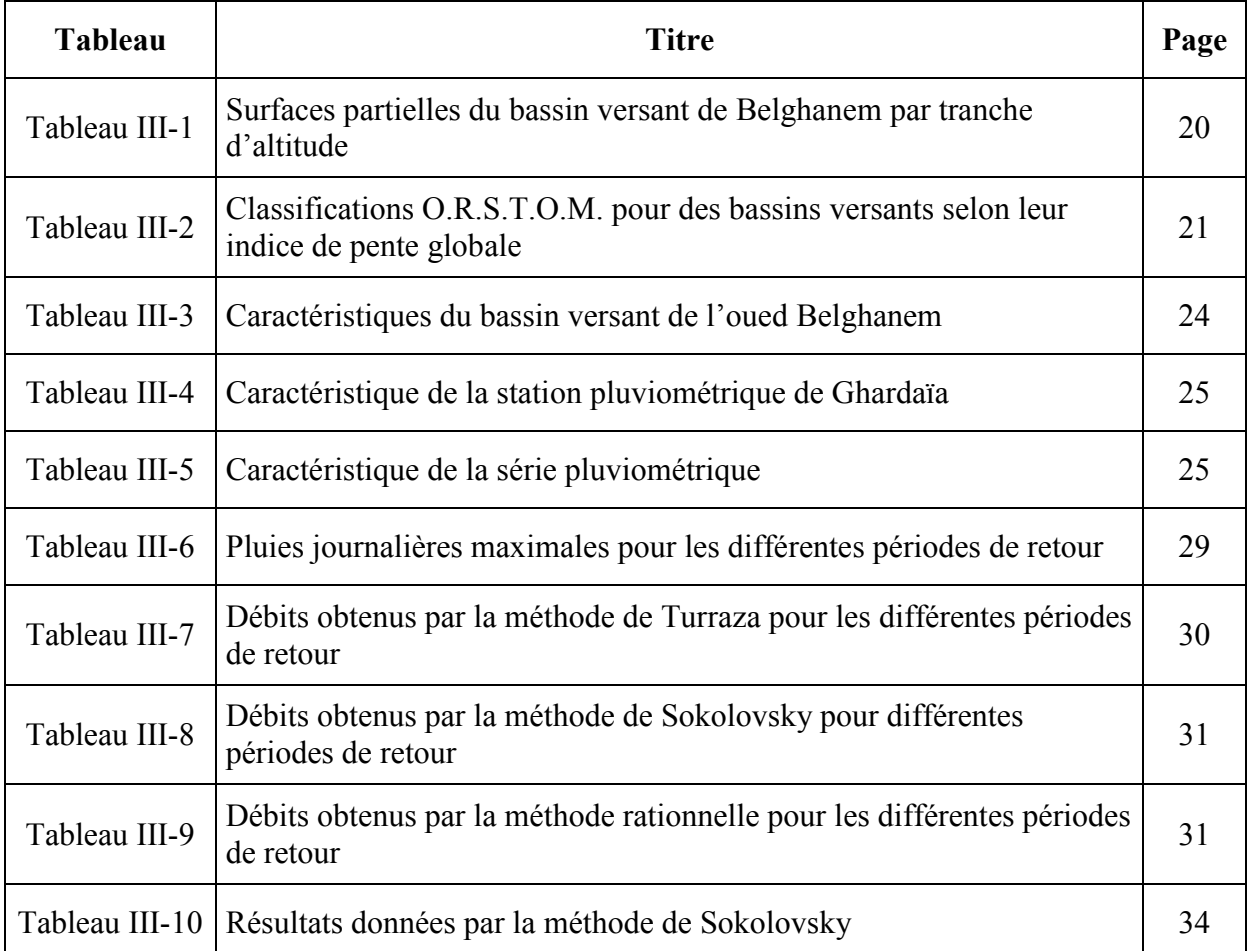

**Chapitre III :** Synthèse hydrologique du bassin versant

**Chapitre IV :** Présentation du logiciel HEC-RAS et visualisation des résultats

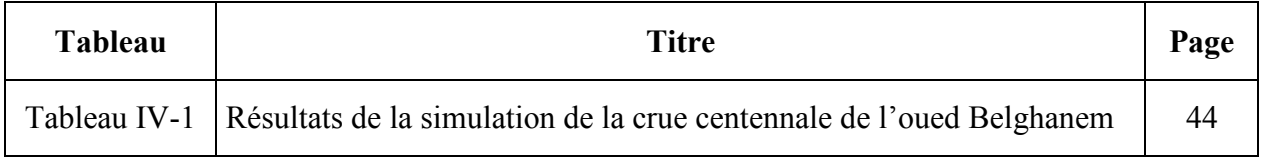

# **Liste des notations**

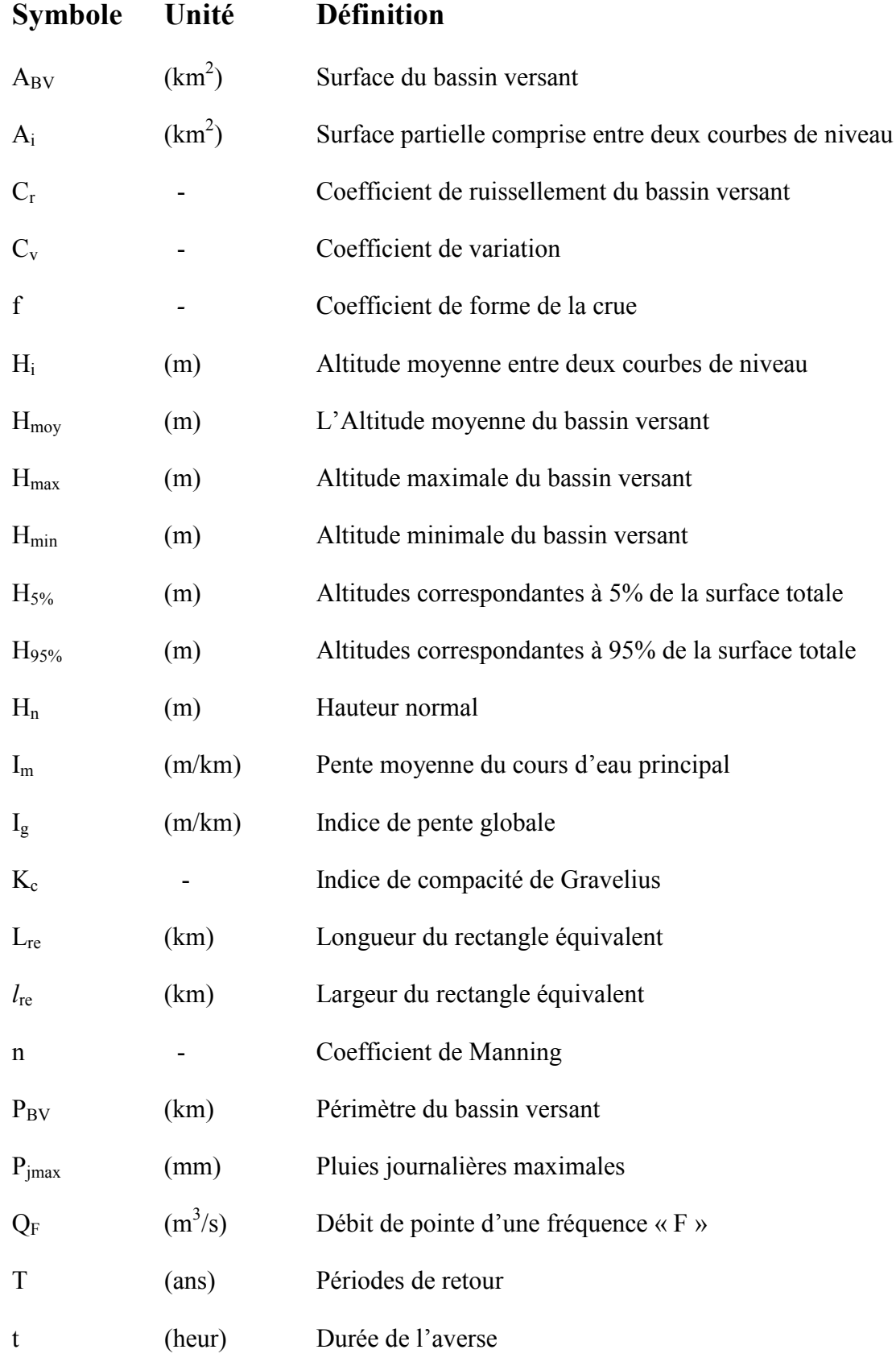

*Master\_MERABET\_Septembre 2015*

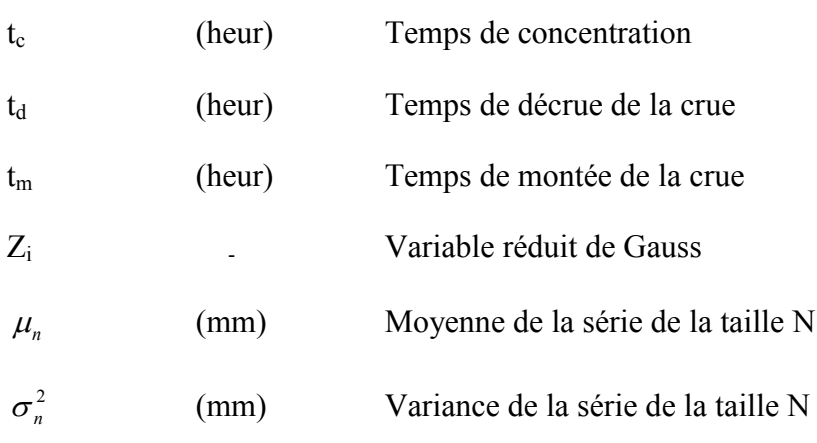

# **Liste des acronymes**

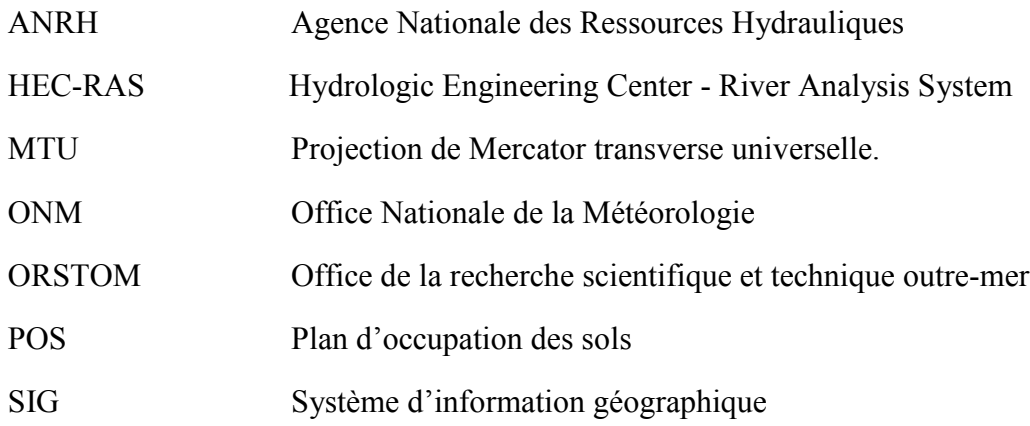

## **Introduction générale**

L'Algérie est l'un des pays confrontés aux phénomènes de crues et d'inondations qui se manifestent de façon catastrophique constituant ainsi une contrainte majeure pour le développement économique et social. Ces dernières années, les régions du sud algérien connaissent plusieurs inondations générées par des crues éphémères de leurs oueds. Ces inondations ont causé des pertes humaines et matérielles considérables.

Les principales causes des inondations sont les perturbations climatiques et environnementales d'une part, ainsi que l'absence d'aménagements hydrauliques adéquats et d'une urbanisation anarchique, ce qui implique une occupation des terres inondées et même les rives des oueds, suite de la croissance démographique rapide, comme c'était le cas dans l'oued de Belghanem objet de notre étude qui fait partie de la vallée du M'Zab. Ce dernier a connu une urbanisation accrue, en effet, cette urbanisation de l'oued a rendu l'occurrence de crues un vrai danger pour la population.

Pour bien mener cette étude, nous allons axer ce travail sur quatre (04) chapitres essentiels :

- Dans le premier chapitre, nous donnons une généralité sur les inondations pour mieux comprendre le phénomène, puis une présentation générale de la zone d'étude pour le deuxième chapitre.
- Le troisième chapitre présente la synthèse hydrologique du bassin versant d'oued Belghanem dont le but est la construction de l'hydrogramme de crue et la détermination de débit de projet, ainsi que les caractéristiques morphologiques du cours d'eau.
- Dans le quatrième chapitre nous présentons le modèle de calcul HEC-RAS puis nous visualisons les résultats obtenus après la simulation.

Enfin, nous terminerons par une conclusion générale.

# **Chapitre I**

# **GENERALITES SUR LES INONDATIONS**

## **Introduction**

Les inondations sont le résultat de la conjonction de phénomènes naturels spatio-temporels que sont l'intensité et durée des précipitations, le relief et la nature des sols. Ces phénomènes deviennent une problématique et un risque majeur pour les vies humaines, les équipements et les activités économiques.

## **I. Les inondations**

Etymologie : Le mot inondation vient du latin : «inundatio» qui signifie submersion.

Définition : Une inondation est un débordement d'un cours d'eau, le plus souvent en crue, qui submerge les terrains voisins. C'est-à-dire une augmentation du débit du cours d'eau lorsque ce débit ne peut plus transiter dans le lit mineur, lieu des écoulements ordinaire (débit d'étiage). Ce terme est souvent étendu aux débordements d'ouvrages artificiels tels que retenues ou réseaux d'assainissement, parfois associés à une remontée de la nappe phréatique *[Djebali, 2014]*.

## **II. Les crues**

Une crue se définie par déférentes critères : sa genèse, sa durée, sa fréquence, son débit de pointe et son volume. Elle se caractérise par son hydrogramme graphique qui représente les variations de débit en un point en fonction du temps *[Djebali, 2014]*.

## **III. Processus de formation des crues**

Comprendre le processus de formation des crues revient à analyser les différents facteurs concourant à la formation et à l'augmentation temporaire des débits d'un cours d'eau. Principalement, on distingue :

L'eau mobilisable : constituée de l'eau reçue par le bassin versant ;

Le ruissellement : qui correspond à la part de l'eau qui n'a pu s'infiltrer dans le sol. Le processus dépend de la nature du sol, de son occupation de surface et de l'intensité de l'épisode pluvieux ;

Le temps de concentration : qui est défini par la durée nécessaire pour qu'une goutte d'eau partant du point le plus éloigné du l'exutoire du bassin versant parvienne jusqu'à celui-ci ;

La propagation de l'onde de crue : qui est fonction de la structure du lit et de la vallée alluviale, notamment de la pente et des caractéristiques du champ d'inondation.

## **IV. Mécanisme des inondations**

On définit les types de facteur influençant sur les inondations :

Facteurs physiques qui influencent les inondations :

- $\checkmark$  Le régime des pluies ;
- $\checkmark$  Le relief ;
- $\checkmark$  La taille du bassin versant ;
- $\checkmark$  L'état des sols.

Facteurs aggravants du risque d'inondation :

- $\checkmark$  L'usage et l'occupation des sols ;
- $\checkmark$  L'aménagement du territoire ;
- $\checkmark$  Le manque d'entretien des cours d'eau ;
- $\checkmark$  L'imperméabilisation des terres par l'urbanisation ou bien le bétonnage.

## **V. Causes des inondations**

Elles peuvent avoir de nombreuses causes cumulables :

## **V.1. Causes naturelles**

Liée aux aléas climatiques et phénomènes météorologiques attendus.

### **V.2. Causes humaines directes**

Etablissements d'écluses de barrages permettant certes la navigation et le transport fluvial, mais diminuant la pente naturelle du cours d'eau, absence de gestion et de coordination des barrages à l'approche des crues.

## **V.3. Causes humaines indirectes**

Liée aux modifications climatiques globales (émissions de gaz à effet de serre qui entraîne la fonte des glaciers et qui provoque une montée du niveau des océans, des cours d'eau ou encore cela pourrait entraîner des cyclones plus intenses.

## **VI. Type des inondations et ses conséquences**

On distingue plusieurs types d'inondations par les fleuves et les rivières :

#### **VI.1. Les inondations des plaines**

Elles se traduisent par le débordement d'un cours d'eau sorti de son lit habituel (lit mineur), regagnant son lit majeur. Il peut parfois être procédé des nappes phréatiques et d'inondation de caves. Ceci peut engendrer divers conséquences :

- Une montée des eaux généralement longue ;
- $\triangleright$  Une durée de submersion pouvant atteindre quelques semaines;
- Des dommages principalement dus à la durée de submersion et aux hauteurs d'eau.

Les dommages que provoque ce type d'inondation sont imputables aux hauteurs et durées de submersion (figure I-1)*.*

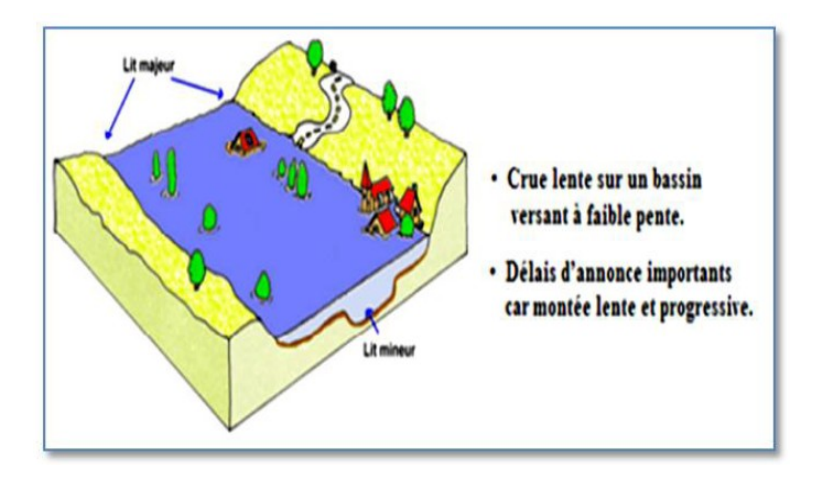

**Figure I-1 :** inondations de plaine *[Djebali, 2014]*

### **VI.2. Le ruissellement pluvial**

Il se manifeste par ruissellement des eaux de pluie en zone urbaine fortement imperméabilisée du ruissellement érosif de plateau en zone rurale, ce phénomène conduit au conséquences suivant :

 $\triangleright$  Une accumulation des eaux dans les points bas pouvant stagner pendant quelques jours ;

Un ruissellement pluvial pouvant réactiver de petits cours d'eaux temporaires ;

 Des dommages dus à la violence du courant, à la durée de submersion et à une fortement érosion (figure I-2).

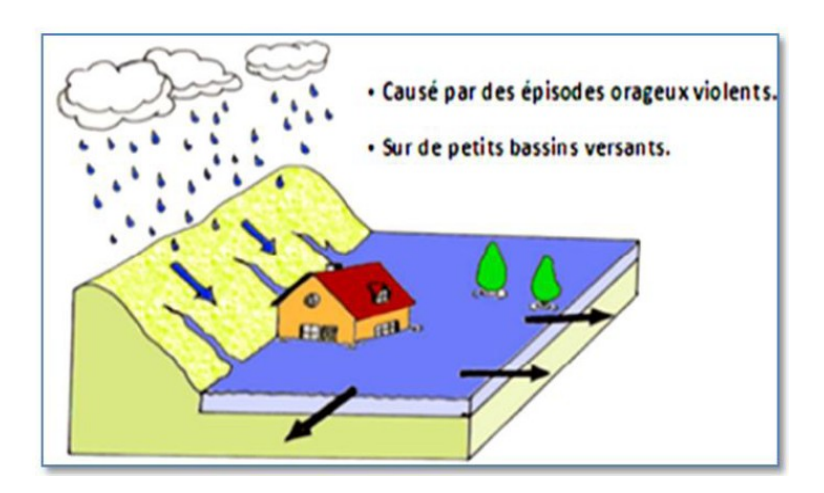

**Figure I-2 :** inondations par ruissellement pluvial *[Djebali, 2014]*

## **VI.3. Les crues torrentielles**

Sont des phénomènes brusques et violents résultant d'épisodes pluvieux intenses et localisés, du type orages convectifs (figure I-3). Elles résultent de l'accélération de débit d'un torrent suite à de forte précipitation et peuvent amener aux conséquences suivant :

- Des éléments solides charriés par les eaux ;
- $\triangleright$  Une montée des eaux rapide (débit et vitesse importants);
- Des durées de submersion courte.

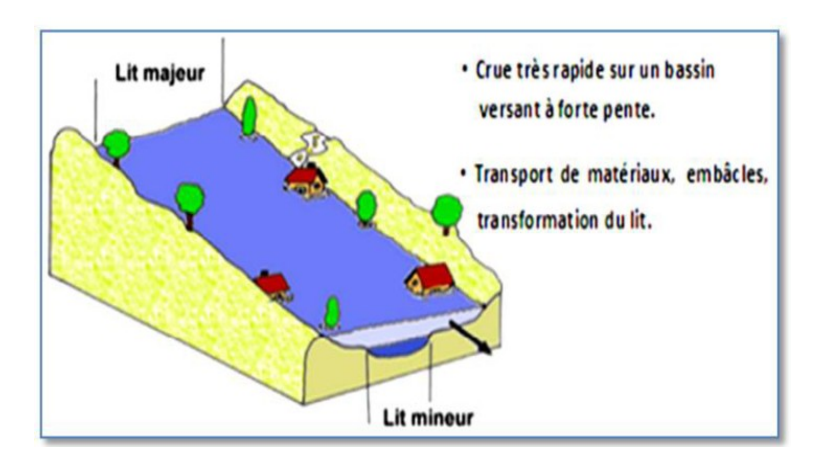

**Figure I-3 :** inondations par crues torrentielles *[Djebali, 2014]*

## **VI.4. La remontée de la nappe**

Ce phénomène correspond à une inondation par débordement indirect. Il se manifeste par la remontée de la nappe phréatique qui affleure en surface et/ou d'une intrusion d'eau dans les différents réseaux d'assainissement. La crue de la rivière empêche l'évacuation des eaux et crée des flaques isolées qui peuvent subsister quelques semaines. La figure ci-dessous présente ce phénomène :

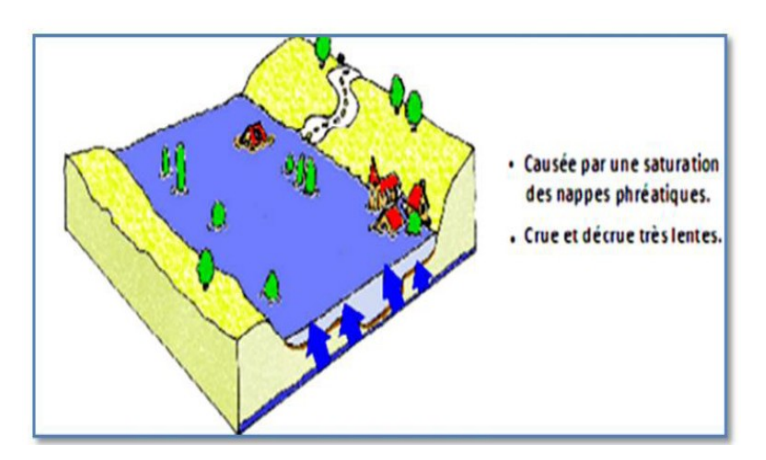

**Figure I-4 :** inondations par remontée de la nappe phréatique *[Djebali, 2014]*

## **VI.5. Inondation par rupture d'une protection**

L'inondation consécutive à une rupture de digue est un phénomène très brutal et d'autant plus dommageable que le site étudié est proche de la digue. Une rupture peut provoquer l'entrée d'un mur d'eau de plusieurs mètres de haut. Il est très difficile de prévoir la rupture d'un ouvrage de protection, ce qui rend la prévention de ce type d'accident particulièrement incertaine comme le montre la figure (I-5).

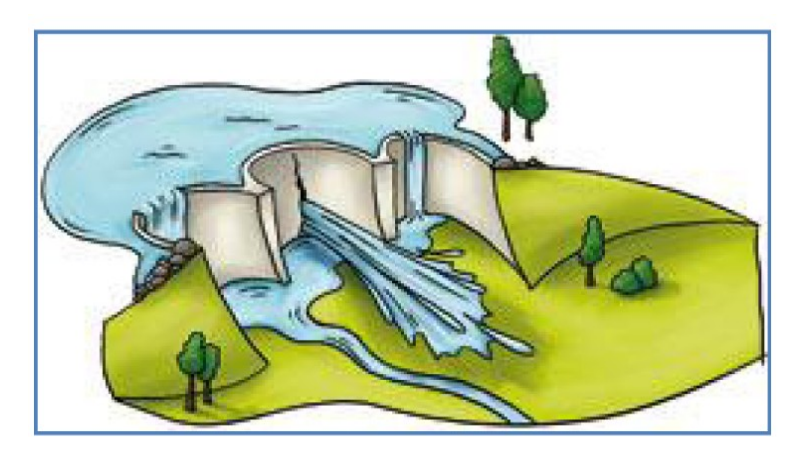

**Figure I-5 :** inondations par rupture d'une protection *[Djebali, 2014]*

## **VII. Crues dans la palmeraie de Ghardaïa**

Les palmeraies de Ghardaïa en générale ont été fréquemment inondées d'une manière irrégulière et exceptionnelle dont les écoulements sont d'importance variable. Ces inondations peuvent se produise à toutes les saisons surtout en automne avec une fréquence très importantes.

Des crues ont été signalées dans la région de Ghardaïa qui sont quelques fois très importantes, mais leurs apports et leurs fréquences restent encore inconnues à cause d'inexistence des mesures hydrométriques dans toute la région.

## **VIII. Influence des crues pour la palmeraie**

### **VIII.1.Les avantages :**

- Elles alimentent et rechargent la nappe phréatique en eau directement ou bien par le biais des puits réalisés à cet effet ;
- Elles améliorent et équilibrent la fertilité des sols pour les jardins et terrains agricoles d'une façon naturel et régulier ;
- Elles lessivent les terres agricoles et empêchent la formation d'un éventuel écran nuisible à la qualité du sol.

### **VIII.2.Les inconvénients :**

Nous allons citer dans ce qui suit quelques exemples sur les crues qui sont très destructive et dévastatrice qui ont touchées la région dans ce dernier siècle :

- Crue de 1901 : elle a endommagée plus de 40 jardins, elle a été évaluée à 900 m<sup>3</sup>/s *[ANRH, 1993]* ;
- Crue de 1914 : elle est catastrophique et fatale *[ANRH, 1993]* ;
- Crue de juin 2004 : selon le témoignage de quelque habitants de la région ont confirmé que cette crue à occasionnée des dégâts surtout au niveau de l'oued Belghanem ;
- Crue exceptionnelle du 01 Octobre 2008 : a été provoquée par une importante averse. L'écoulement a débordé des berges, inondant ainsi tout ce qui est avoisinant comme constructions, jardins, les roues et autres. La crue a été évaluée à 1200 m<sup>3</sup>/s *[ANRH, 2008].*

## **Conclusion**

Chaque année, les crues de plusieurs cours d'eau d'Algérie, liées aux intempéries, causent des inondations. Ces dernières peuvent être lourdes de conséquences, tant sur le plan humain que matériel. La fréquence et l'ampleur des inondations touchant la ville de Ghardaïa démontrent bien qu'une grande partie de la population est exposée à un risque réel d'inondation.

## **Chapitre II**

# **PRÉSENTATION DE LA ZONE D'ÉTUDE**

## **Introduction**

Notre étude portera sur l'oued de Belghanem, qui est l'un des affluents de l'oued M'Zab. Ce dernier est le principal oued de la ville du M'Zab autour duquel la ville principale de la pentapole est Ghardaïa (ou Taghardait suivant le langage utilisé par les fondateurs de cette ville).

## **I. Aperçu historique**

La ville de Tihert fut ruinée au début de  $X^{\text{ème}}$  siècle par l'avènement des fatimides. Les Ibadites se réfugièrent alors dans la région d'Ouargla, et s'installèrent exactement dans la ville de Sedrata.

Des divisions internes aggravées par les harcèlements des tribus nomades, rendirent ce refuge vulnérable, et cette nouvelle puissance Ibadite sera à son tour détruite à la fin du XI siècle (en 1075). Mais bien avant la ruine de Sedrata, ses habitants s'étaient mis à la recherche d'un nouveau site mieux protégé et à l'écarte des zones de mouvements des tribus nomades.

C'est pourquoi la majorité des Ibadites s'est installé autour de la Chebka du M'Zab, dans un lieu qui semble-t-il, où vivaient déjà quelque tribus amazighes Zénètes.

Deux siècles avant la disparition de Sedrata d'Ouargla. Les Ibadites créent le premier Ksar dans la Chebka qui est El Atteuf en aval de l'oued M'Zab, puis suivant la logique des installations humaines, ils fondèrent les autres Ksars de Bounoura, Melika, Ben Izguen et Ghardaïa.

Après la période coloniale, la ville a connu une croissance démographique très intense, suivi d'un développement économique et industrielle rapide, ce qui a incité une urbanisation très forte et non-maitrisée, sur le compte de la palmeraie qui couvrait presque la totalité de la vallée du M'Zab *[Taleb Bahmed, 2013]*.

## **II. Description de la wilaya de Ghardaïa**

#### **II.1. Situation géographique**

La Wilaya de Ghardaïa se situe au centre de la partie Nord du Sahara. Elle se trouve exactement sur la porte du Sahara Algérien à 600 km au sud d'Alger. Elle est issue du découpage administratif du territoire de 1984. L'ensemble de la nouvelle Wilaya (1984) dépendait de l'ancienne Wilaya de Laghouat. La Wilaya de Ghardaïa couvre une superficie de 86560 km<sup>2</sup> .

La Wilaya est limitée administrativement comme le montre la figure (II-1)

- $\checkmark$  Au Nord par la Wilaya de Laghouat ;
- $\checkmark$  Au Nord Est par la Wilaya de Djelfa;
- $\checkmark$  A l'Est par la Wilaya d'Ouargla ;
- $\checkmark$  Au Sud par la Wilaya de Tamanrasset ;
- Au Sud- Ouest par la Wilaya d'Adrar ;
- $\checkmark$  A l'Ouest par la Wilaya d'El-Bayadh.

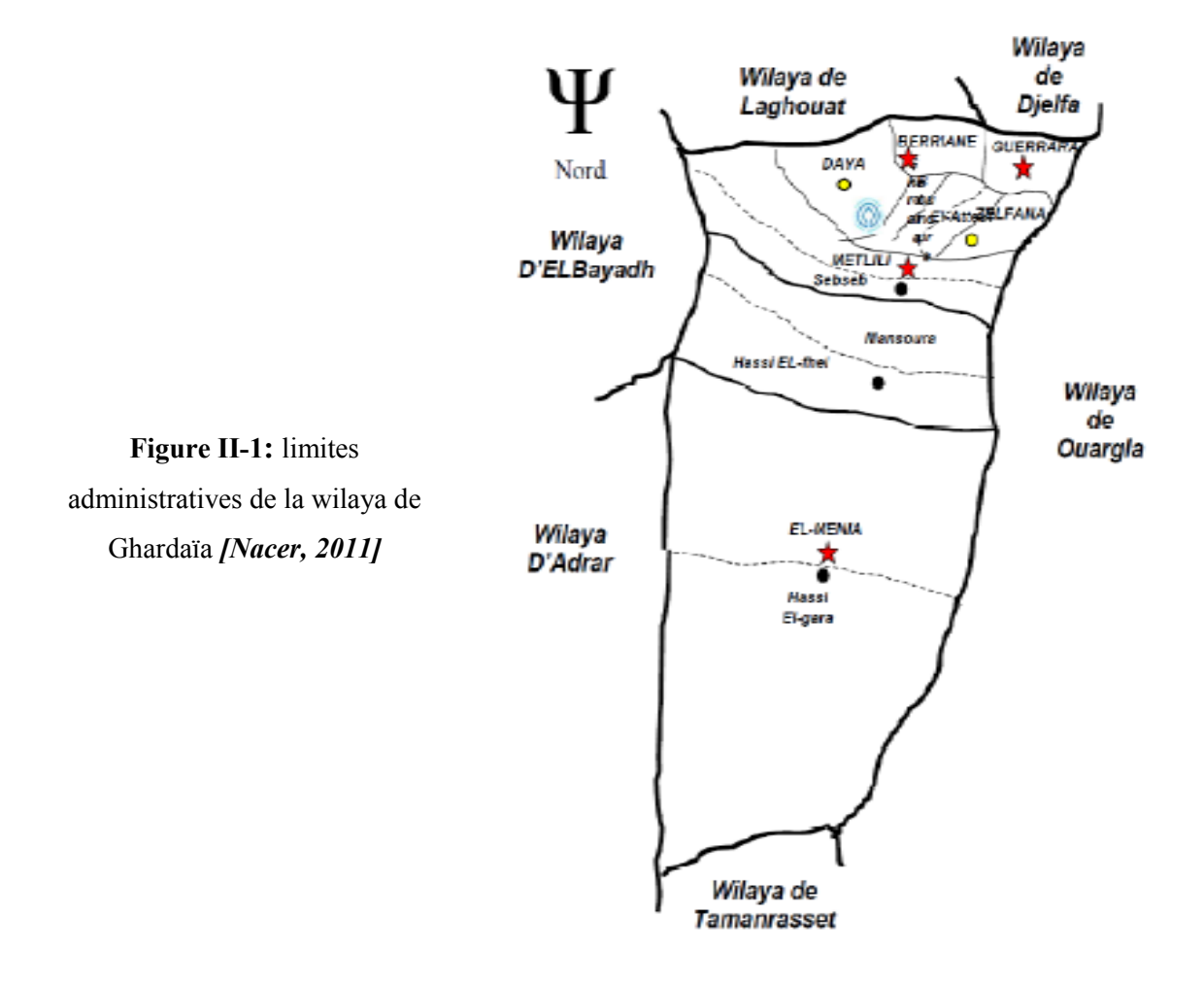

Elle est caractérisée par des plaines dans le Continental Terminal, des régions ensablées, la Chebka et l'ensemble de la région centrale et s'étend du Nord au Sud sur environ 450 km et d'Est en Ouest sur environ 200 km.

#### **II.2. Caractéristiques de la région**

Les Escarpements rocheux et les oasis déterminent le paysage dans lequel sont localisées les villes de la pentapole du M'Zab et autour duquel gravitent d'autres oasis (Berriane, Guerrara, Zelfana, Metlili et beaucoup plus éloignée au Sud El-Ménéa).

L'appartenance au milieu saharien et aride contrait fortement l'occupation de l'espace. L'implantation des villes s'est faite par rapport aux grands axes de circulation et aux oasis et leur développement a été étroitement lié aux conditions naturelles (eau, climat, relief …).

Le couvert végétal est pauvre, la structure et la nature du sol ne sont pas favorables à l'existence d'une flore naturelle riche. La verdure est plutôt créée par l'homme. Cependant la région n'est pas dépourvue de végétation naturelle; elle est rencontrée dans les lits d'oueds.

C'est une région très active où le secteur tertiaire est prépondérant avec le commerce, le tourisme et l'artisanat ainsi que l'agriculture et l'industrie *[ANRH Ouargla, 2003].*

#### **II.3. Oueds de Ghardaïa**

Nous englobons sous cette dénomination les quatre grands oueds qui traversent la région (figure II-2), à savoir : l'oued de Zegrir, l'oued de Nsa, avec ses deux affluents l'oued Ballouh et l'oued de Soudan, l'oued de M'Zab, avec ses affluents et l'oued de Metlili.

L'ensemble de ces oueds constitue le bassin versant de la dorsale du M'Zab. Ils drainent en grande partie les eaux de la dorsale de l'Ouest vers l'Est, leur écoulement est sporadique, il se manifeste à la suite des averses orageuses que connaît la région.

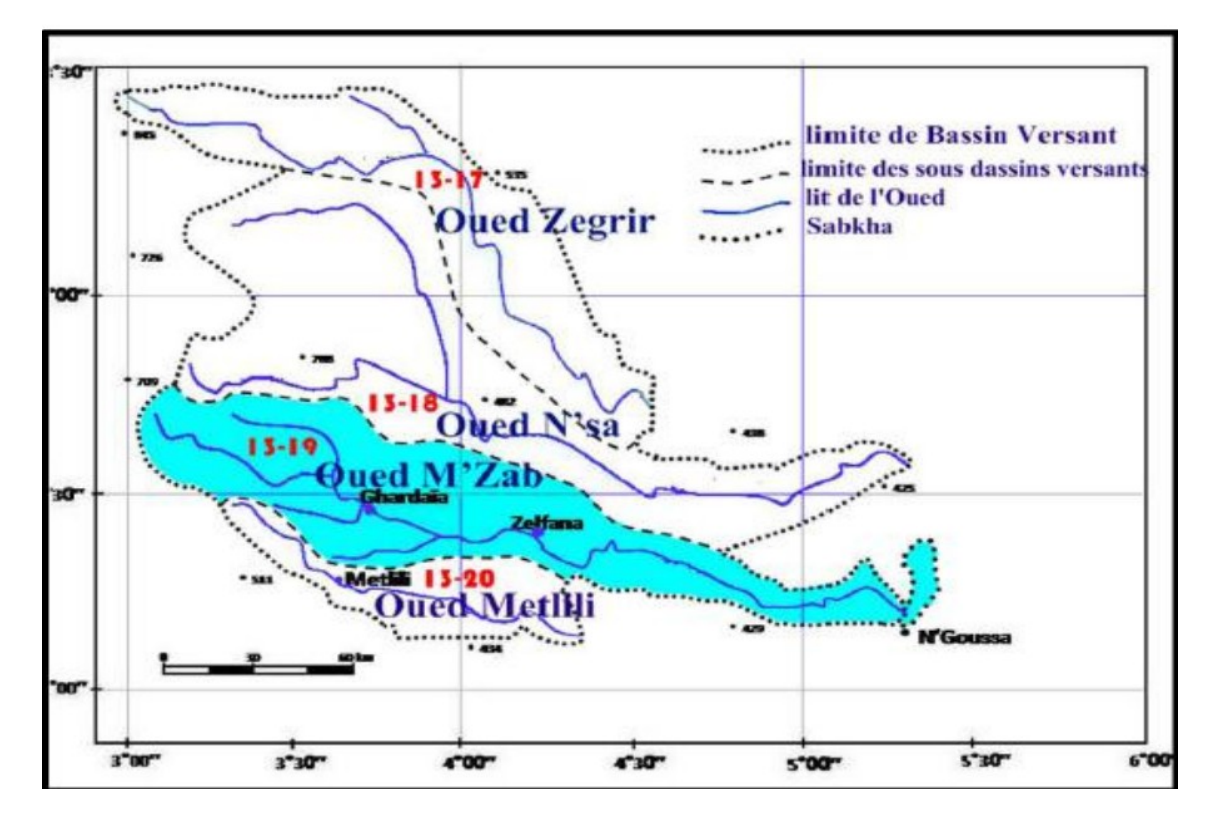

**Figure II-2 :** bassin versant des Oueds de la région *[ANRH Ouargla, 2003]*

#### **II.4. Ressources en eau**

Les ressources hydrauliques de la Wilaya sont essentiellement souterraines. Les ressources en eaux de surface sont rares, elles proviennent généralement des crues importantes qui sont générées à la suite des averses orageuses sur la région de Laghouat-Ghardaïa.

L'exploitation de l'eau dans la vallée du M'Zab s'était opéré par le creusement progressif de quelques milliers de puits traditionnels atteignant la nappe phréatique et par un système ingénieux qui assure la retenue la canalisation et le partage des eaux de crues. Actuellement, l'alimentation en eau s'effectue par des forages, d'une profondeur variant de 350 à 500 mètres, puisant l'eau fossile de la nappe albienne (continentale intercalaire).

#### **II.5. Climatologie**

Le climat de la wilaya est de type saharien, Il se distingue par de grandes amplitudes entre les températures du jour et de nuit, d'été et d'hiver. Il se caractérise par des étés aux chaleurs torrides et des hivers doux, surtout pendant la journée.

#### *a) Température*

L'analyse d'une série d'observations statistiques enregistrée au niveau de la Wilaya de Ghardaïa, sur une période d'observations de 10 ans, a fait ressortir que la température moyenne mensuelle enregistrée, est de 22,40 °C.

#### *b) Précipitations*

Les précipitations ont pratiquement toujours lieu sous forme de pluies. Ces dernières sont caractérisées par leur faible importance quantitative et les pluies torrentielles sont rares. Elles sont liées aux perturbations soudano-sahariennes ou sahariennes.

Cette insuffisance de pluies sahariennes est accompagnée d'une irrégularité très marquée du régime pluviométrique et d'une variabilité inter-annuelle considérable, ce qui accentue la sécheresse. C'est le cas de Ghardaïa.

Selon des données statistiques, sur une période d'observation de 10 ans, on à constaté que la pluviométrie était très faible. La moyenne annuelle est de 74,95 mm et le nombre de jours de pluie ne dépasse pas onze (11) jours entre les mois de janvier et mars.

#### *c) Humidité*

Des données de la station météorologique de Ghardaïa montrent qu'il y a une période de sècheresse de mois de juin au mois de juillet et il y a une période humide qui est en automne et en hiver.

### *d) Evapotranspiration*

La quantité d'eau évaporée dans la région de Ghardaïa est influencée par le degré de température, les vents et les précipitations, elle augmente quand ceux-ci augmentent et vice versa.

#### *e) Vents*

Les vents dominants d'été sont forts et chauds tandis que ceux d'hiver sont froids et humides. Les vents de sable sont très fréquents dans la région d'El-Ménéa surtout pendant le printemps, les mois d'avril, mai et juin.

Pour ce qui est du Sirocco dans la zone de Ghardaïa, on note une moyenne annuelle de 11 jours/an pendant la période qui s'étend du mois de mai à septembre.

## **III. Présentation et localisation de la zone d'étude**

La zone de Belghanem se situe au Nord-Ouest de la ville de Ghardaïa elle est limitée :

 $\checkmark$  Au nord par : La rue d'Imam Abdelwahab ;

 $\checkmark$  Au sud par : La rue de GHARRAFA Brahim ;

 $\checkmark$  A l'Est par : La rue de GHARRAFA Brahim ;

 A l'Ouest par : Boulevard Lycée technique RAMDANE Hammoud, Quartier Bendjebline et le périmètre de 240 logements Elkorti *[POS Belghanem]*.

L'oued Belghanem est l'un des grands affluents d'oued M'Zab dont il s'étend sur une longueur de 12 km. Notre zone d'étude est un tronçon d'environ 3 km qui commence au niveau du lycée Imam Afleh et qui se termine au pont exutoire là où il rencontre l'oued M'Zab (figure II-4). Il rejoint ce dernier en amont de la palmeraie de Ghardaïa comme le montre la figure (II-3).

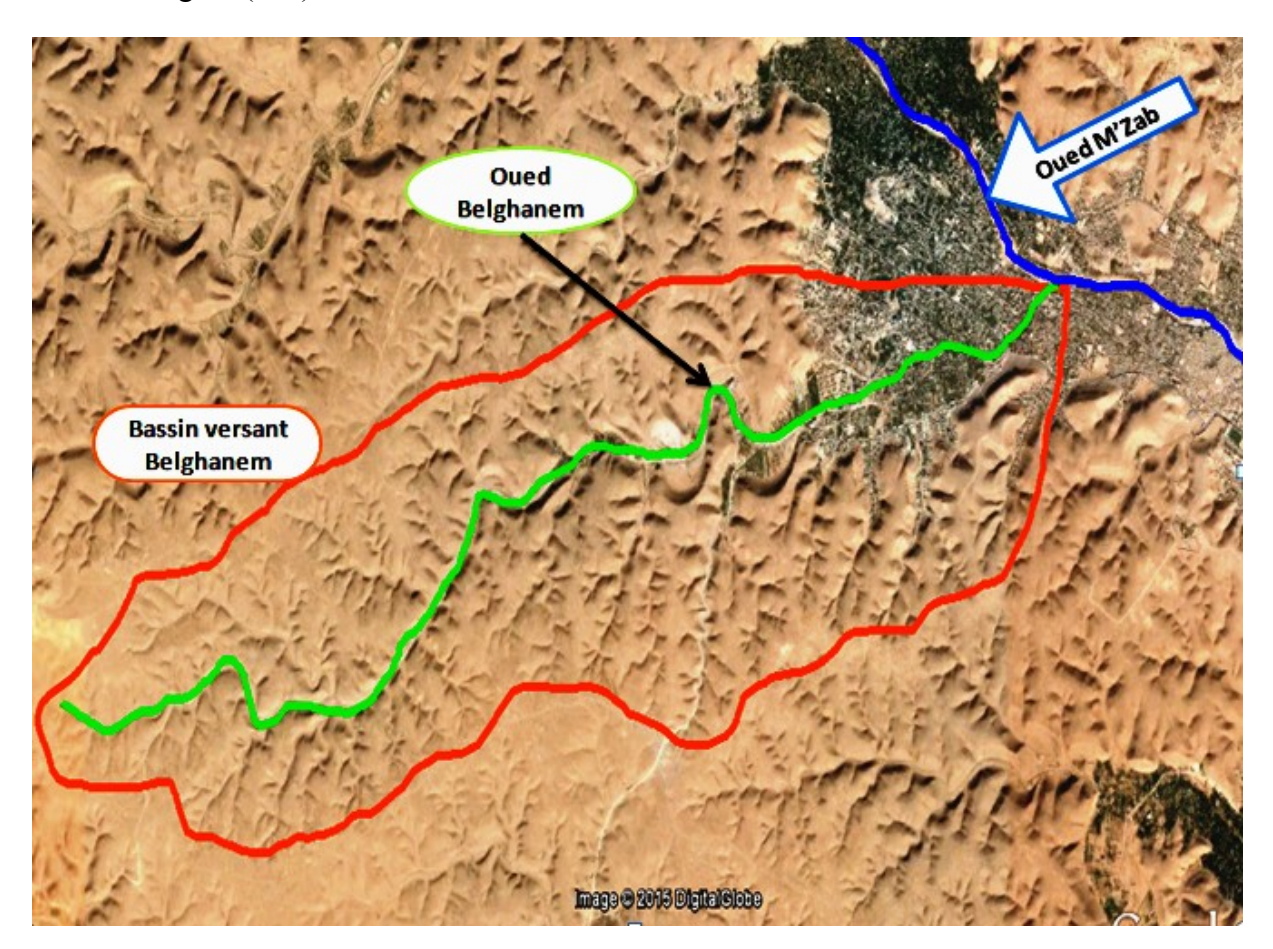

**Figure II-3 :** délimitation du bassin versant *[Google Earth 2015]*

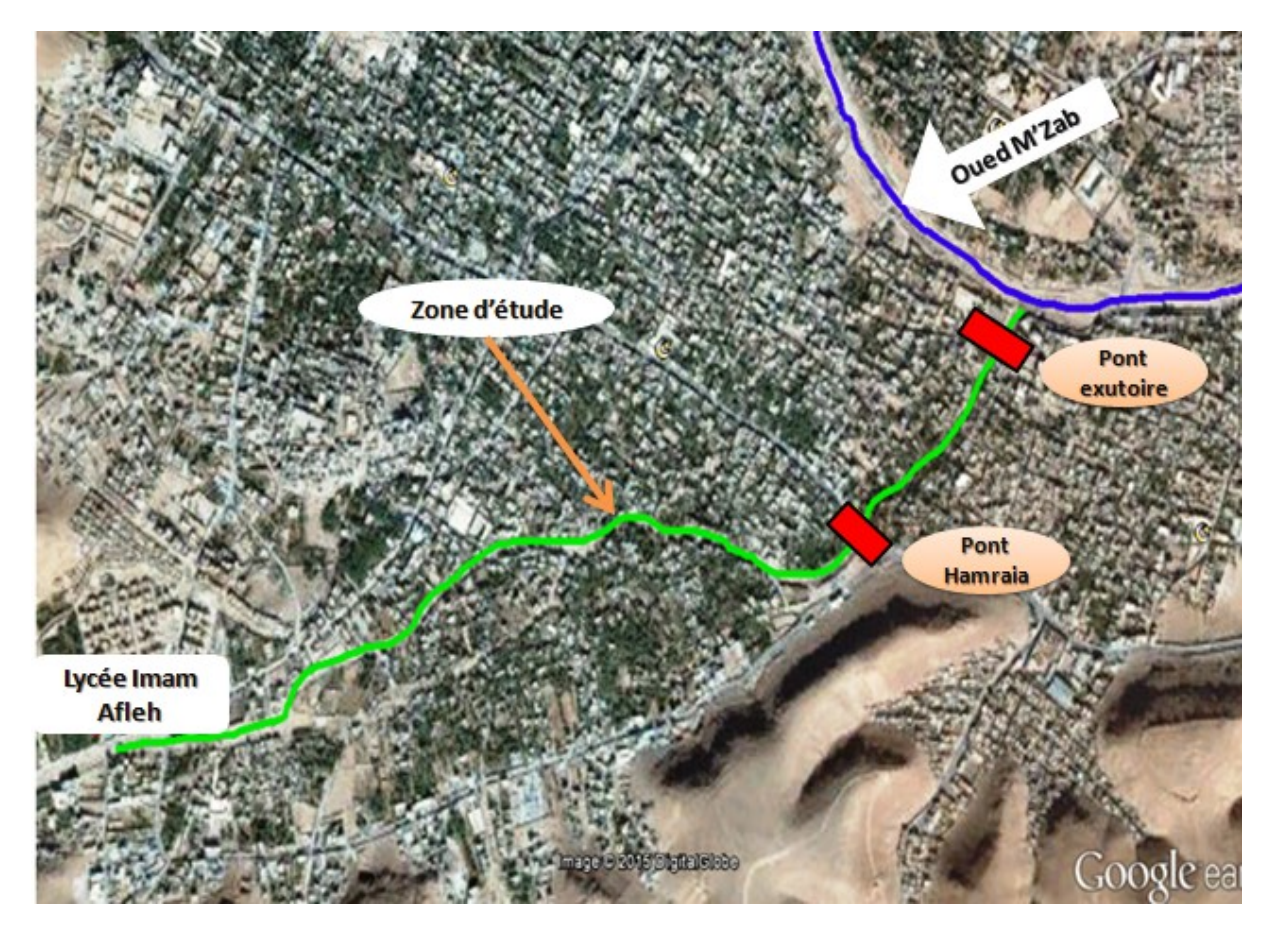

**Figure II-4 :** localisation de la zone d'étude *[Google Earth 2015]*

#### **III.1. Problématique de la région**

Oued du Belghanem est traversé par une zone urbaine très dense. Cette dernière cause la disparition graduelle de la palmeraie créant une urbanisation anarchique et non maitrisable et à chaque période pluviale une grande partie à l'exutoire de cet oued reste inondable.

La figure (II-4) montre qu'il existe deux ponts traversent l'oued pour faciliter le déplacement des véhicules et des piétons. Ces ouvrages on les considère comme factures aggravants ou obstacles aux écoulements lors de passage d'une crue.

## **Conclusion**

Malgré le climat saharienne de la région de Ghardaïa, les crues lorsqu'elles apparaissent sont d'une manière irrégulière, exceptionnelle et catastrophique.

Nous remarquons à travers cette présentation, que la zone à étudier de l'oued Belghanem est traversée par une zone urbaine très dense sur une distance de 3 Km environ.

Suite à cette présentation, nous allons faire une synthèse hydrologique du bassin versant au prochain chapitre.

## **Chapitre III**

# **SYNTHESE HYDROLOGIQUE DU BASSIN VERSANT**

## **Introduction**

Le [bassin versant](http://dgrwww.epfl.ch/HYDRAM/e-drologie/chapitres/chapitre2/#bassin versant), unité géographique sur laquelle se fonde l'analyse hydrologique, peut être considéré comme étant un " système hydrologique clos" à l'intérieur duquel aucun écoulement extérieur n'intervient et où tous les apports pluvieux s'évaporent ou s'écoulent par une seule section à l'exutoire.

Le bassin versant ainsi défini correspond à la totalité de la surface topographique drainée par un cours d'eau principal et ses affluents à l'amont de cette section. Il est matérialisé par son exutoire à partir duquel est tracé le point de départ et d'arrivée de la ligne de partage des eaux qui le délimite. Celle-ci correspond généralement à la ligne de crête et caractérise alors le bassin versant topographique *[Liamas, 2006]*.

## **I. Caractéristiques morphologiques du bassin versant**

Les différents paramètres morphologiques des bassins versants (forme, altitude, pente, relief, etc.) interviennent souvent de façon combinée dans les modalités de l'écoulement. Ils ont l'avantage de se prêter à une analyse quantifiée. Cette analyse intéresse deux domaines :

- A surface topographique,
- Le réseau hydrographique.

Pour quantifier ces paramètres, les documents cartographiques et moyens de mesures suivants ont été utilisés :

- Carte topographique de Ghardaïa de l'année 1960 à l'échelle de 1/200000.
- Logiciel MapInfo version 8.5.

### **I.1. Présentation du logiciel MapInfo**

Le logiciel MapInfo est un SIG (Système d'Information Géographique) Bureautique doté d'une interface graphique conviviale de type « pointer-cliquer », qui permet de charger facilement des données localisées et tabulaires (littérales) et de les afficher sous forme de cartes, de tables ou de diagrammes. MapInfo fournit les outils nécessaires pour interroger et analyser ces données et présenter les résultats sur des documents cartographiques de qualité.

## *a) Principales fonctions de MapInfo :*

- $\triangleright$  Richesse fonctionnelles et convivialité d'un SIG bureautique :
	- Cartographie thématique ;
	- Création et modification de données ;
	- Analyse spatiale ;
	- Géocodage par adresse.
- Accès aux bases de données externes (Access, Excel…).

MapInfo est bien plus qu'un logiciel de cartographie, il offre des outils performants d'analyse spatiale, de géocodage par adresse, de visualisation des résultats, de création et d'édition de données géographiques et tabulaires, de cartographie thématique et de mise en page. Les menus déroulants, les boutons et les outils de l'interface graphique utilisateur de MapInfo permettent de travailler rapidement et efficacement *[Nacer, 2011]*.

## *b) Importation et Calage de la carte topographique à l'échelle 1/200000*

- Importation de la carte topographique à l'aide de l'outil (Import), placé sur l'interface du logiciel;
- Le choix de système de projection c'est le système qu'est indiqué sur la carte topographique (MTU fuseau N°31)
- Le calage est effectué au minimum par trois (3) points, pour que l'erreur soit négligeable, l'illustration est donnée par la figure (III-1).

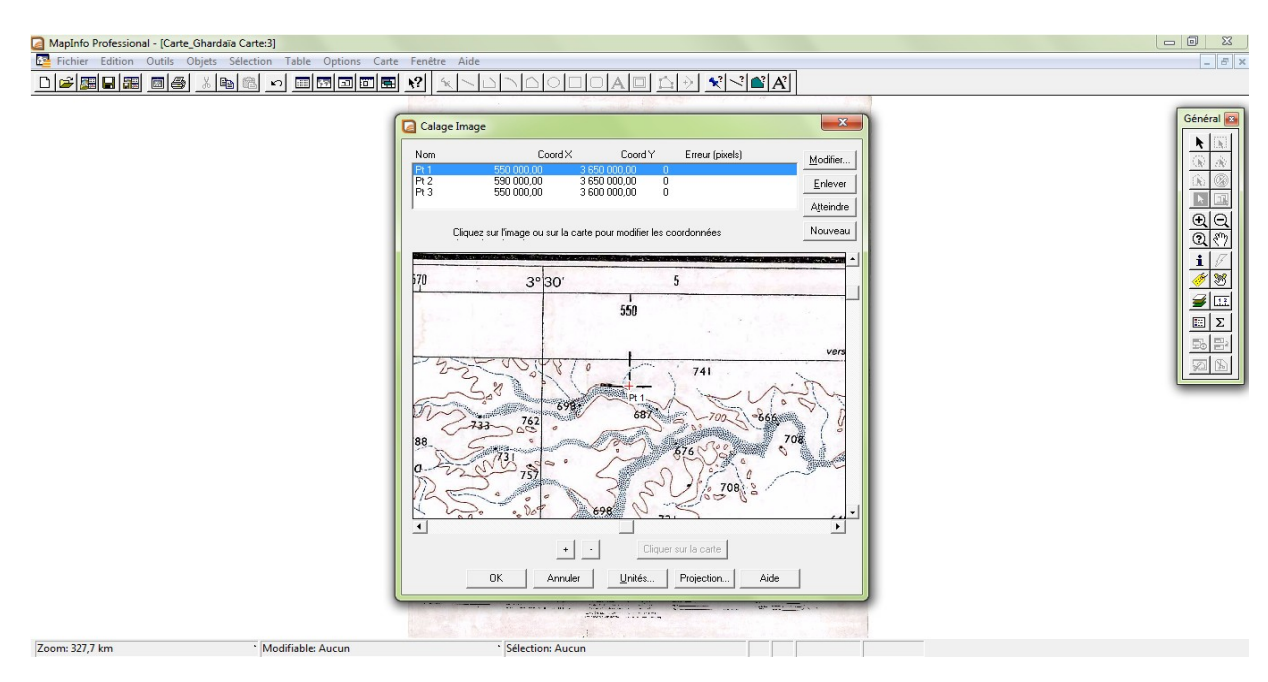

**Figure III-1 :** fenêtre de calage sur MapInfo

#### *c) Délimitation du bassin versant de Belghanem*

Le bassin versant ainsi défini correspond à la totalité de la surface topographique drainée par un cours d'eau principal et ses affluents à l'amont de cette section. Il est matérialisé par son exutoire à partir duquel est tracé le point de départ et d'arrivée de la ligne de partage des eaux qui le délimite (figure III-2). Celle-ci correspond généralement à la ligne de crête et caractérise alors le bassin versant topographique.

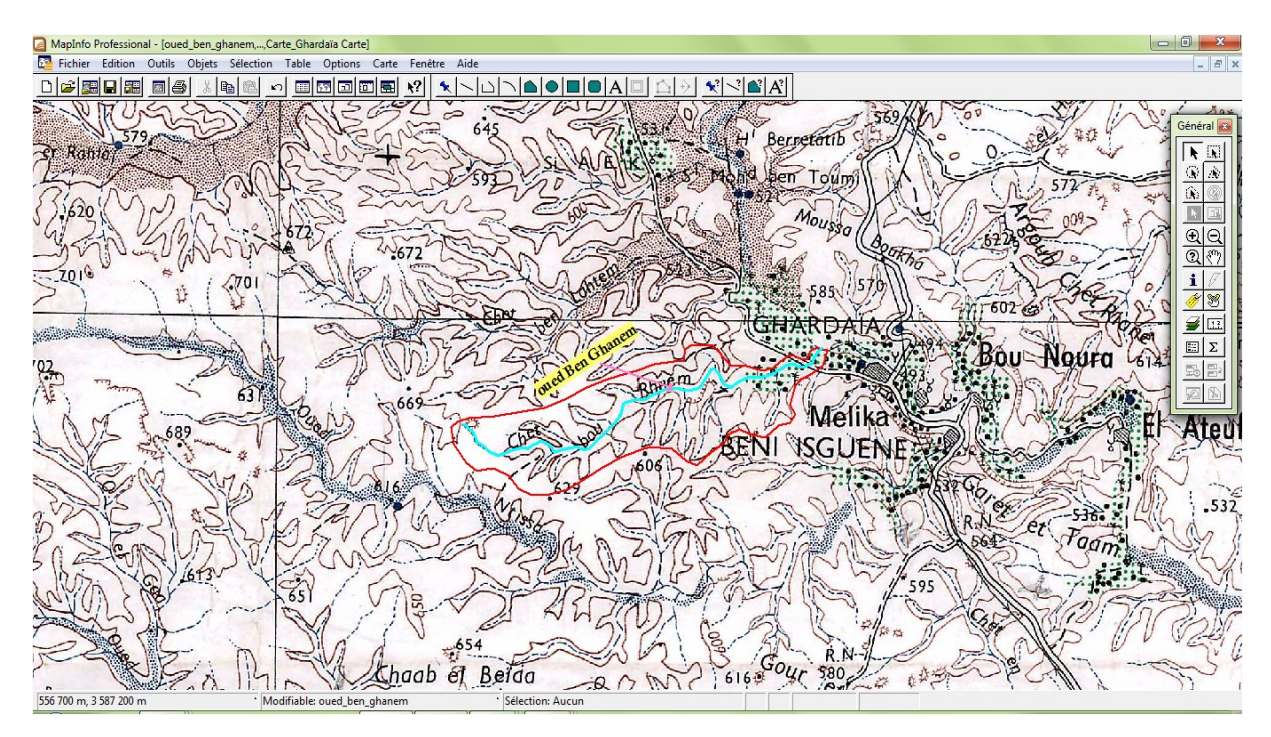

**Figure III-2 :** délimitation du bassin versant d'oued Belghanem sur la carte topographique à l'échelle 1/200000

#### **I.2. Caractéristiques de forme**

#### *a) Surface et Périmètre*

La surface est le paramètre le plus important du bassin versant parce qu'il permet de contrôler l'intensité de plusieurs phénomènes hydrologique tels que le débit, le volume de précipitations ou d'infiltration …etc. La superficie est déterminée à partir d'une carte topographique *[Touaïbia, 2004]*.

Le périmètre correspond à la longueur de la limite extérieure du bassin versant *[Touaïbia,*  2004]. A l'aide du logiciel MapInfo, nous avons trouvé une surface :  $A_{BV} = 21.98 \text{ km}^2$ , et un périmètre :  $P_{BV} = 25.16$  km, comme le montre la figure (III-3).

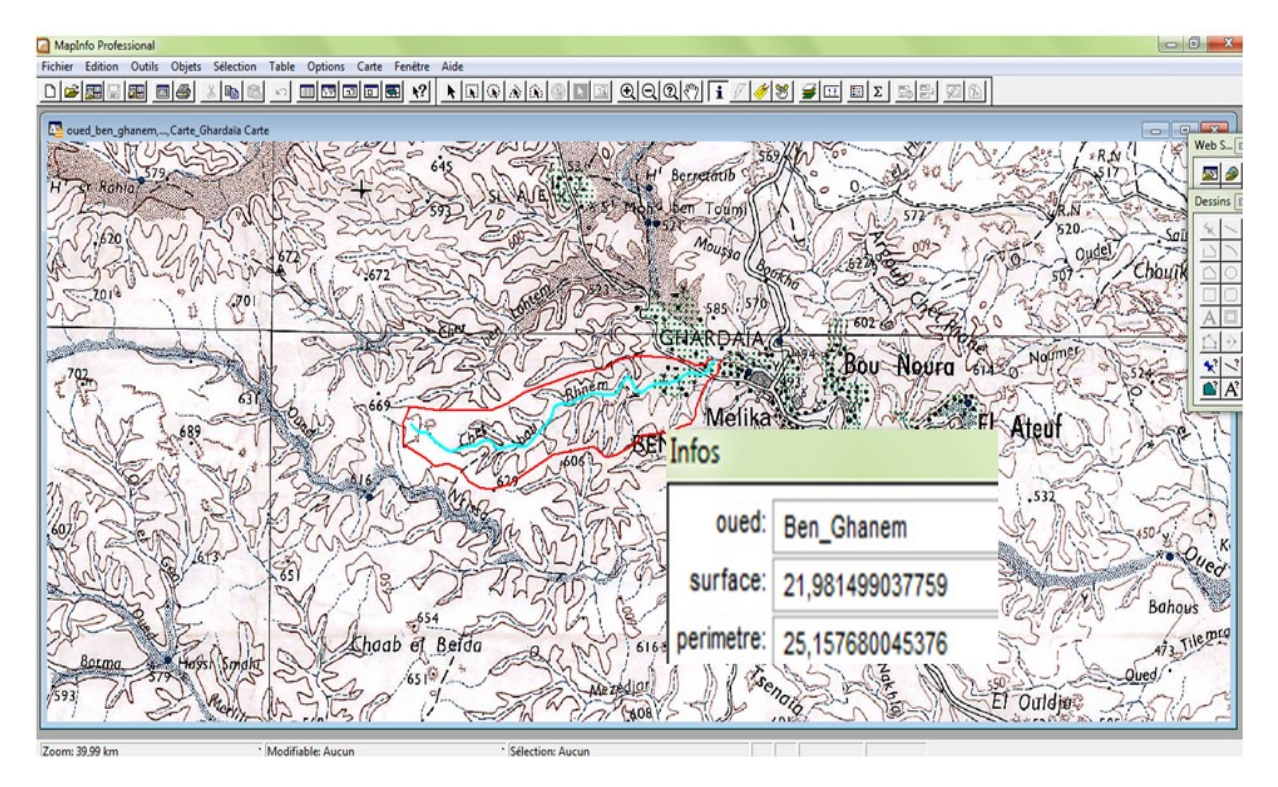

**Figure III-3 :** calcul de la superficie et du périmètre du bassin de Belghanem

#### *b) Indice de compacité de Gravelius K<sup>c</sup>*

Ce coefficient est le rapport entre le périmètre de bassin et la circonférence du cercle ayant la même superficie que le bassin *[Touaïbia, 2004]*.

$$
K_c = \frac{P_{BV}}{2\pi R} \quad avec: A_{BV} = \pi R^2 \tag{III-1}
$$

$$
K_c = \frac{P_{BV}}{2\pi \sqrt{\frac{A_{BV}}{\pi}}} = 0.28 \frac{P_{BV}}{\sqrt{A_{BV}}}
$$
(III-2)

On trouve :  $K_c = 1.50$ 

La valeur de  $K_c$  obtenue est supérieure à 1.12, et dans ce cas nous pouvons constater que notre bassin versant a une forme allongée.

#### *c) Rectangle équivalent*

Il s'agit d'une transformation purement géométrique en vertu de laquelle on assimile le bassin a un rectangle ayant le même périmètre et la même surface, de cette façon les courbes de niveau deviennent des droites parallèles aux petites côtes du rectangle et l'exutoire est l'un de ces petits cotés *[Touaïbia, 2004]*.

$$
L_{re}, l_{re} = \frac{K_c \sqrt{A}}{1.12} \left[ 1 \pm \sqrt{1 - \left(\frac{1.12}{K_C}\right)^2} \right]
$$
 (III-3)

### **I.3. Relief**

L'influence du relief sur l'écoulement est évidente en raison de nombreux paramètres hydrométéorologiques qui varient avec l'altitude (précipitations, végétation, températures, etc…) et la morphologie du bassin, en outre, la pente influe sur la vitesse d'écoulement.

Le relief se détermine au moyen de caractéristiques suivantes :

### *a) Courbe hypsométrique*

Elle est d'une grande importance dans l'étude du relief d'un bassin versant. Cette courbe exprime le pourcentage de la superficie du bassin au-delà d'une certaine élévation *[Touaïbia, 2004]*.

A l'aide de logiciel « MapInfo » nous avons numérisé les courbes de niveau à l'intérieur du bassin versant, ensuite nous avons calculé la surface comprise entre deux courbes de niveau consécutives comme le montre la figure suivante :

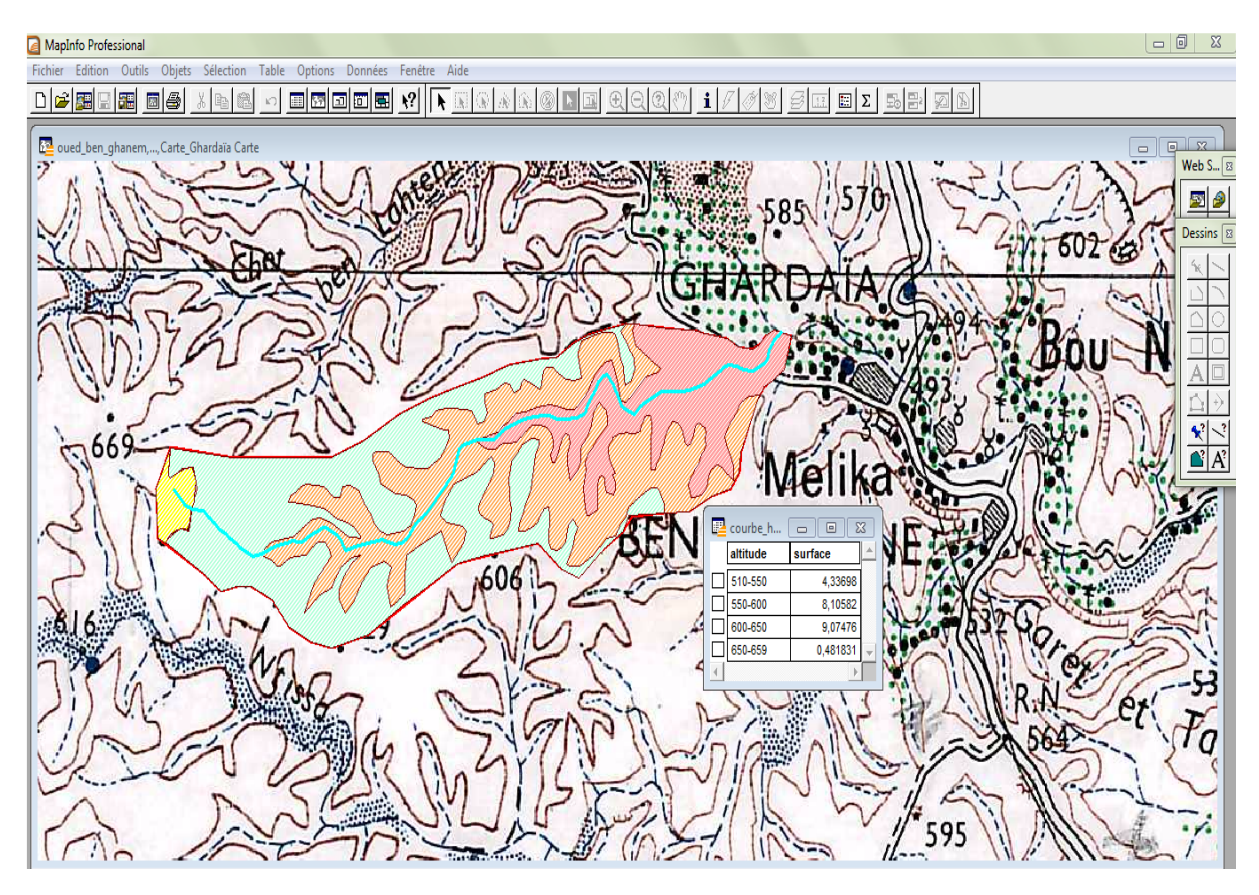

**Figure III-4 :** surfaces délimitées par deux courbes de niveau

Les différentes surfaces partielles sont données dans le tableau suivant :

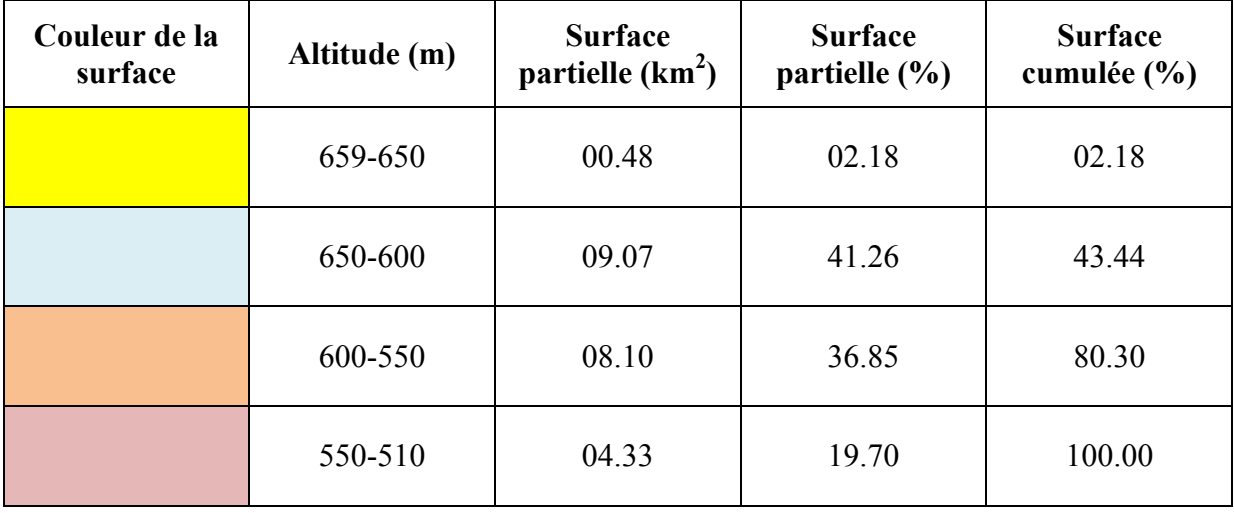

**Tableau III-1 :** surfaces partielles du bassin versant de Belghanem par tranche d'altitude

La courbe hypsométrique est présentée dans la figure ci-dessous :

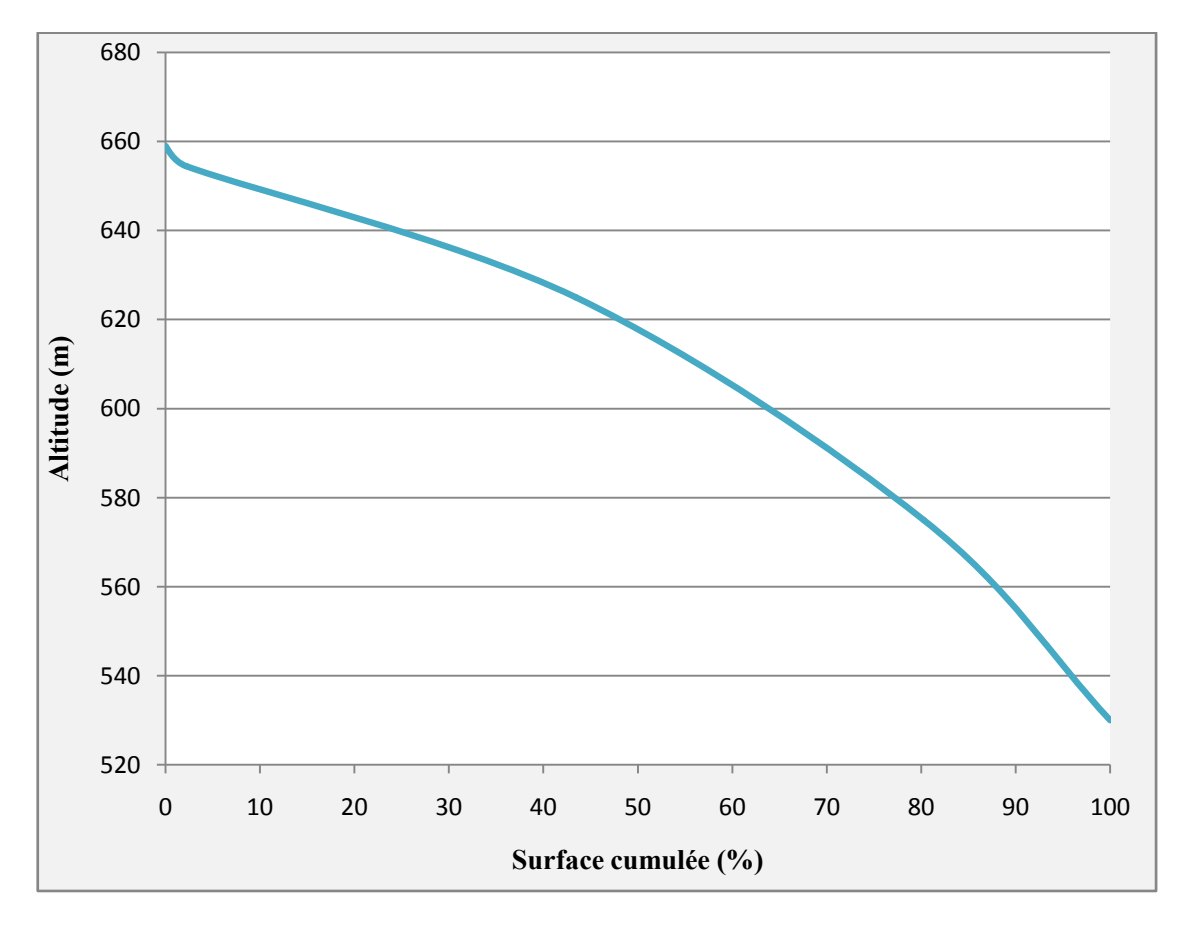

**Figure III-5 :** courbe hypsométrique du bassin versant d'oued Belghanem

#### *b) L'altitude moyenne Hmoy*

Elle est donnée par la formule suivante :

$$
H_{moy} = \frac{\sum_{i=1}^{n} A_i H_i}{A_{BV}}
$$
 (III-4)

Avec,  $H_i$ : Altitude moyenne entre deux courbes de niveau consécutives n-1 et n (en m);  $A_i$ : Surface partielle comprise entre deux courbes de niveau consécutives n-1 et n (en  $km<sup>2</sup>$ ) et ABV : Surface totale du bassin versant (en km<sup>2</sup> ) *[Touaïbia, 2004]*.

#### *c) Indice de pente globale I<sup>g</sup>*

Il est défini comme étant le rapport entre l'altitude compris entre 5% et 95% de la surface du bassin et de longueur de rectangle équivalant *[Touaïbia, 2004]*. Il est donné par la formule suivante :

$$
I_g = \frac{D}{L} = \frac{H_{5\%} - H_{95\%}}{L}
$$
 (III-5)

Avec, D : dénivelée entre  $H_{5\%}$  et  $H_{95\%}$  (m) ; L : longueur de rectangle équivalent (Km) et  $H_{5\%}$ et H<sub>95%</sub> sont respectivement les altitudes correspondantes à  $A_{5\%}$  et  $A_{95\%}$ .

 Afin de pouvoir classer le relief du bassin versant étudié, nous nous basons sur le tableau ci-dessous :

**Tableau III-2 :** classifications ORSTOM pour des bassins versants selon leur indice de pente globale

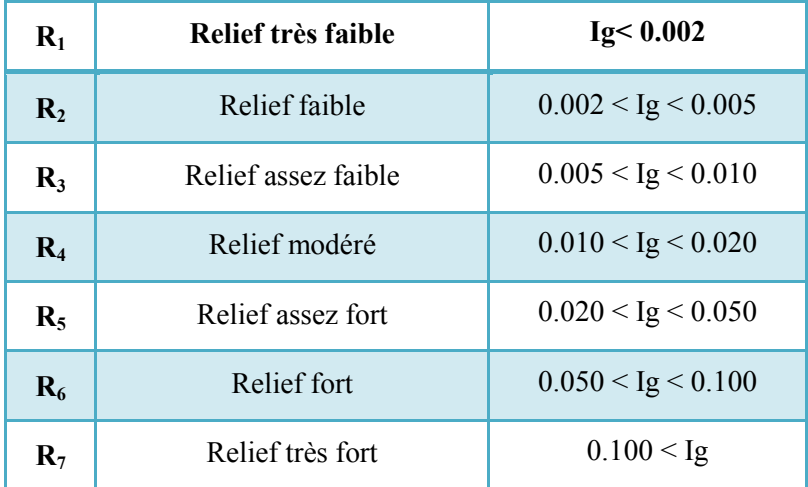

Après le calcul de l'indice de pente globale du bassin d'oued Belghanem, on obtient un relief de classe R4.

#### **I.4. Réseaudel'écoulement**

#### *a) Pente moyenne du cours d'eau principal*

Elle exprime le rapport entre la dénivelée et la longueur comprise entre deux points suffisamment éloignés sur le cours d'eau principal *[Touaïbia, 2004]*. Elle est donnée par la formule (III-6) :

$$
I_m = \frac{\Delta H}{\Delta L} \tag{III-6}
$$

Avec, ΔH : dénivelée entre deux points suffisamment distants (m) ; et ΔL : distance entre ces deux points (km).

#### *b) Temps de concentration t<sup>c</sup>*

Il se définit comme la durée maximum nécessaire à une goutte d'eau la plus éloignée hydrologiquement pour arriver à l'exutoire de bassin.

Il existe plusieurs formules pour évaluer ce dernier. Dans le contexte algérien et pour les grands bassins, il peut être notamment calculé par l'ancienne formule de Giandotti (1937) soit :

$$
t_c = \frac{4\sqrt{A_{BV}} + 1.5L}{0.8\sqrt{H_{mov} - H_{min}}} \tag{III-7}
$$

Avec,  $t_c$ : temps de concentration (heure) ;  $A_{BV}$ : surface du bassin versant (m) ; L : longueur du cours d'eau principal (km) ;  $H_{\text{mov}}$  et  $H_{\text{min}}$  respectivement l'altitude moyenne et l'altitude minimale exprimées en (m) *[Touaïbia, 2004]*.

#### *c) Profil longitudinal du cours d'eau*

Le Profil longitudinal ou en long est un graphique représentant les différentes élévations du fond du cours d'eau en fonction de la distance à l'embouchure *[Liamas, 2006]*. Ce profil est présenté dans la figure ci-dessous :

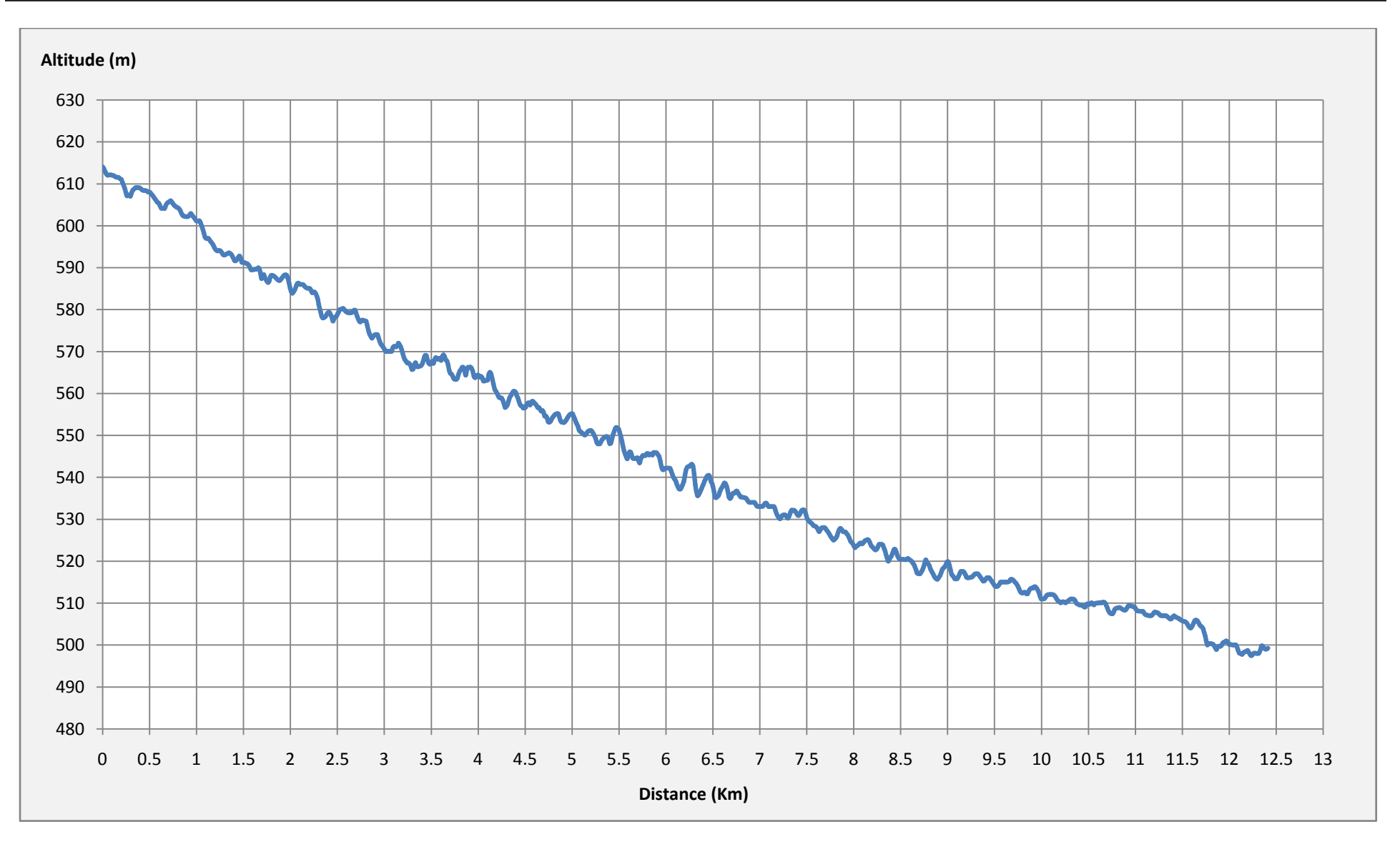

**Figure III-6 :** profil en long du cours d'eau principal d'oued Belghanem

Le tableau suivant résume les différentes caractéristiques du bassin versant d'oued Belghanem :

|                         | Caractéristiques                  | Unité                  | <b>Valeur</b> |
|-------------------------|-----------------------------------|------------------------|---------------|
|                         | <b>Surface</b>                    | km <sup>2</sup>        | 21.98         |
| Périmètre               |                                   | km                     | 25.16         |
| Rectangle<br>équivalent | Longueur                          | km                     | 10.45         |
|                         | Largeur                           | km                     | 02.10         |
|                         | longueur de cours d'eau principal | km                     | 12.41         |
| <b>Altitude</b>         | Altitude maximale                 | m                      | 659.00        |
|                         | Altitude moyenne                  | m                      | 588.50        |
|                         | Altitude minimale                 | m                      | 510.00        |
|                         | Altitude 5%                       | m                      | 652.00        |
|                         | Altitude 95%                      | m                      | 542.00        |
|                         | Indice de compacité               | /                      | 01.50         |
| Indice de pente globale |                                   | m/km                   | 10.52         |
|                         | Pente moyenne du bassin versant   | $\frac{0}{0}$<br>01.20 |               |
|                         | Temps de concentration            | $\mathbf h$<br>03.52   |               |

**Tableau III-3 :** caractéristiques du bassin versant de l'oued Belghanem

## **II. Étude pluviométrique**

Une étude pluviométrique est basée essentiellement sur des séries de mesure de la pluviométrie, qui fournit par les stations expérimentales installées dans les bassins versants. La seule série mise à notre disposition est celle de la station de l'ONM, et qu'est une série acceptable (taille 34 ans) et représentative de la région d'étude (selon l'ONM de Ghardaïa).

Cette série représente les pluies journalières maximales entre 1975 et 2008 (annexe 01), elle est homogène et indépendante d'après le test d'homogénéité et de l'indépendance. Les deux tableaux suivants représentent respectivement les caractéristiques de la station de mesure et de la série d'étude.

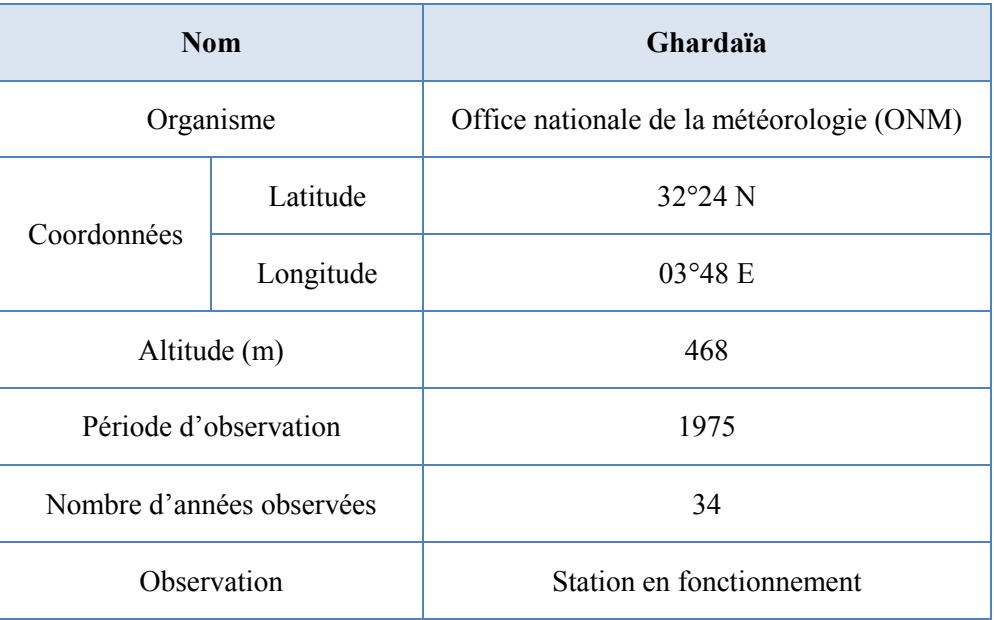

### **Tableau III-4 :** caractéristique de la station pluviométrique de Ghardaïa

## **Tableau III-5 :** caractéristiques de la série pluviométrique

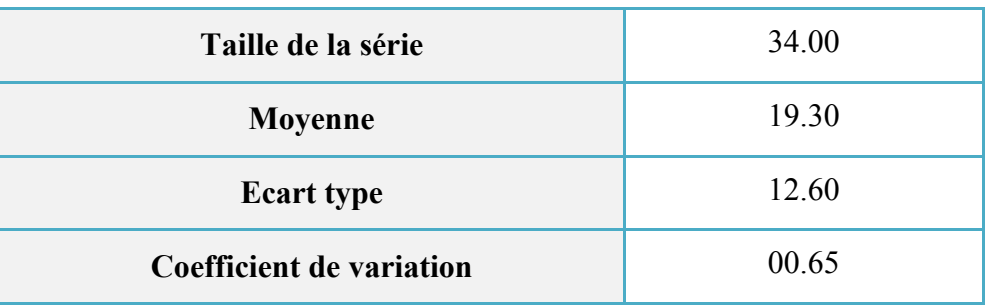

#### **II.1. Ajustement de la série pluviométrique**

Il existe plusieurs lois d'ajustement des séries pluviométriques (loi Normale, loi Log normal, loi de Gumbel...), et le choix de la loi d'ajustement dépend de la nature des données et leur taille et il faut vérifier l'indépendance et l'homogénéité des données. Dans notre cas, la série est homogène et indépendant, les données sont les pluies journalières maximales et la taille de la série est de 34 valeurs, donc la méthode qui convient est la loi de Gumbel ou loi Log-normale.

#### *a) Ajustement de la série pluviométrique à la loi de Gumbel*

Cette loi a une fonction de répartition qui s'exprime selon la formule suivante :

$$
F(x) = e^{-e^{-y}} \tag{III-8}
$$

$$
\text{Tel que : } x = \frac{1}{\alpha} y + X_0 \tag{III-9}
$$

Avec, y : variable réduite de Gumbel et  $\frac{1}{\alpha}$  la pente de la droite de Gumbel *[Touaïbia, 2004]*. Pour faire l'ajustement à une loi de Gumbel, on procède comme suit :

- On classe les valeurs des précipitations par l'ordre croissant.
- On calcule les fréquences expérimentales de chaque valeur en utilisant la formule de Hazen :

$$
F(x) = \frac{r - 0.5}{n} \tag{III-10}
$$

Avec, r : le rang de pluie et n : nombre d'observation.

- On calcule le variable de Gumbel  $Y_i = -\ln(-\ln(F(x_i)))$ ;
- On représente graphiquement les couples  $(y_i; x_i)$ , enfin
- On détermine les paramètres de la loi « a » et «  $x_0$  ».

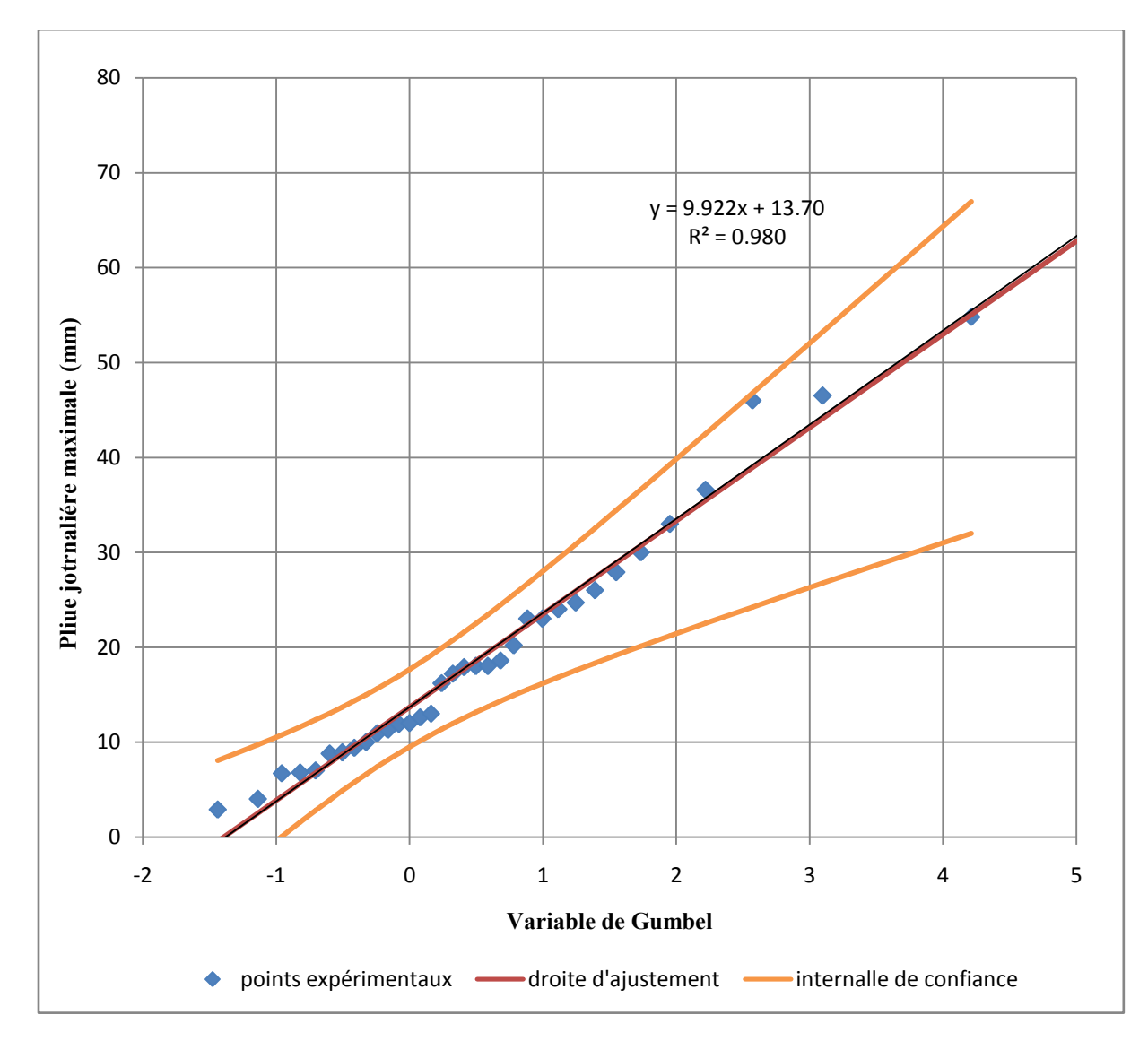

**Figure III-7 :** ajustement à la loi de Gumbel

### *b) Ajustement de la série pluviométrique à la loi Log-normale*

Cette loi a une fonction de répartition qui s'exprime selon la formule suivante :

$$
f(x) = \frac{1}{x\sigma_n\sqrt{2\pi}} e^{-\frac{1}{2}\frac{(Lnx-\mu_n)^2}{\sigma_n^2}} ; \quad x > 0
$$
 (III-11)

$$
\text{Tel que } \begin{cases} \mu_n = \frac{1}{N} \sum_{1}^{N} Lnx_i \\ \sigma_n^2 = \frac{1}{N} \sum_{1}^{N} (Lnx_i - \mu_n)^2 \end{cases} \tag{III-12}
$$

Avec, N : la taille de la série pluviométrique *[Touaïbia, 2004]*.

Pour faire l'ajustement à une loi Log-normale, on procède comme suit :

- On classe les valeurs des précipitations par l'ordre croissant ;
- On calcule les fréquences expérimentales de chaque valeur en utilisant la formule de Hazen ;
- On calcule les caractéristiques de la série  $\mu_n$  et  $s_{\text{LnP}}$ ;
- On reporte les points expérimentaux sur un papier de probabilité logarithmique ;
- On trace la droite d'Henri qui à comme équation la formule suivante :

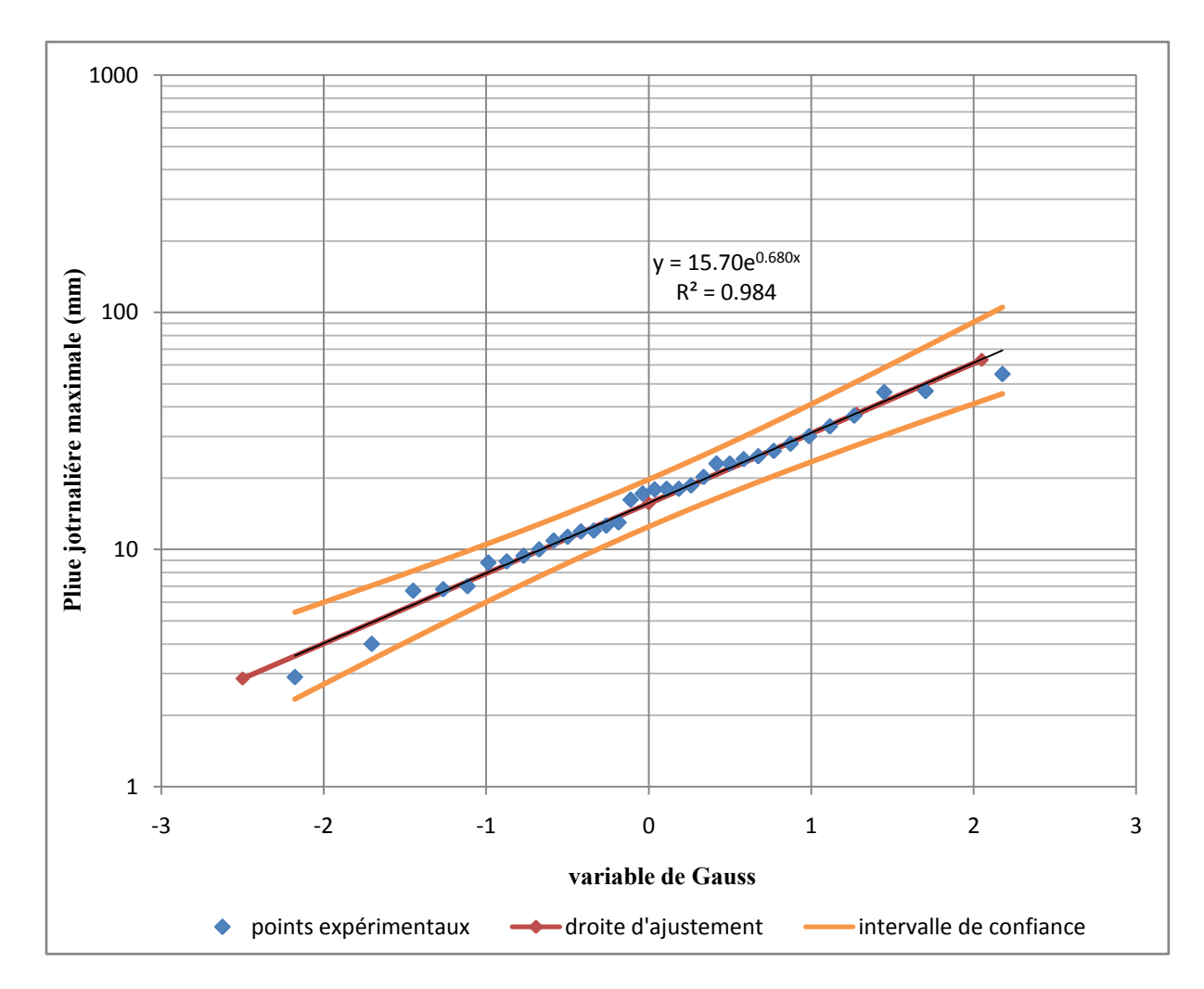

$$
LnP_i = \overline{LnP} + z_i * s_{LnP}
$$
 (III-13)

**Figure III-8 :** ajustement à la loi Log-normale

#### *c) Interprétation des graphes*

La comparaison entre les deux graphes obtenus (figure III-7 et III-8) montre que les valeurs expérimentales s'alignent bien avec la droite d'Henri, de plus le coefficient de corrélation R2 égale à 98.40% (figure III-8). Donc la série pluviométrique s'ajuste bien à la loi Log-normale.

A partir du graphe d'ajustement à la loi Log-normale, on peut tirer les pluies journalières maximales pour les différentes périodes de retour.

| Période de retour<br>(ans) | fréquence | $P_{jmax}(mm)$ |  |
|----------------------------|-----------|----------------|--|
| 10                         | 0.900     | 37.5           |  |
| 30                         | 0.967     | 54.6           |  |
| 50                         | 0.980     | 63.4           |  |
| <b>100</b>                 | 0.990     | 76.4           |  |
| 500                        | 0.998     | 111.1          |  |
| 1000                       | 0.999     | 128.4          |  |

**Tableau III-6** : pluies journalières maximales pour les différentes périodes de retour

### **III. Etude des crues**

La prédétermination des débits des crues est une tâche très importante dans le cadre de protection des zones urbains contre les inondations ainsi pour la conception des aménagements des cours d'eau.

Le choix de la méthode de prédétermination des débits de crues dépend de la disponibilité des données, dans notre cas (oued Belghanem) il n'y a aucune mesure hydrométrique, et pour cela nous avons utilisé des formules empiriques pour la détermination des débits de crues.

### **III.1. Formule de Turraza**

Turraza a établi une formule, adoptée en Italie, qui est la suivante :

$$
Q = \frac{C_r * H * A_{BV}}{3.6 t_c}
$$
 (III-14)

Avec,  $C_r$ : coefficient de ruissellement du bassin;  $A_{BV}$ : superficie du bassin (km<sup>2</sup>); H : la hauteur totale maximale de pluie relevée en (mm) pendant une durée égale au temps de concentration  $t_c$  (en heure) du bassin versant.

Pour calculer la hauteur totale maximale de pluie relevée pendant une durée égale au temps de concentration  $t_c$  du bassin, on utilise la formule de Body :

$$
H_{t,F} = P_{j \max F} \left(\frac{t}{24}\right)^b \tag{III-15}
$$

Où, t : durée de l'averse : b : exposant climatique (b = 0.15 donné par ANRH) *[Touaïbia, 2004].*

**Tableau III-7 :** débits obtenus par la méthode de Turraza pour les différentes périodes de retour

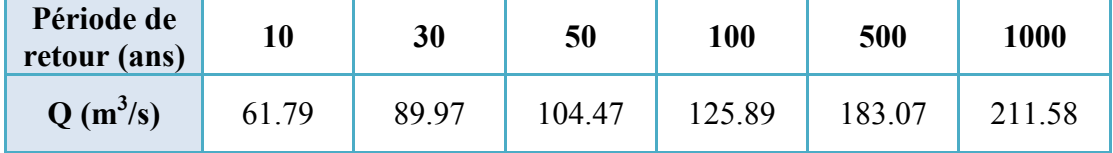

#### **III.2. Méthode de Sokolovsky**

Le débit est donné par la formule (III-16) :

$$
Q_{max} = \frac{0.28 * P_{t_c, F} * \alpha * A}{t_c} * f
$$
 (III-16)

Avec,  $Q_F$ : débit de pointe d'une fréquence « F » en m<sup>3</sup>/s ; f : Coefficient de forme de la crue ;  $P_{tc,F}$ : pluie correspond au temps de concentration  $t_c$  et à la fréquence F en mm;  $\alpha$ : Coefficient de ruissellement du bassin versant pour la crue considérée ;  $A_{BV}$  : surface du bassin versant en km<sup>2</sup> et 0.28 : coefficient de changement d'unité.

$$
P_{t_c, F} = P_{j \max, F} \left(\frac{t_c}{24}\right)^{0.15} \tag{III-17}
$$

Le coefficient de forme de la crue peut être calculé par la formule :

$$
f = \frac{12}{4 + 3 \times \gamma} \tag{III-18}
$$

Avec, γ : étant un coefficient qui est fonction de la taille du bassin versant et de la perméabilité du sol, et a pour valeurs :

 $\gamma = 2$  pour les bassins versants dont la superficie est inférieure à 5 km<sup>2</sup>;

 $γ = 2$  à 3 pour les bassins versants non boisés;

γ = 3 à 4 pour les grands bassins versants boisés et perméables *[Touaïbia, 2004]*.

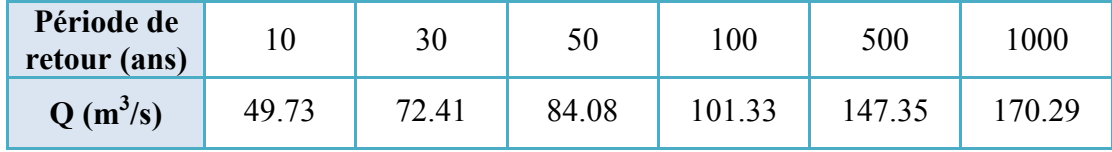

**Tableau III-8** : débits obtenus par la méthode de Sokolovsky pour différentes périodes de retour

#### **III.3. Méthode rationnelle**

La méthode rationnelle est utilisée pour déterminer le débit de pointe d'un bassin versant pour une précipitation donnée. Elle est basée sur l'hypothèse qu'une pluie constante et uniforme sur l'ensemble d'un bassin versant produit un débit de pointe lorsque toutes les sections du bassin versant contribuent à l'écoulement, soit après un temps égal au temps de concentration.

Par simplification, la méthode rationnelle suppose aussi que la durée de la pluie est égale au temps de concentration. Elle ne tient pas compte de l'hétérogénéité de la pluviométrie et a tendance à surévaluer le débit de pointe.

$$
Q_{max} = C * I * A_{BV}
$$
 (III-19)

Où, C : coefficient de ruissellement  $(0 < C < 1)$ ; I : intensité d'une averse dont la durée est égal au temps de concentration du bassin versant et  $A_{BV}$ : superficie du bassin versant en km<sup>2</sup> *[Goudjil & Kaci, 2009]*.

**Tableau III-9** : débits obtenus par la méthode rationnelle pour les différentes périodes de retour

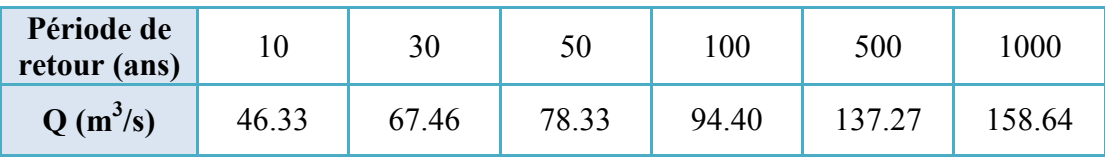

#### **III.4. Construction de l'hydrogramme de crue par la méthode de Sokolovsky**

#### *a) Description de l'hydrogramme de crue*

Les principales caractéristiques d'un hydrogramme de crue sont décrire dans la figure cidessous :

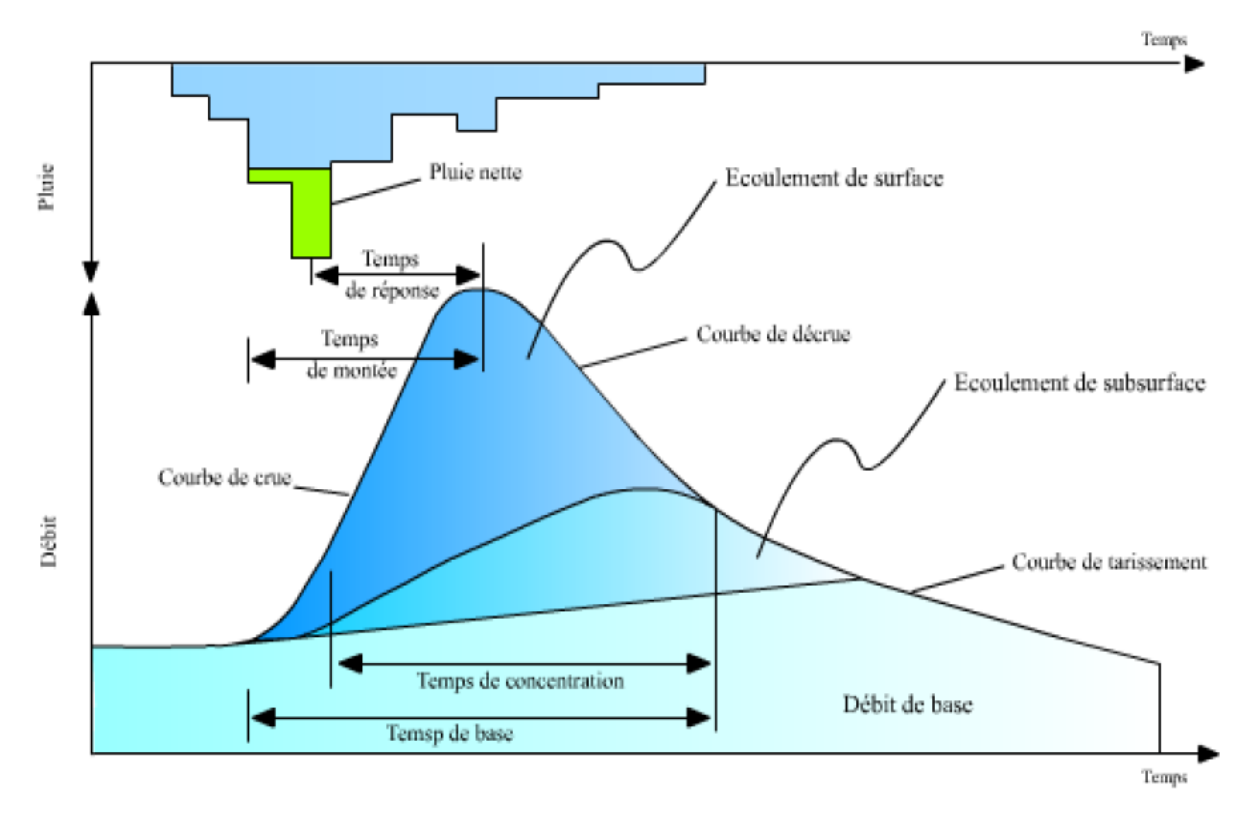

**Figure III-9 :** caractéristiques d'un hydrogramme de crue

Nous pouvons distinguer à partir de ce hydrogramme :

- $\pm$  La courbe de concentration ou courbe de montée (correspondant au temps de montée) ;
- La pointe de l'hydrogramme ou débit de pointe ;
- La courbe de décrue (diminution du débit ruisselé) ;
- La courbe de tarissement (le ruissellement est terminé : l'écoulement souterrain et hypodermique alimente le réseau hydrographique) ;
- $\ddot{\phantom{a}}$  Le temps de montée (entre le début du ruissellement direct et la pointe de la crue);
- Le temps de réponse (entre le centre de gravité de la pluie dite «efficace», autrement dit la portion de la pluie qui se transforme totalement en écoulement et la pointe de l'hydrogramme) ;
- Le temps de base ou durée du ruissellement (entre le début de la pluie efficace et la fin du ruissellement) ;
- $\pm$  Le temps de concentration (entre la fin de la pluie nette et la fin du ruissellement direct).

#### *b) Présentation de la méthode de Sokolovsky*

La méthode de Sokolovsky nous permet de construire l'hydrogramme de crue à partir de débit de pointe. Elle considère que l'hydrogramme de crue présente deux branches de courbe, l'une pour la montée et l'autre pour la décrue *[Touaïbia, 2004]*.

#### *Débit de montée :*

Il est calculé comme suit :

$$
Q_t = Q_{max} * \left(\frac{t}{t_m}\right)^2 \tag{III-20}
$$

Où,  $t_m$  est le temps de montée de la crue, il est égal au temps de concentration  $t_c$  ( $t_m = t_c$ ) selon Sokolovsky.

#### *Débit de la décrue :*

Il est calculé comme suit :

$$
Q_t = Q_{max} * \left(\frac{t_d - t}{t_d}\right)^3 \tag{III-21}
$$

Où, t<sub>d</sub> est le temps de la décrue t<sub>d</sub> = γ<sup>\*</sup>t<sub>m</sub> avec, γ coefficient qui dépend des caractéristiques du bassin versant, pour notre cas le bassin est non boisé, on prend donc  $\gamma = 3$ .

Par l'application de cette méthode, pour un temps de montée égale au temps de concentration  $t_m = t_c = 3.52$  heures, et avec un temps de décrue  $t_d = 10.56$  heures, nous obtenons les résultats suivants (tableau III-10) :

|                        | $Q(m^3/s)$       |                  |                  |                  |                  |                  |
|------------------------|------------------|------------------|------------------|------------------|------------------|------------------|
| t(s)<br><b>T</b> (ans) | <b>10</b>        | 30               | 50               | 100              | 500              | 1000             |
| $\boldsymbol{0}$       | $\boldsymbol{0}$ | $\boldsymbol{0}$ | $\boldsymbol{0}$ | $\boldsymbol{0}$ | $\boldsymbol{0}$ | $\boldsymbol{0}$ |
| 3600                   | 4.01             | 5.84             | 6.79             | 8.18             | 11.89            | 13.74            |
| 7200                   | 16.05            | 23.38            | 27.14            | 32.71            | 47.57            | 54.97            |
| 10800                  | 36.12            | 52.60            | 61.07            | 73.60            | 107.03           | 123.69           |
| 12672                  | 49.73            | 72.41            | 84.08            | 101.33           | 147.35           | 170.29           |
| 14400                  | 11.92            | 17.36            | 20.16            | 24.29            | 35.32            | 40.82            |
| 18000                  | 7.26             | 10.57            | 12.27            | 14.79            | 21.51            | 24.86            |
| 21600                  | 4.00             | 5.83             | 6.77             | 8.16             | 11.86            | 13.71            |
| 25200                  | 1.91             | 2.77             | 3.22             | 3.88             | 5.65             | 6.52             |
| 28800                  | 0.71             | 1.03             | 1.20             | 1.44             | 2.10             | 2.43             |
| 32400                  | 0.16             | 0.23             | 0.27             | 0.33             | 0.48             | 0.55             |
| 36000                  | 0.01             | 0.01             | 0.01             | 0.02             | 0.02             | 0.03             |

**Tableau III-10 :** résultats données par la méthode de Sokolovsky

Les résultats présentés dans le tableau ci-dessus ne sont que des estimations plus au moins précises des débits fréquentiels, car sont obtenus à l'aide des formules qui ne sont applicables qu'aux bassins versant qui s'identifient aux descriptions citées.

Les hydrogrammes des crues obtenus pour les différentes périodes de retour à l'aide de la méthode de Sokolovsky sont présentés dans la figure suivante :

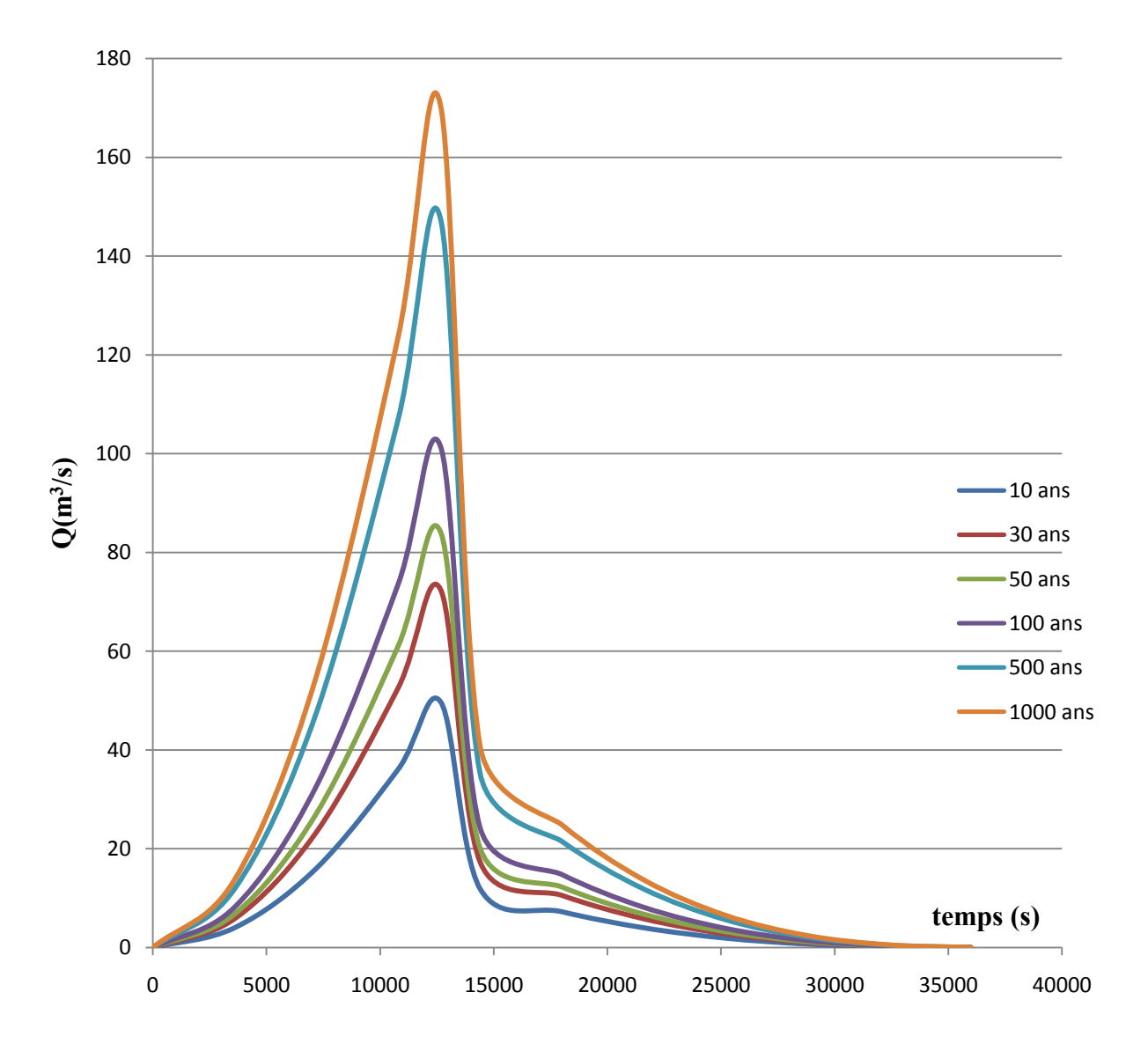

**Figure III-10 :** hydrogramme de crue d'oued Belghanem

## **Conclusion**

La synthèse hydrologique, nous permet de déterminer les différentes caractéristiques du bassin versant d'oued Belghanem, puis de tracer l'hydrogramme de crue par la méthode de Sokolovsky ainsi que le débit de pointe de la crue centennale qui est une donnée nécessaire pour le logiciel de simulation HEC-RAS.

## **Chapitre IV**

# **PRESENTATION DU LOGICIEL HEC-RAS ET VISUALISATION DES RESULTATS DE CALCUL**

## **Introduction**

Un modèle mathématique est une schématisation de la réalité permettant le calcul des grandeurs intéressant l'ingénieur (pression, ligne d'eau,…). Les divers éléments constitutifs d'un modèle mathématique sont les suivants :

- Un domaine de l'espace où l'on va calculer les caractéristiques des écoulements et une représentation de la topographie des fonds ;
- Un système d'équations à résoudre dans ce domaine, accompagné de conditions aux limites qui représentent l'interaction entre domaine modélisé et extérieur de ce domaine (amont, aval) ;
- Pour un écoulement transitoire, il faut préciser l'intervalle de temps du calcul et ajouter des conditions initiales, c'est-à-dire la valeur des inconnues au début de l'intervalle de temps ;
- Une discrétisation et une méthode de résolution.

La discrétisation consiste d'abord à diviser le domaine en mailles. En dimension 1, les mailles sont des segments, en dimension 2, des triangles ou quadrilatères pouvant être disposés ou non régulièrement, en dimension 3, des prismes, tétraèdres ou parallélépipèdes. Les extrémités des segments et sommets des polygones ou polyèdres sont les nœuds du maillage. De même, le temps est divisé, pour les calculs transitoires, en pas de temps de quelques secondes à quelques heures selon le type de calcul. Le nombre des mailles et des nœuds conditionne directement, d'une part, le temps et l'espace mémoire requis pour le calcul sur ordinateur mais, d'autre part, la précision des résultats. Ce nombre peut aller de quelques dizaines à plusieurs milliers.

De même, les équations aux dérivées partielles sont discrétisées, c'est-à-dire approchées par des équations algébriques ayant pour inconnues les valeurs des fonctions à calculer aux nœuds du maillage. Plusieurs méthodes de discrétisation existent (différences finies, volumes finis, éléments finis).

Enfin, une méthode (ou algorithme) de calcul, programmée sur ordinateur, résout ces équations algébriques, fournissant ainsi les résultats escomptés *[Goudjil & Kaci, 2009]*.

### **I. Les différentes modèles hydrodynamiques**

#### **I.1. Modèles 1D**

Les modèles classiquement utilisés sont unidimensionnels (aussi appelés modèles 1D ou filaires). L'écoulement est supposé suffisamment rectiligne pour que chaque section soit sensiblement perpendiculaire à un axe dit axe de l'écoulement et soit définie par la connaissance de son abscisse. Dans un modèle 1D, le lit mineur et le lit majeur actif coulent en même temps mais il est possible de différencier les coefficients de rugosité des deux lits. Parmi ces modèles, on distingue :

- Les modèles à bief unique ;
- Les modèles ramifiés qui permettent de considérer des affluents ;
- Les modèles maillés qui autorisent la prise en compte de bras multiples.

A titre d'exemple, nous citons : MIKE11, HEC RAS …

Ces modèles simulent alors bien les propagations de crue sur de longues distances mais les impacts locaux ne peuvent pas être étudiés.

#### **I.2. Modèles 2D**

Les modèles bidimensionnels sont libérés de l'hypothèse d'écoulement axial. Ils permettent de simuler en plan les écoulements et de tenir compte finement des obstacles dans le lit majeur (sans avoir à faire une distinction entre un lit majeur actif et un lit majeur stockant). A titre d'exemple de modèles bidimensionnels nous citons : DECAMETRE, FESWMS, TELEMAC-2D, MIKE 21, River 2D, HYDROSIM, …

#### **I.3. Modèles à casier 1.5D**

Ces modèles sont intermédiaires. Ils permettent de prendre en compte des zones du lit majeur, appelées casiers, dont les contours s'appuient sur la topographie (coteaux, digues). Ils supposent que la côte de l'eau est uniforme dans tout le casier et sont architecturés comme des modèles 1D.

Moins coûteux en temps de calcul que les modèles 2D, ils autorisent la prise en compte du rôle d'écrêtement du lit majeur, ils sont avantageux par rapport aux modèles filaires pour étudier des impacts locaux dans le lit majeur, en particulier ceux des obstacles transversaux à la vallée (digues longeant le lit mineur), mais ces modèles ne doivent pas être utilisés sur de longues distances.

#### **I.4. Modèles 3D**

Pour rendre compte de la réelle complexité des phénomènes naturels, le recours aux modèles 3D s'avère inévitable. Dans ce cas, les équations de Navier Stockes sont résolues sans tenir compte de l'hypothèse de pression hydrostatique. Les modélisations tridimensionnelles sont beaucoup moins répandues que les précédentes à cause des capacités des moyens informatiques qui ont été longtemps insuffisants pour résoudre les équations en 3D. Actuellement, les développements technologiques de l'informatique et les efforts consentis pour palier à ce problème permettent d'aller au-delà de cette restriction même si les temps de calcul restent toujours importants. A titre d'exemple de modèles tridimensionnels : TELEMAC 3D *[Goudjil & Kaci, 2009]*.

### **II. Présentation du logiciel utilisé HEC-RAS**

Dans ce chapitre nous utiliserons le modèle de simulation hydraulique HEC-RAS, qui nous permet de calculer la propagation de l'onde de crue le long de la région d'étude, donnant ainsi le profil de la surface de l'eau.

HEC-RAS (Hydrologic Engineering Center - River Analysis System) (Figure IV-1) est un logiciel intégré pour l'analyse hydraulique qui permet de simuler les écoulements à surface libre. Il a été conçu par le Hydrologic Engineering Centre de l'U.S. Army Corps of Engineers (Version 4.1.0 Jan 2010). Il est présentement utilisé dans plusieurs firmes d'ingénierie et organismes gouvernementaux. HEC-RAS est doté d'interfaces conviviales d'édition et de paramétrage des simulations. Il peut traiter des cas complexes, et il est disponible en freeware *[Djebali, 2014]*.

HEC-RAS est un logiciel basé sur le modèle 1D de Saint Venant permanent ou nonpermanent de calcul de la ligne d'eau en graduellement varié. Il résout « l'équation de l'énergie unidimensionnelle », les pertes étant évaluées par la formule de frottement au fond de Manning-Strickler et par des formules de contraction/expansion de l'écoulement. Pour les situations rapidement variées telles que les ressauts hydrauliques, les écoulements à proximité des ponts, et les confluences de rivière, l'équation de l'énergie est remplacée par l'équation de quantité de mouvement *[Sghara, 2013]*.

La figure ci-dessous représente un schéma général avec les déférentes barres d'outils de logiciel HEC RAS.

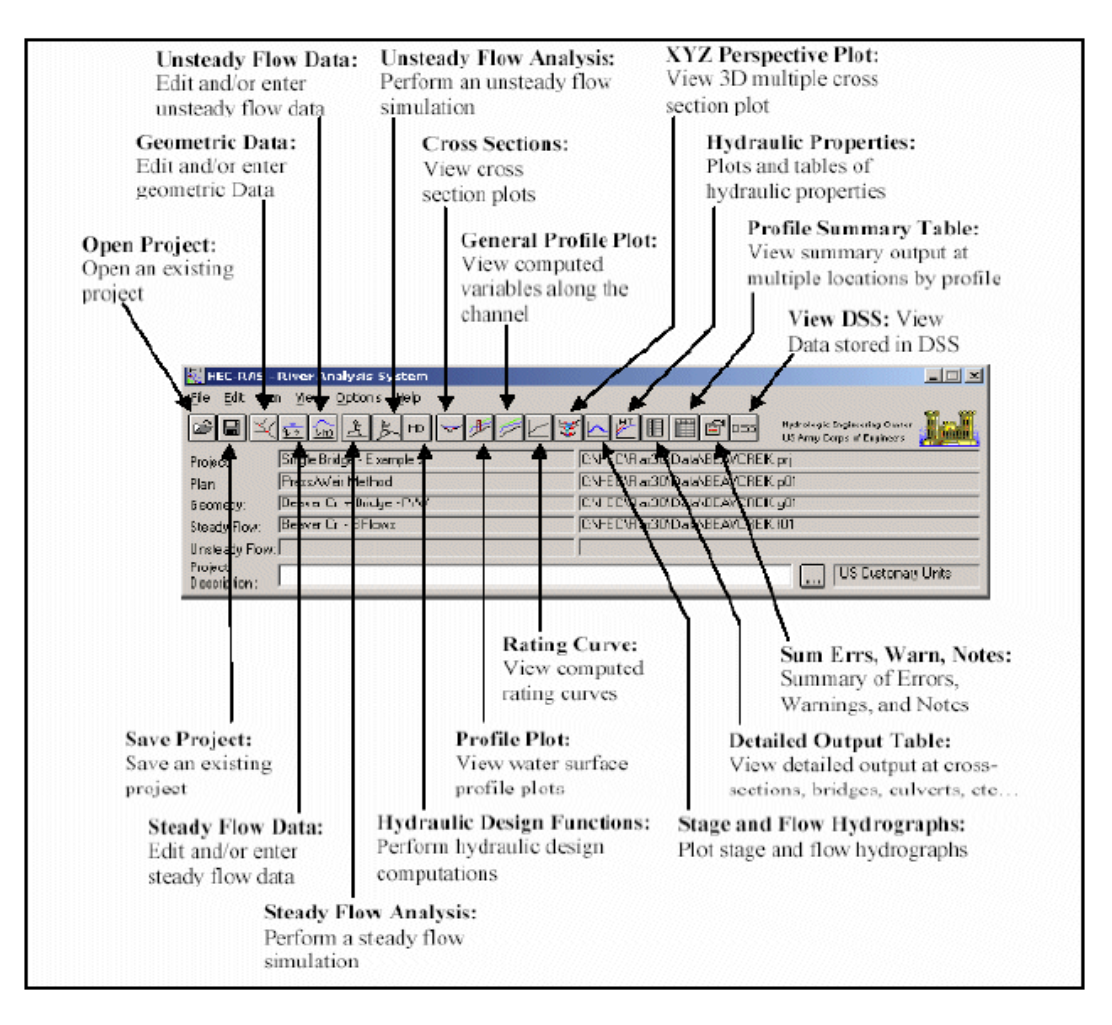

**Figure IV-1 :** fenêtre représente les barres d'outils de logiciel HEC-RAS *[Sghara, 2013]*

# **III. Objectif du logiciel**

L'objectif principal de ce programme est tout à fait simple, il est conçu pour exécuter le calcul hydraulique unidimensionnel pour tous les réseaux de canaux naturels et artificiels par le calcul des hauteurs de la surface de l'eau en toute section d'intérêt pour un ensemble de données d'écoulement en régime permanent et par des hydrogrammes de propagation des crues pour la simulation de l'écoulement en régime non permanent.

# **IV. Application de HEC-RAS sur l'oued Belghanem**

## **IV.1. Banque de donnée nécessaires**

L'application du modèle HEC-RAS nécessite une banque de données concernant le site étudié :

- Les données géométriques relatives à chaque section :
	- La section en travers, définie par une série de couples distance-altitude ;
- La distance à la section suivante (Rives et axe canal) ;
- Les coefficients de contraction et d'expansion.
- Les données de l'écoulement et les conditions aux limites.

### *a) Données géométriques*

Les données géométriques nécessaires, consiste à l'établissement de la connectivité de l'information pour le système de rivière, les données des sections transversales et les données d'ouvrage hydraulique existants ou projets (ponts, levées, structures latérales, déversoirs, etc.). La saisie des données géométriques se fait en deux étapes distinctes :

1- Le traçage du schéma de système de rivières comme il est montré sur la figure (IV-2). Le schéma de système de rivière est un diagramme représentatif du réseau hydrographique d'une manière plus au moins réelle en prenant en considération les méandres (sinuosités) de la rivière. Il est tracé tronçon par tronçon, de l'amont vers l'aval.

2- La saisie des données pour les sections en travers du cours d'eau et les ouvrages hydrauliques. Ces données incluent :

- **Les coordonnées X et Y de la section :** chaque point de la section en travers doit être identifié par sa distance par rapport à un point de référence et son élévation.
- **La distance à la section suivante :** c'est la longueur décrivant la distance entre la section courante et la prochaine section aval. Ces distances sont définies pour la rive gauche, le canal principal, et la rive droite.
- **Les valeurs de rugosité n de Manning :** la valeur de la rugosité ou le coefficient de Manning n est indiqué pour la rive gauche, le canal principal, et la rive droite (0.013 pour les deux rives et 0.05 dans le lit mineur).
- **Situation des rives du canal principal (lit mineur) :** les stations des rives du canal principal, sont employées pour séparer le lit mineur des deux parties du lit majeur en rive gauche, et rive droite.
- **Coefficients de contraction et d'expansion :** les coefficients de contraction et d'expansion sont utilisés pour évaluer la quantité de perte d'énergie qui se produit en raison d'une contraction ou d'une expansion d'écoulement. Le code HEC-RAS recommande d'utiliser les valeurs suivantes de ce coefficient :
- S'il n'y a pas de transition, C est nul;
- Pour une transition graduelle, on prend 0.1 pour le coefficient de contraction et 0.3 pour le coefficient d'expansion ;
- Au niveau d'un pont, on prend 0.3 pour le coefficient de contraction et 0.5 pour le coefficient d'expansion ;
- $P_{\text{out}}$  = Pour une brusque variation, on prend 0.5 pour le coefficient de contraction et 0.8 pour le coefficient d'expansion.

Les données géométriques ainsi que les sections en travers introduites dans le modèle HEC-RAS sont extraites d'un plan topographique sur AutoCAD. La figure dans l'annexe 05 montre le levé topographique du tronçon étudié de l'oued Belghanem.

Le modèle géométrique ainsi formé par logiciel HEC-RAS sur le tronçon du cours d'eau principal du bassin versant, été établi en subdivisant ce tronçon en 22 sections transversales sur une longueur d'environ 3 Km ainsi que les deux ponts, le pont de Hamraia et le pont exutoire comme le montre la figure ci-dessous :

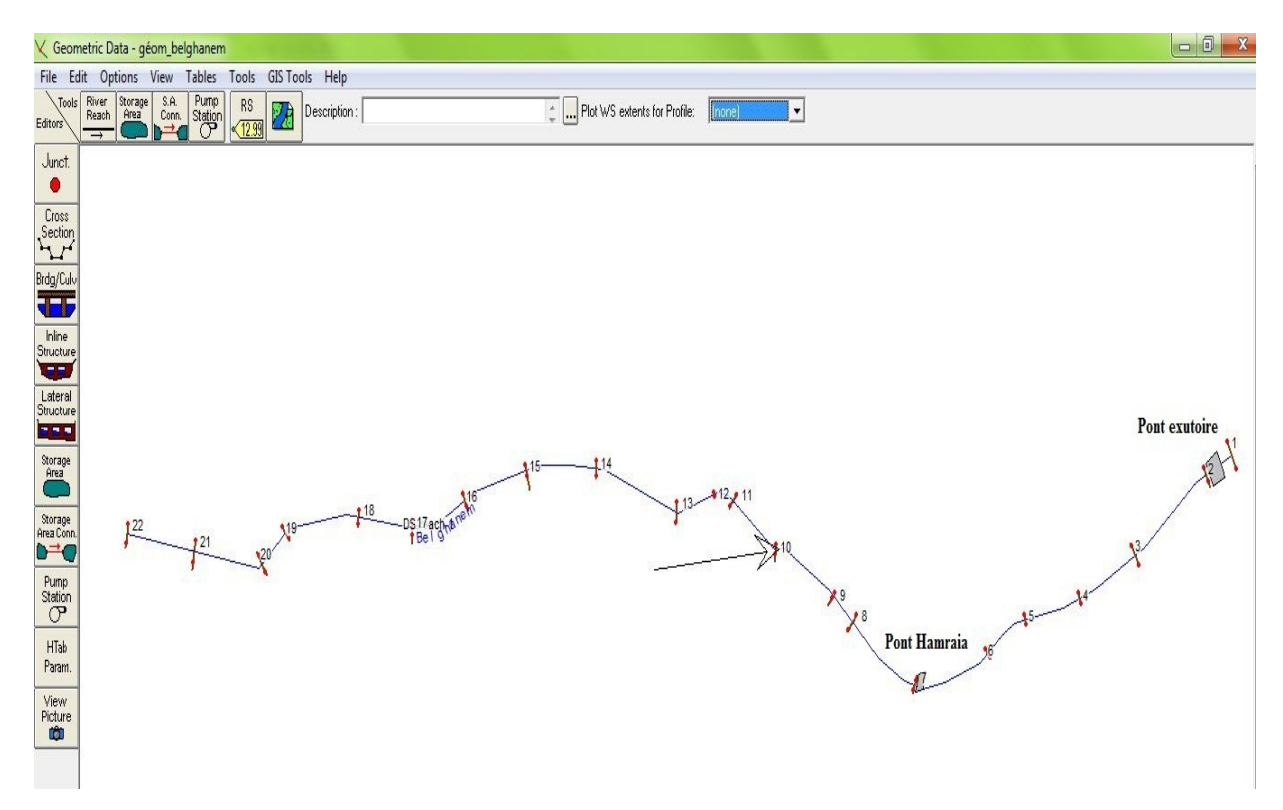

**Figure IV-2 :** tracé de l'oued Belghanem sur le modèle HEC-RAS

Les deux figures ci-dessous représentent respectivement une vue transversale du pont exutoire et du pont de Hamraia sur le modèle HEC-RAS, tel que des ouvertures circulaires en acier de diamètre de 1 m sur une longueur de 12 m.

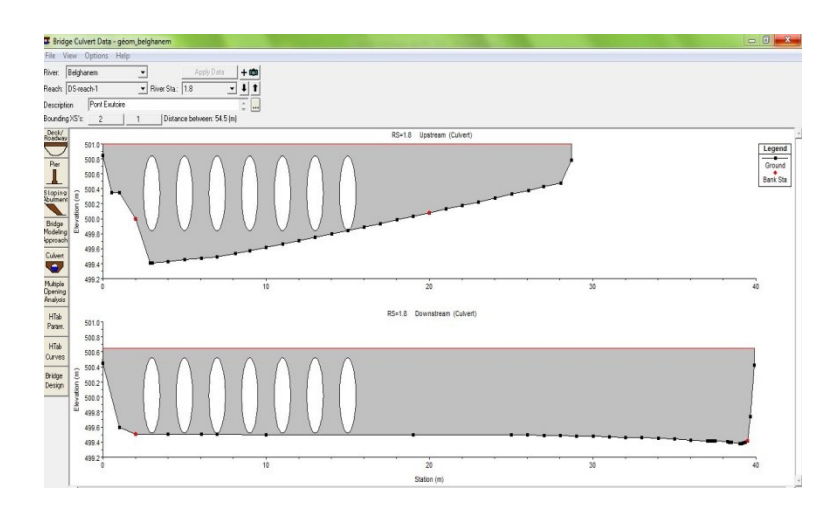

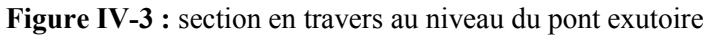

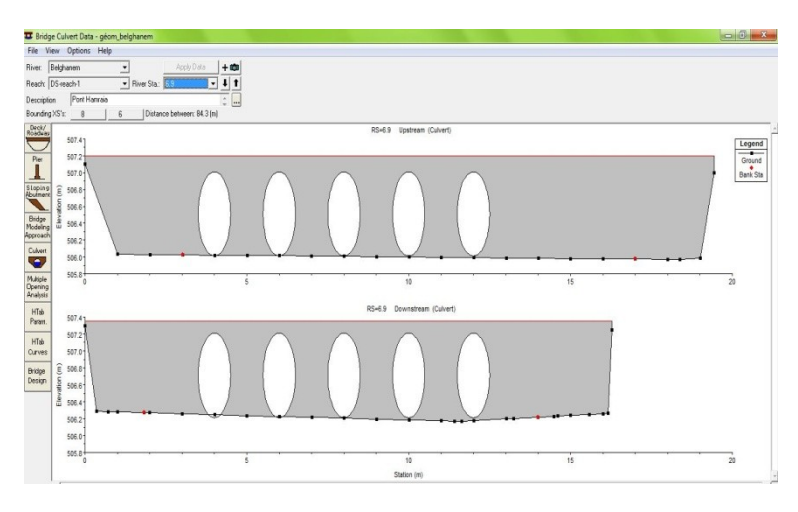

**Figure IV-4 :** section en travers au niveau du pont de Hamraia

La section transversale ainsi que les données géométriques et hydrauliques à l'exutoire de l'oued Belghanem sont données dans les deux figures suivantes :

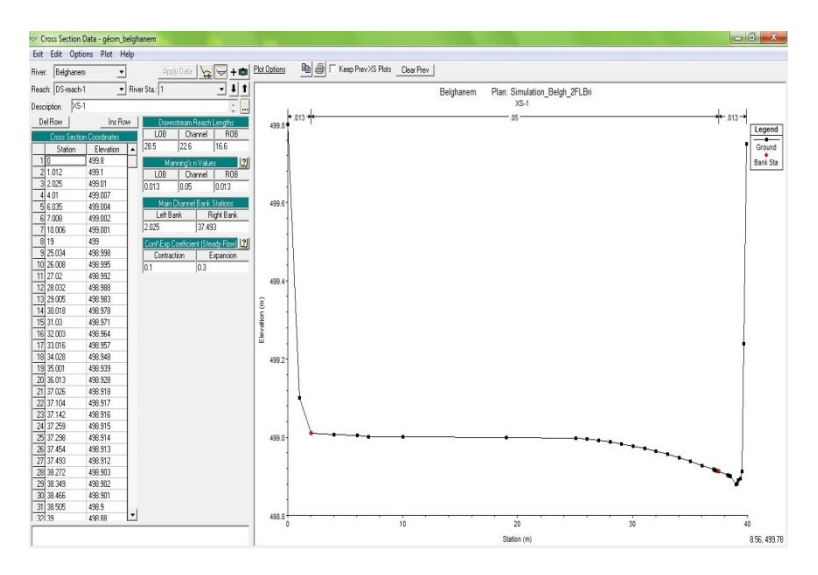

**Figure IV-5 :** section en travers à l'exutoire de l'oued

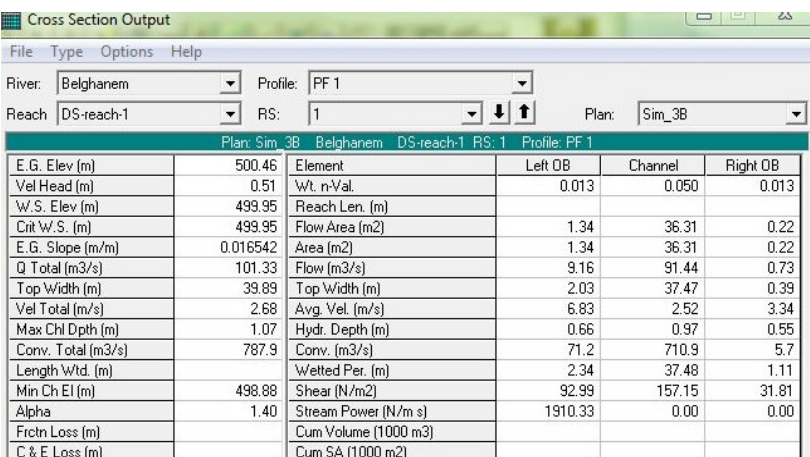

**Figure IV-6 :** données géométriques et hydrauliques de la section à l'exutoire

### *b) Données de l'écoulement et conditions aux limites.*

Après avoir saisir les données géométriques de chaque section, l'étape suivante de la modélisation hydraulique par HEC-RAS est de spécifier les débits d'entrée et toutes les conditions aux limites nécessaires (figure IV-7) pour pouvoir exécuter le calcul des profils de la surface de l'eau en chaque section du système de rivière. Les données d'écoulement sont saisies de l'amont à l'aval pour chaque tronçon.

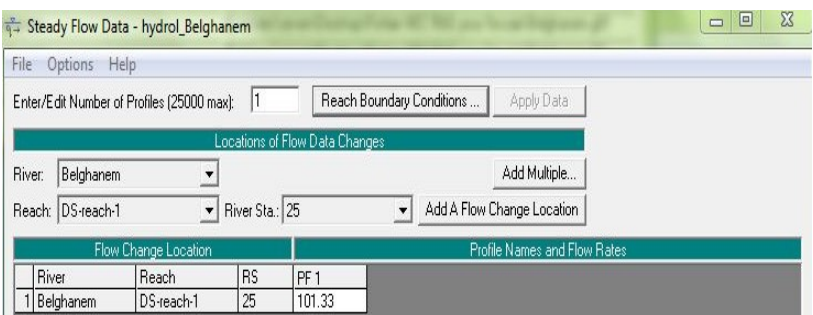

**Figure IV-7 :** définition de la crue et des données d'écoulement

Les calculs peuvent être effectués pour plusieurs débits simultanément, soit en régime torrentiel, soit en régime fluvial, ou pour les deux régimes d'écoulements. Dans ce dernier cas, HEC-RAS utilise l'équation de quantité de mouvement pour déterminer les changements de régime.

## **V. Résultats et analyse de la simulation**

Une fois que le modèle termine tous les calculs avec succès, la visualisation des résultats peut se faire. Plusieurs options de visualisation des résultats de calcul sont disponibles et on peut visualiser et imprimer plusieurs types de résultats tabulés (tableaux exportables) et graphiques (profil en long, sections, courbes hauteur débit).

Les résultats numériques des paramètres hydrauliques, visualisés sous forme tabulaire, pour le cas d'un écoulement permanent et pour la fréquence centennale ( $Q_{100} = 101.33 \text{ m}^3/\text{s}$ ) sont donnés dans le tableau ci-dessous :

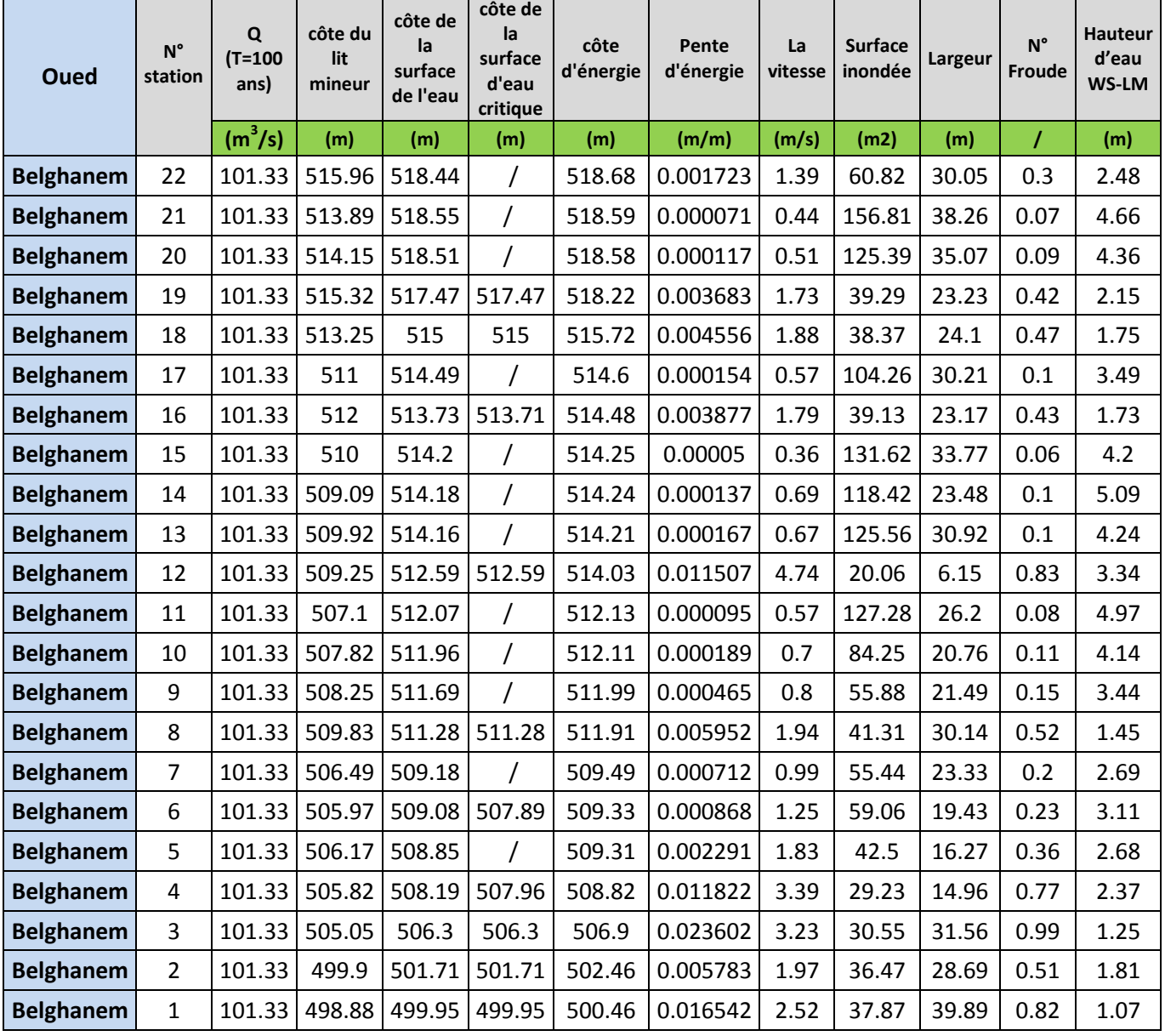

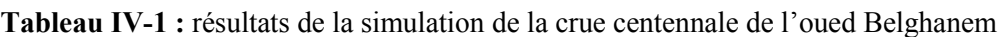

### **Remarque :**

Les figures de la simulation pour chaque section transversales avec les lignes de surfaces de l'eau sont données dans l'annexe 04.

Nous remarquons un débordement de l'eau le long de tout l'oued sauf pour les sections 1 et 3, à cause d'une absence totale des murs de protection comme le montre la figure (IV-8).

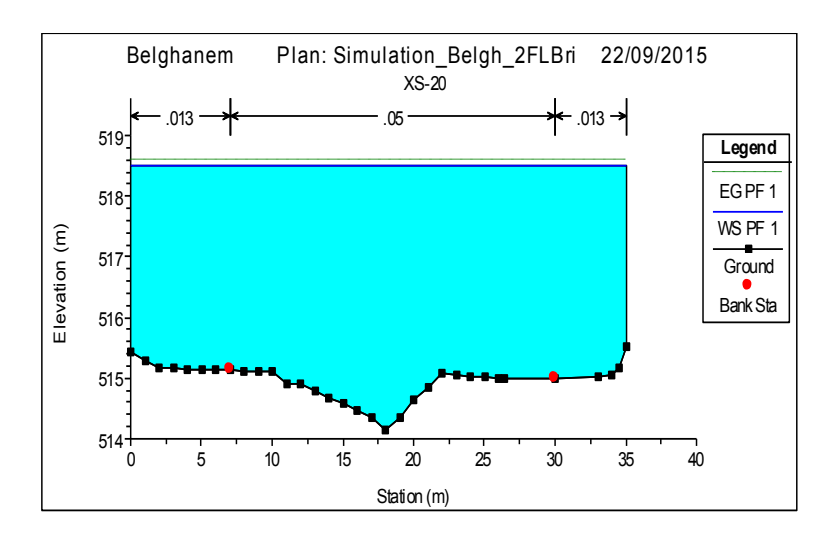

**Figure IV-8 :** exemple débordement section en travers N° 20

D'autre exemples de débordement sont constatés dans plusieurs sections (l'annexe 04) illustrent bien l'inondation de la ville et la remontée rapide des eaux allant jusqu'à 5 m pour la fréquence centennale.

De la section 22 à la section 21, on passe d'une diminution brusque de la pente, ce qui a augmenté la hauteur d'eau, le même cas avec les sections 18-17, 16-15, 12-11 etc. et dans le cas contraire nous avons par exemple les sections 21-20 et 14-13.

Nous constatons aussi que la hauteur d'eau continue à augmenter rapidement dans le cas de la présence d'une singularité comme par exemple les sections 15-14 et 12-11, nous avons un rétrécissement brutal de la largeur du cours d'eau.

Les deux ponts représentent un obstacle pour l'écoulement, ce qui nécessite un redimensionnement de ces derniers. Les deux figures suivantes montrent bien la submersion totale des deux ponts pour une crue centennale.

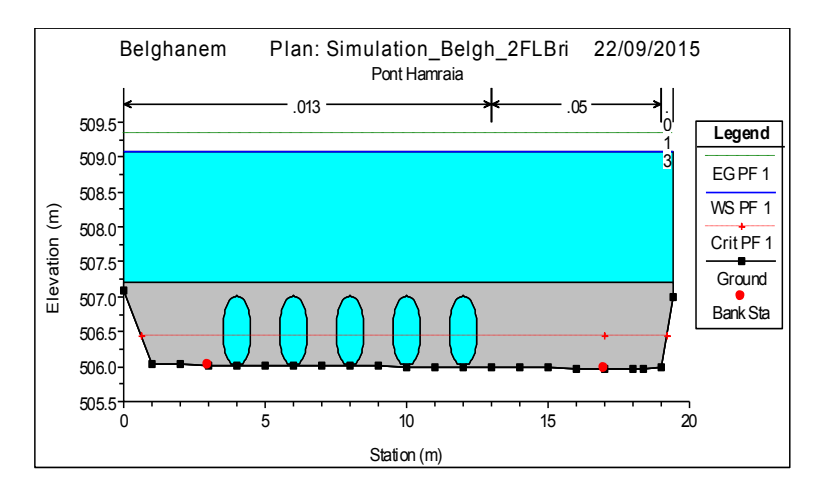

**Figure IV-9 :** section en travers de l'oued au niveau du pont de Hamraia en amont

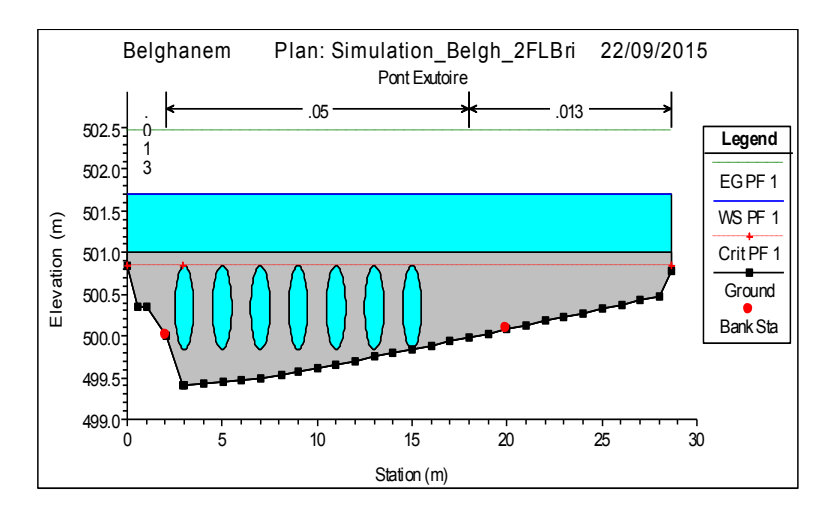

**Figure IV-10 :** section en travers de l'oued au niveau du pont exutoire en amont

Le modèle HEC-RAS nous permet d'avoir une idée sur le profil en long de l'oued avec la ligne de surface de l'eau (figure IV-11) ainsi qu'un plan de l'ensemble du cours d'eau en trois dimensions 3D du modèle géométrique du tronçon simulé pour la fréquence considérée (figure IV-12).

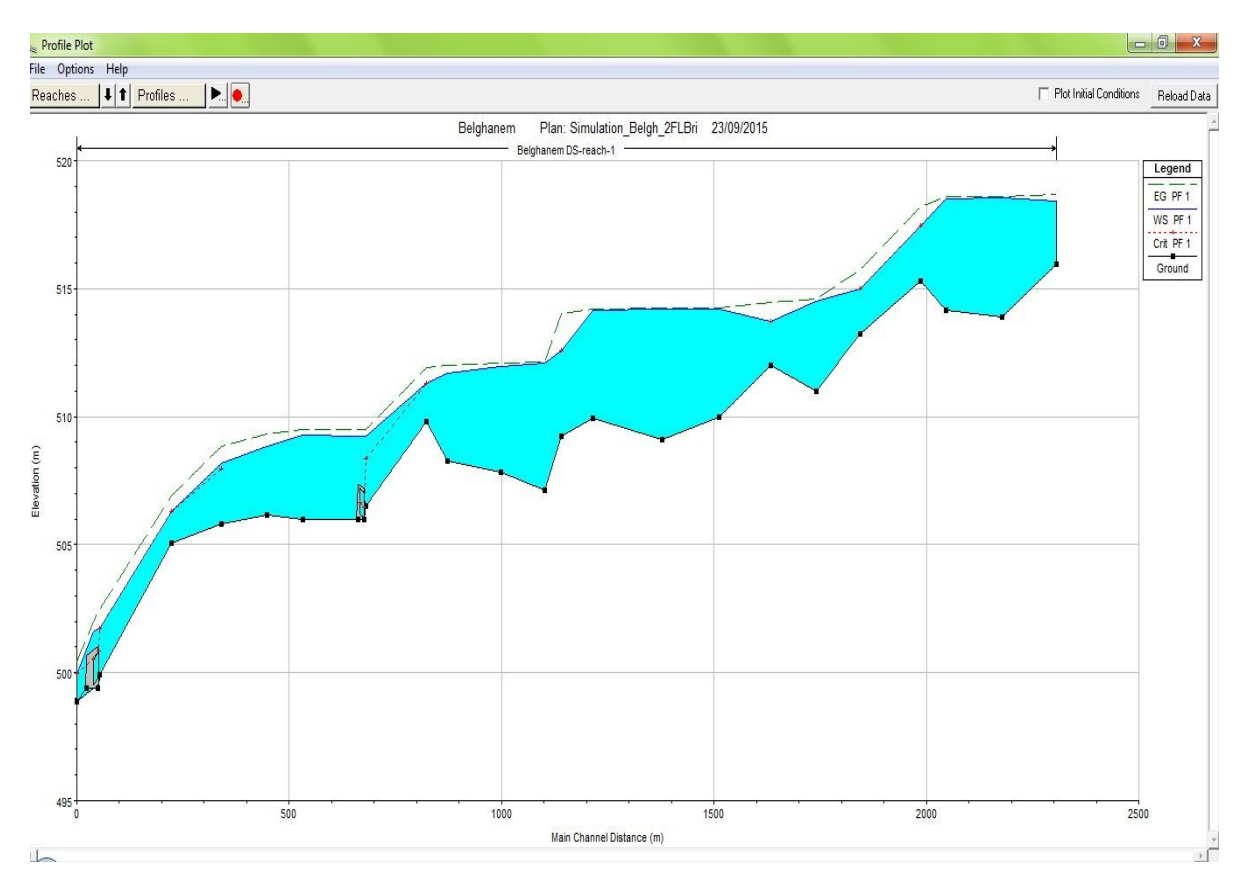

**Figure IV-11 :** profil en long de l'oued Belghanem avec la ligne de surface de l'eau

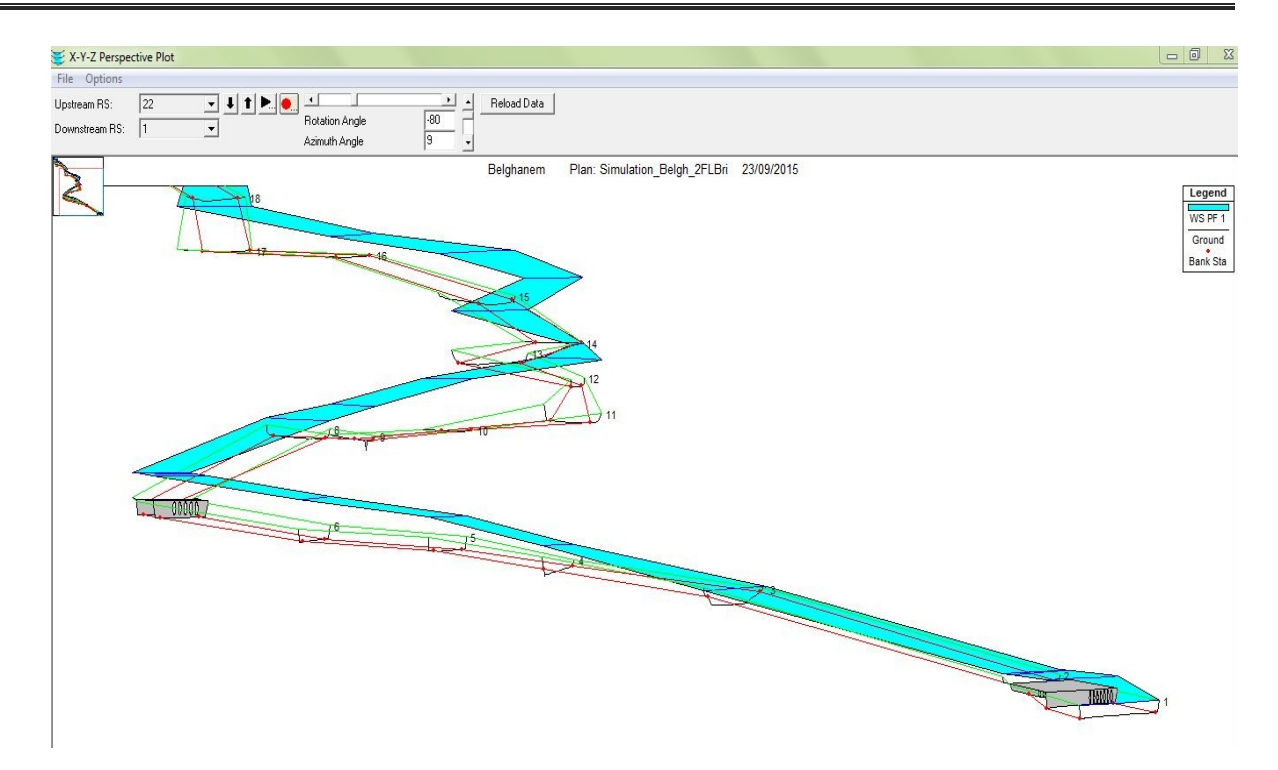

. **Figure IV-12 :** vue en plan en 3D de l'oued avec les ouvrages d'arts

## **Conclusion**

Les résultats de la simulation en régime permanent nous montrent bien la fatalité de l'inondation de la ville de Belghanem par une crue centennale. Ces résultats confirment bien ce qui a été trouvé dans le calcul effectué précédemment par d'autre modèle de simulation comme RUBAR20 en 2D.

## **Conclusion générale**

Les inondations provoquent des dégâts humains et matériels qui peuvent être catastrophique, surtout dans les zones urbaines, ce qui fait, la protection contre le risque des inondations est une action importante le développement durable.

La modélisation hydrodynamique des inondations, est un outil indispensable pour la compréhension de comportement des crues lors de passage de celles-ci dans les oueds.

L'indisponibilité et l'inexistence des mesures de débit dans l'oued, nous a obligés de faire une estimation de l'hydrogramme de la crue centennale par la méthode de Sokolovski, afin que nous puissions déterminer le débit de projet.

Notre travail a été fait à l'aide du modèle HEC-RAS, Les résultats obtenus par la simulation de la crue centennale nous confirment bien que la ville de Belghanem est très vulnérable au risque d'inondation et que la crue elle s'est propagée rapidement.

En absence des berges d'orientation et de protection dans le quartier Chwahin (l'endroit le plus vulnérable indiqué par la section en travers N° 12). En effet, les riverains sont exposés à plus de danger.

Enfin, nous envisageons les solutions à ce problème par les recommandations qui se résument comme suit :

- Redimensionnement des deux ouvrages d'arts (pont exutoire et le pont de Hamraia) en fonction du débit de la crue centennale ;
- La réalisation des murs de soutènement au niveau de la ville dans le but de canaliser l'écoulement ;
- Mesure des débits des affluents et l'installation des mires pour la mesure de hauteur d'eau.
- L'arrêt de l'urbanisation anarchique au bord du lit de l'oued ainsi que le curage et nettoyage de l'oued d'une façon régulière et périodique ;
- Elargissement de l'oued dans la zone où le rétrécissement est brutal et l'augmentation de la pente du cours d'eau par la technique de rectification afin d'augmenter la débitance ainsi que de réduire la fréquence de submersion des terrains riverains ;
- Etude de la possibilité d'installer un système d'alarme de surveillance dans la région (action préventive).

# **Références bibliographiques**

**ANRH (Agence Nationale des Ressources Hydrauliques),** (2003). « Note relative a l'étude de la nappe phréatique ». Direction régionale Sud Ouargla.

**Beloulou, L.,** (2008). « Vulnérabilité des inondations en milieu urbain. Cas de la ville de Annaba (Nord-Est Algérien) ». Thèse de Doctorat d'état, université Badji Moukhtar, Annaba, 342 pages.

**Bounouadj, A.,** (2001). « Contribution à l'étude des inondations dans la vallée du M'Zab (wilaya de Ghardaïa) ». Mémoire de Magister, ENSH, Blida, 134 pages.

**Djebali, K.,** (2014). « Etude de protection d'une ville contre les inondations cas de la vallée de Abadia (Ain Defla) ». Mémoire de projet de fin d'étude, ENSH, Blida, 170 pages.

**Goudjil S., Kaci D.,** (2009). « Recalibrage d'un tronçon de l'oued M'Zab (El Atteuf) ». Mémoire de projet de fin d'étude, ENP d'Alger, 72 pages.

**Liamas, J.,** (2006). « Hydrologie générale : principe et application ». Gaitan Morin, Quebec, 487 pages.

**Nacer, B.,** (2011). « Simulation de l'écoulement dans la palmeraie de Ghardaïa cas de la crue d'octobre 2008 ». Mémoire de projet de fin d'étude, ENP d'Alger, 109 pages.

**Sghara, N.,** (2013). « Protection de la ville de Béni-Ounif (Béchar) contre les inondations : Application de logiciels HEC-HMS et HEC-RAS ». Mémoire de Magister, Université des sciences et de technologie d'Oran, 150 pages.

**Taleb Bahmed, A.,** (2013). « Simulation de la rupture de barrage de Laadira (Ghardaïa) ». Mémoire de projet de fin d'étude, ENP d'Alger, 129 pages.

**Touaïbia, B.,** (2004). « Manuel pratique d'hydrologie ». Editeur les presses Madani Frères Guerrouaou, Blida, 166 pages.

## **Annexes**

**Annexe 01:** Pluies journalières maximales enregistrées par la station pluviométrique de Ghardaïa pour la période 1975 et 2008

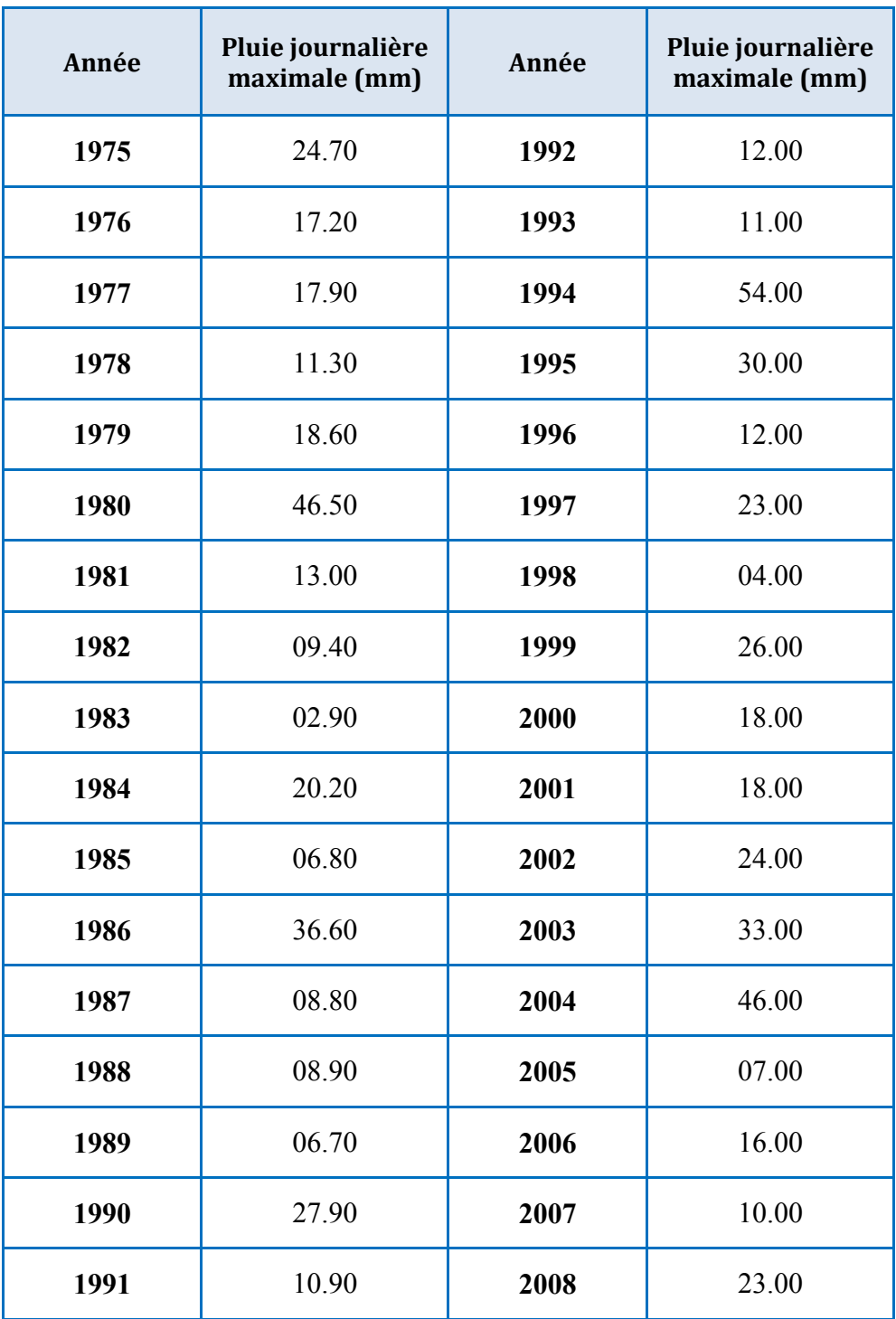

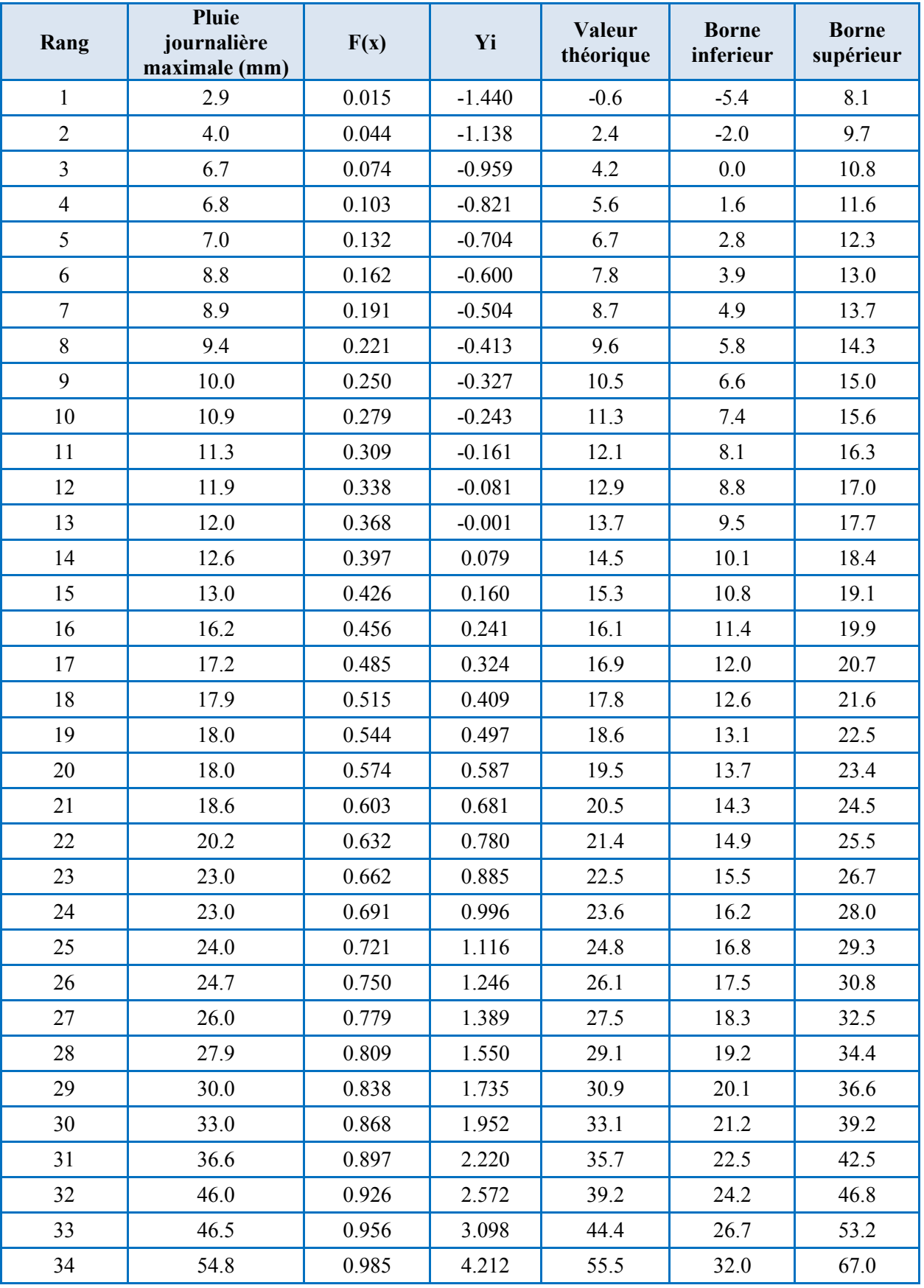

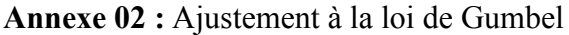

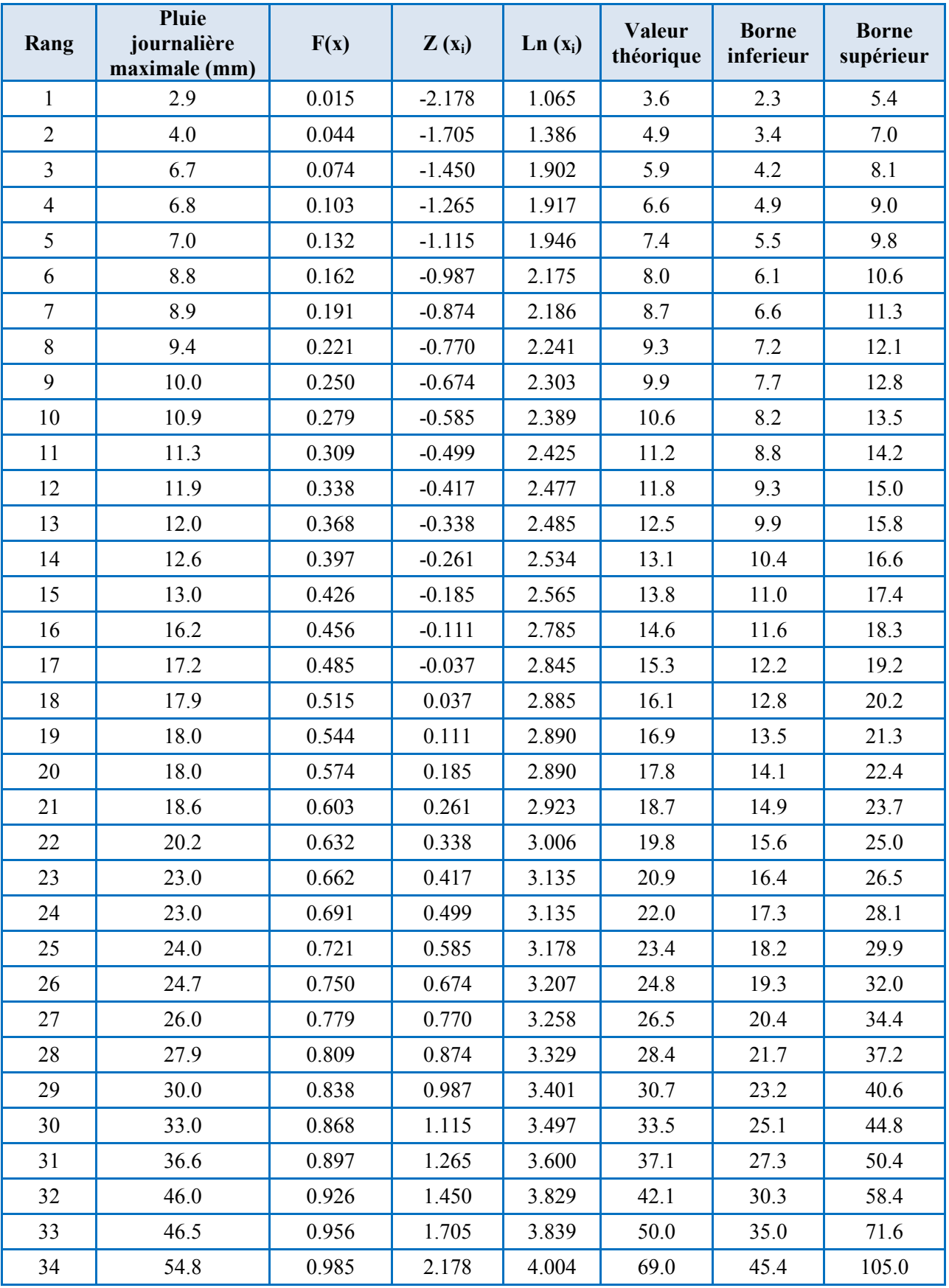

# **Annexe 03 :** Ajustement à la loi de Galton

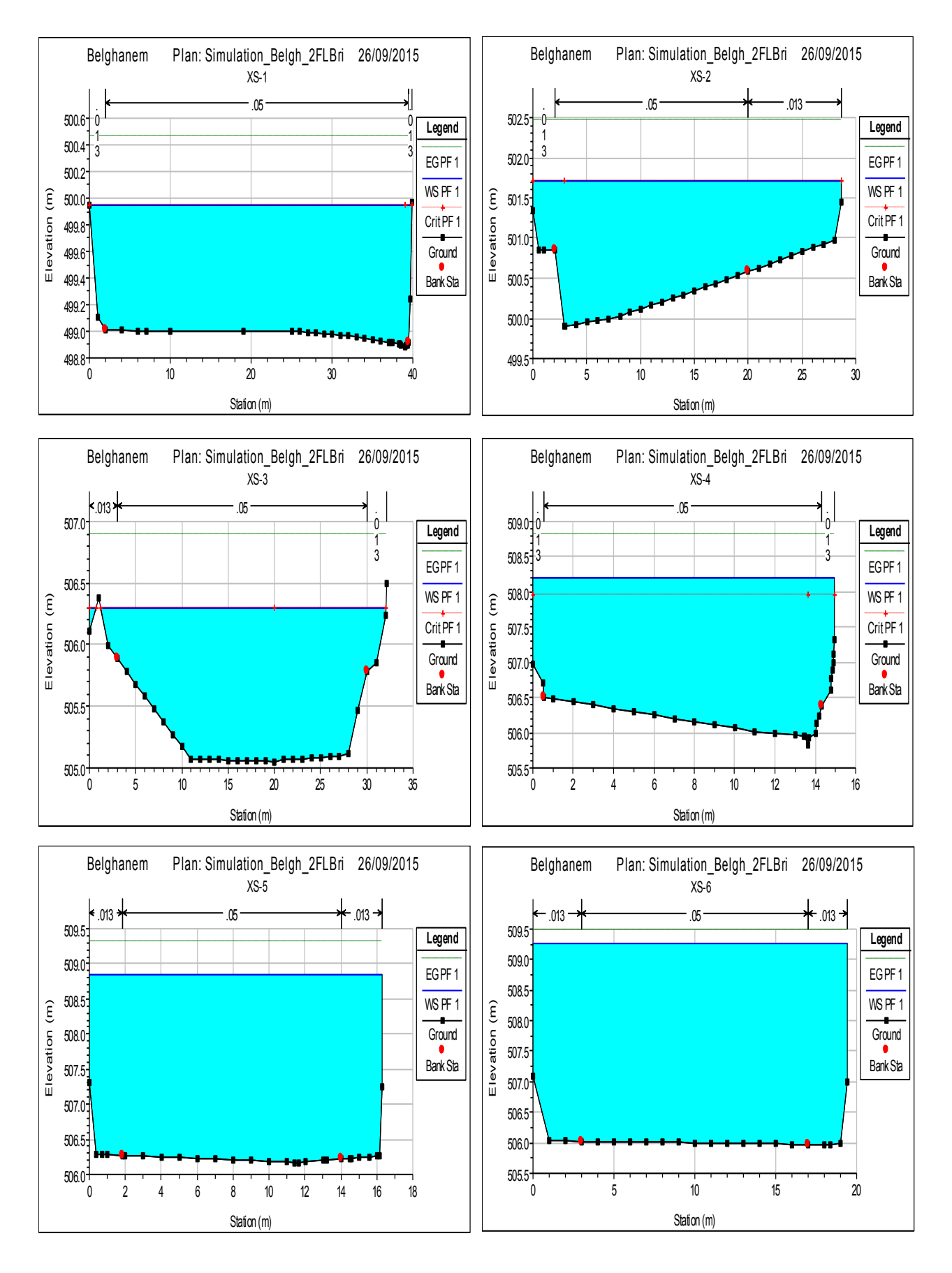

#### **Annexe 04 :** les sections en travers de l'oued Belghanem avec la ligne de surface de l'eau

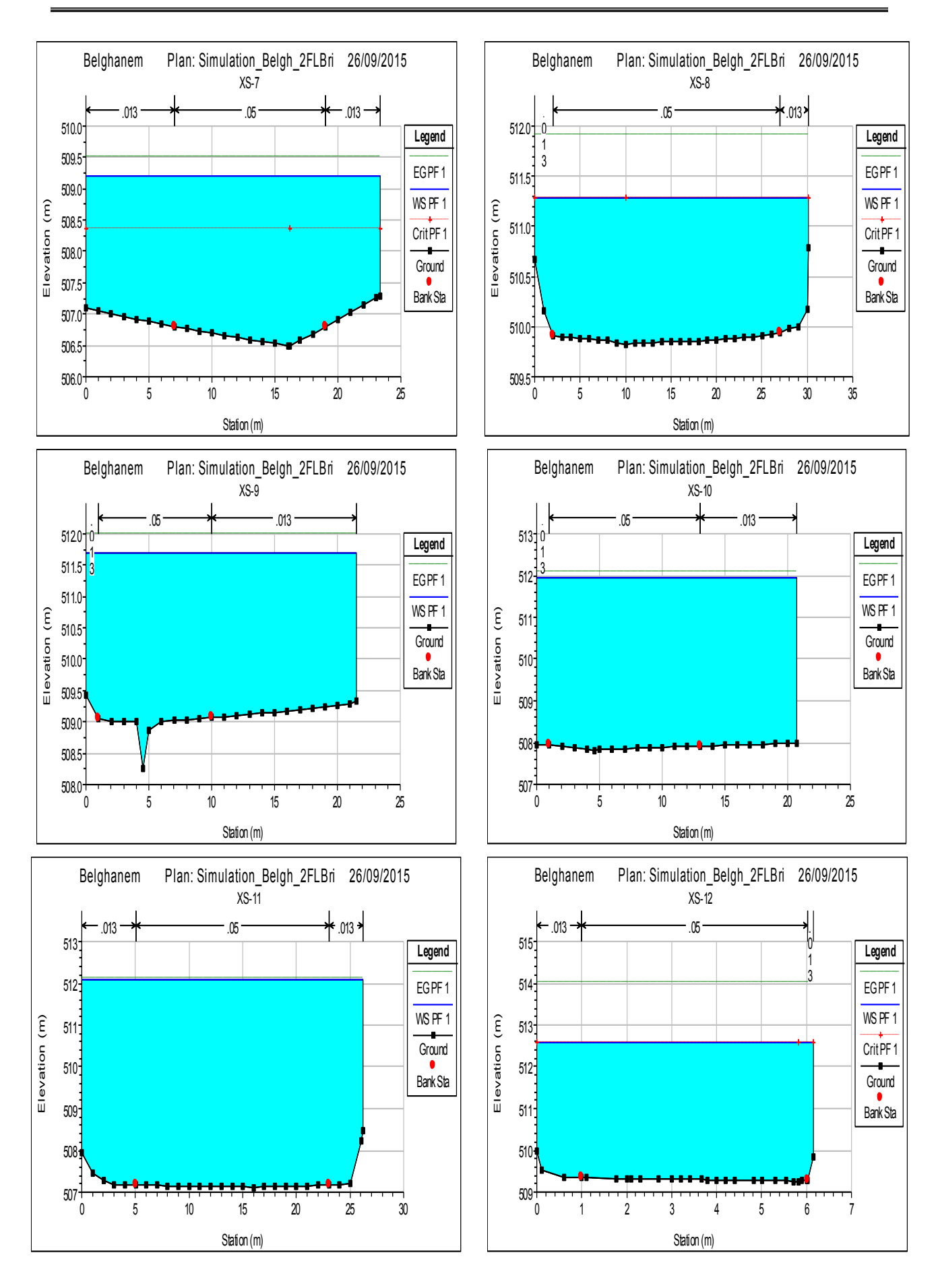

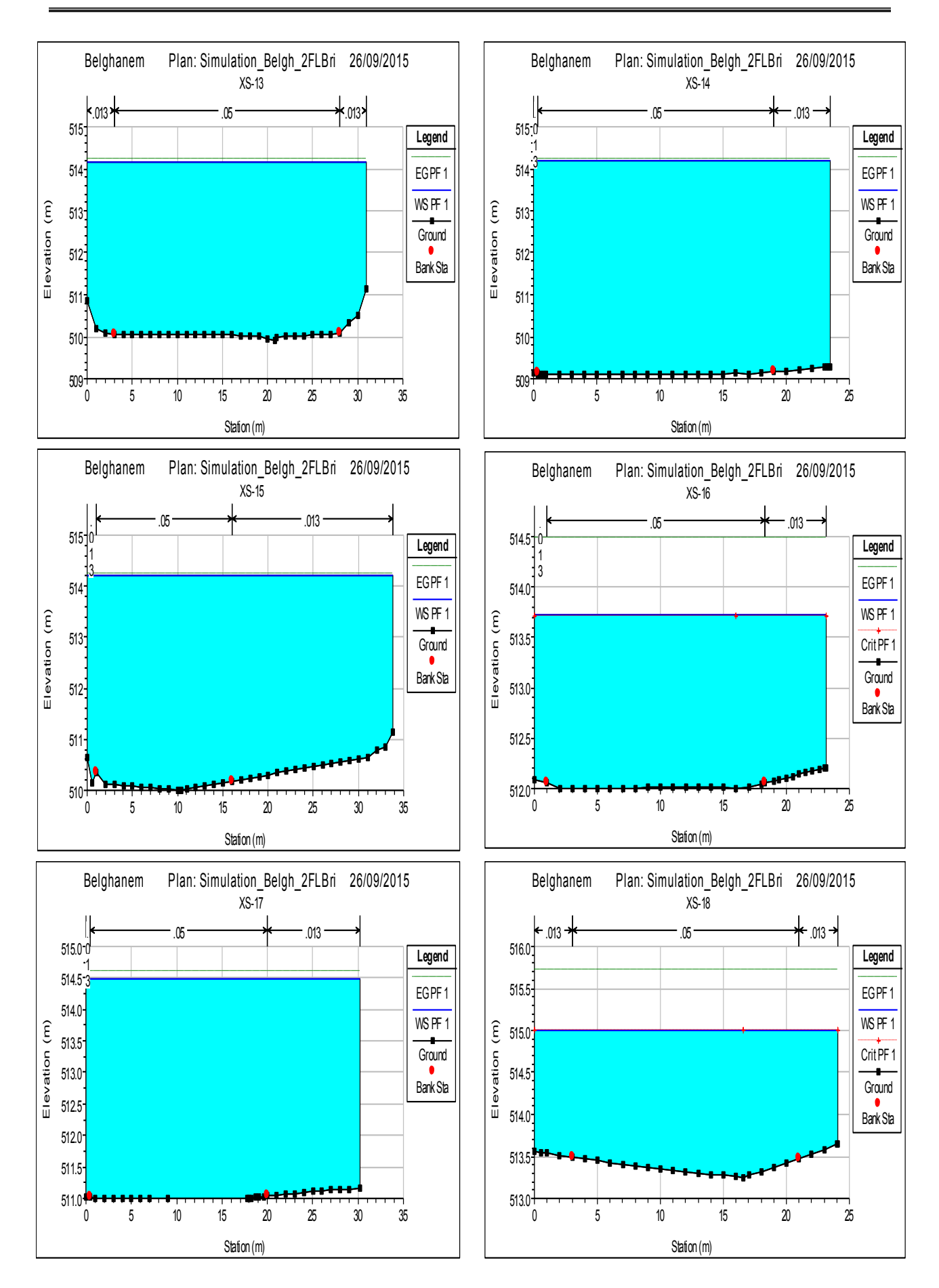

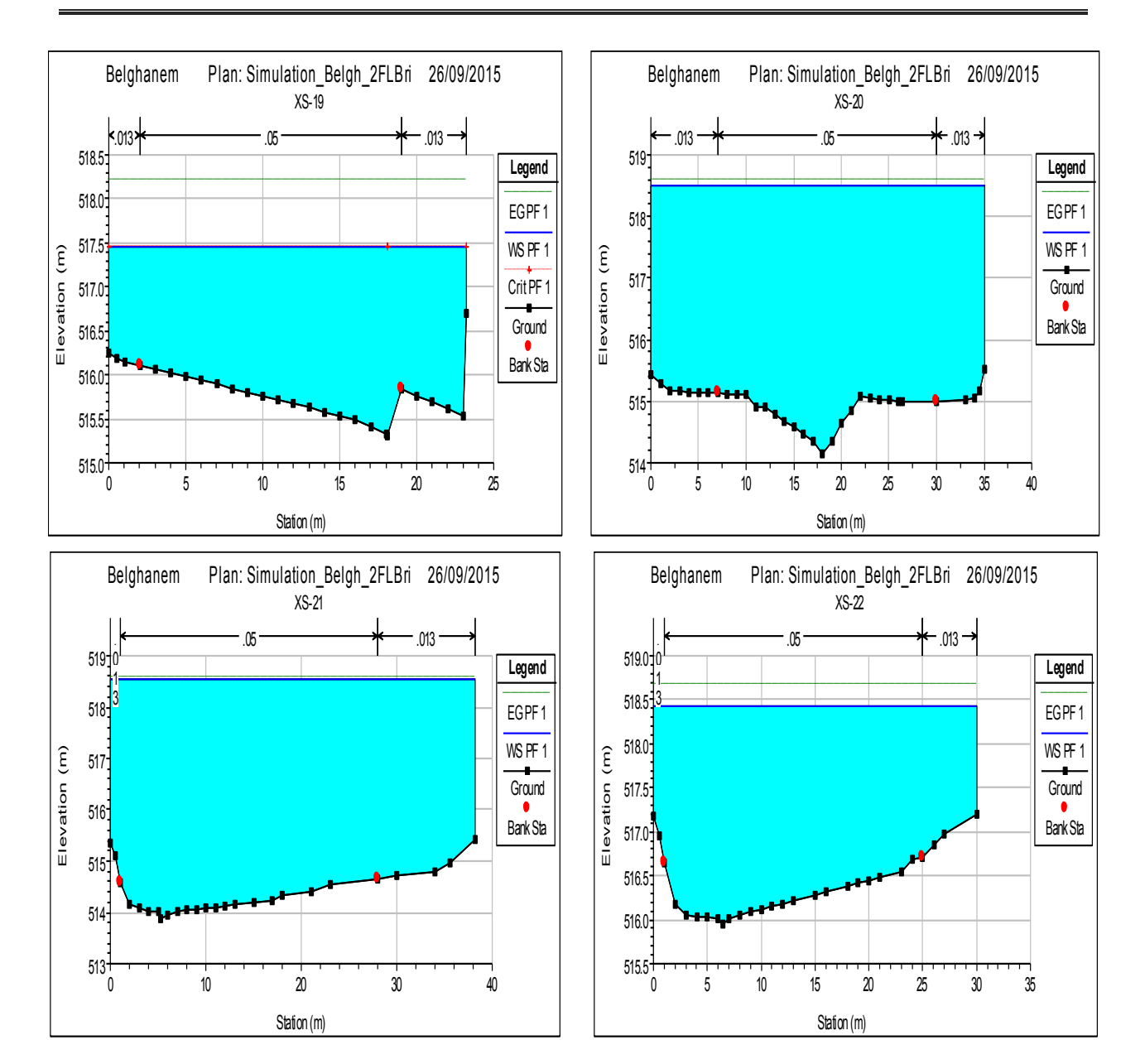

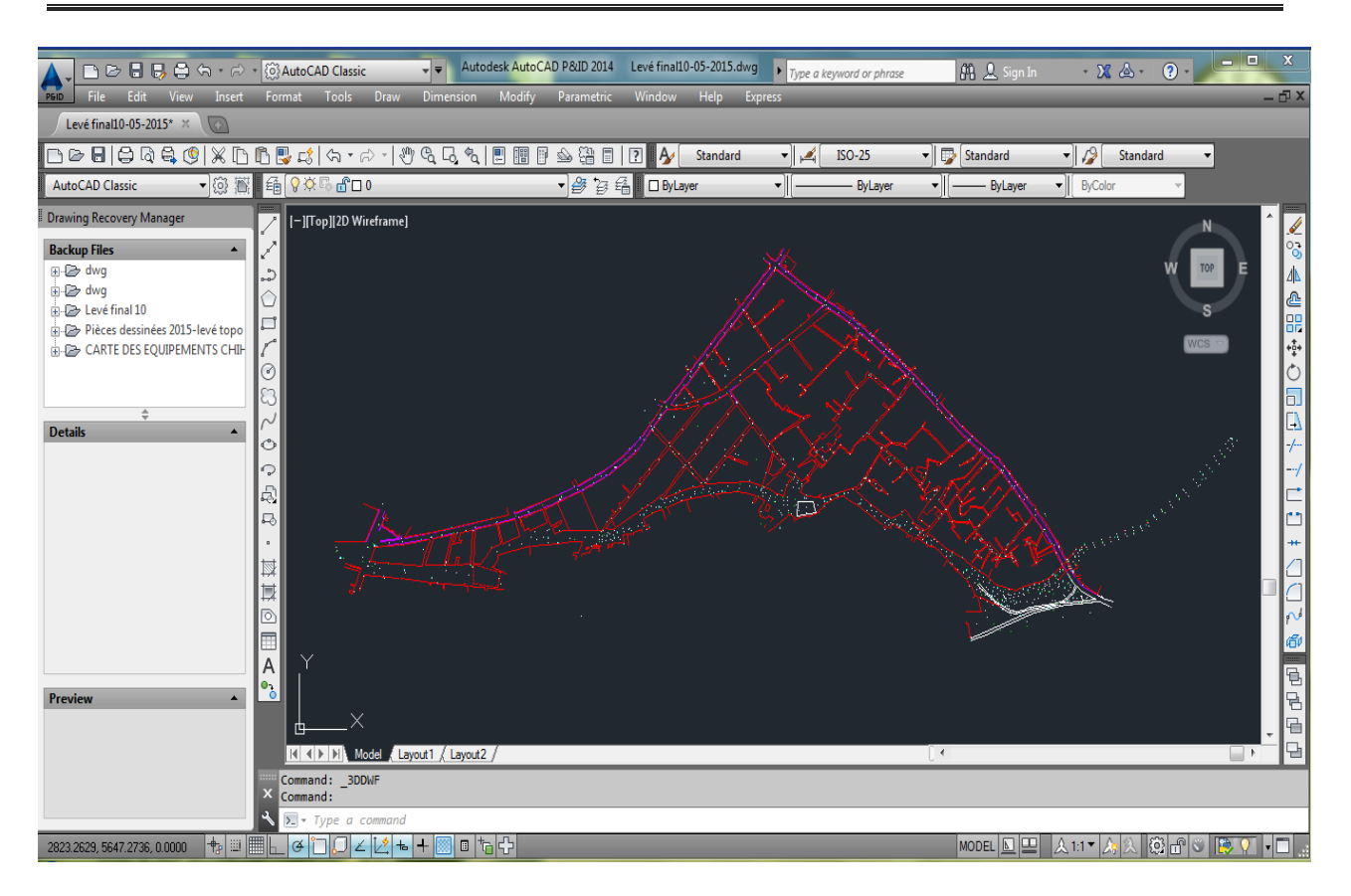

**Annexe 05 :** schéma générale du relevé topographique sous AutoCAD